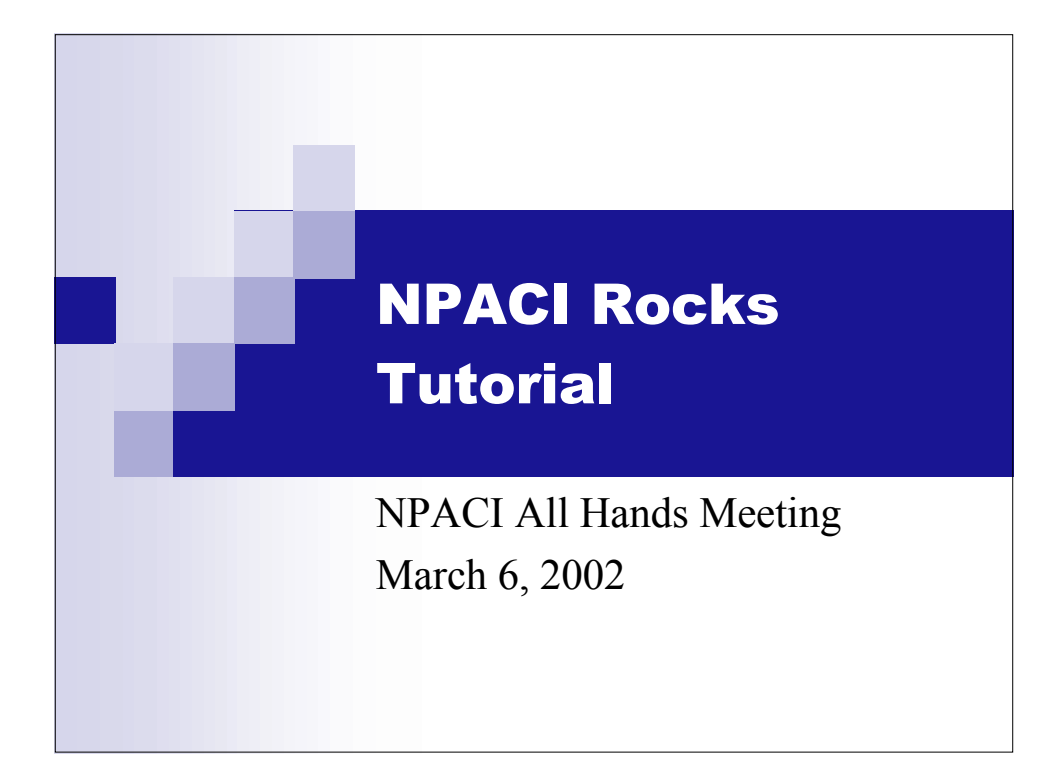

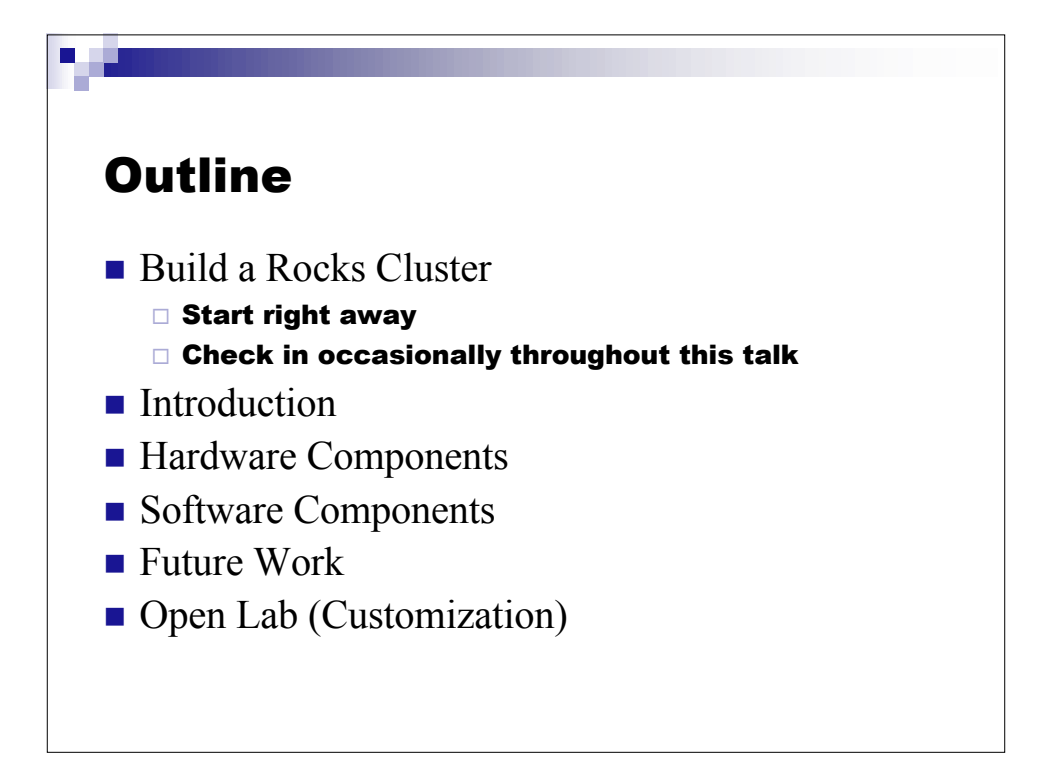

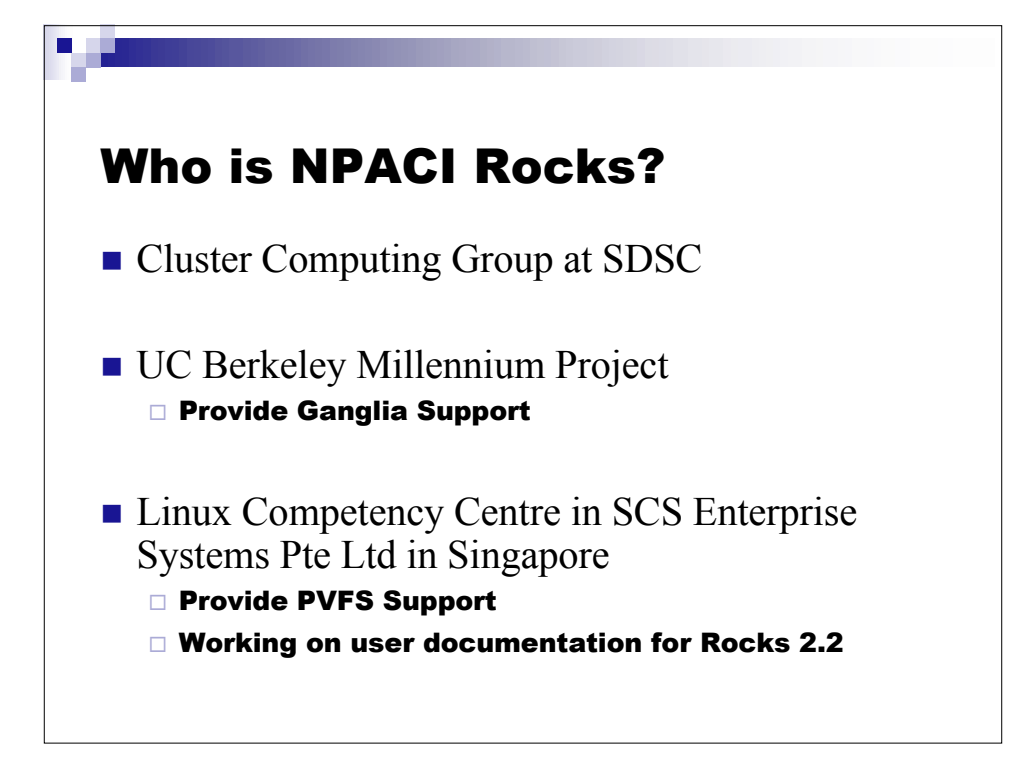

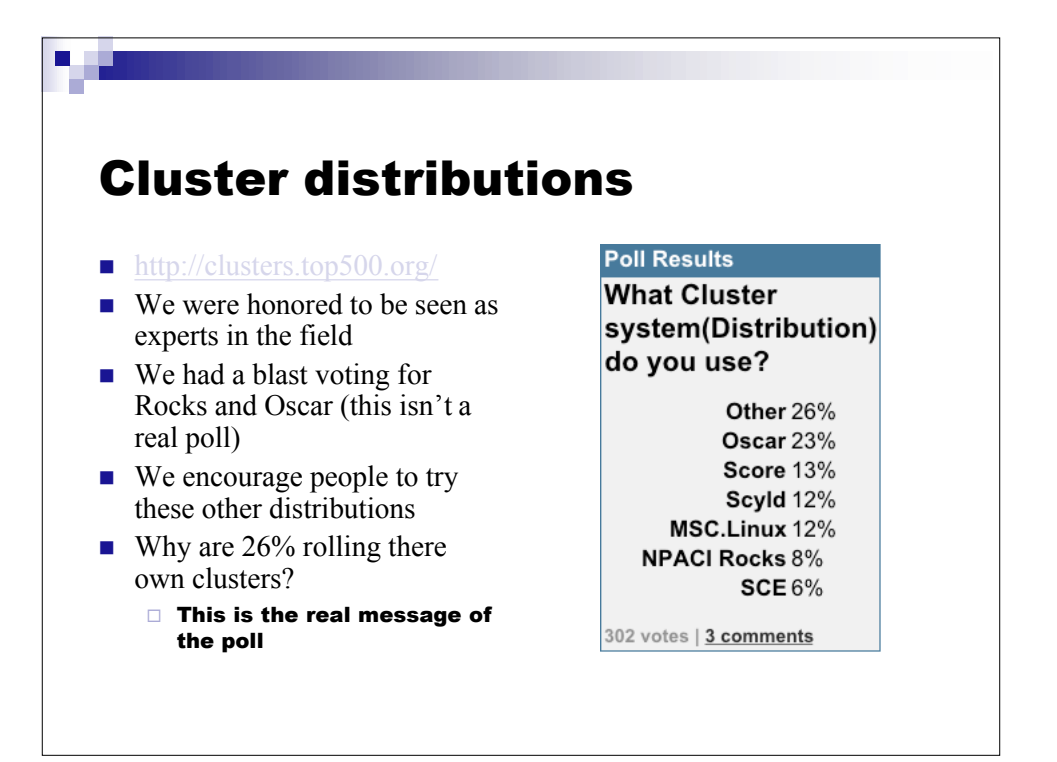

## What sets us apart

- **Fully automated cluster deployment** 
	- 1. Get and burn ISO CD image from Rocks.npaci.edu
	- 2. Fill-out form to build initial kickstart file for your first front-end machine
	- 3. Kickstart "naked" frontend with CD and kickstart file
	- 4. Reboot frontend machine
	- 5. Integrate compute nodes with "Insert Ethers"
	- 6. Ready to go!
- Complete out of the box solution with rational default settings

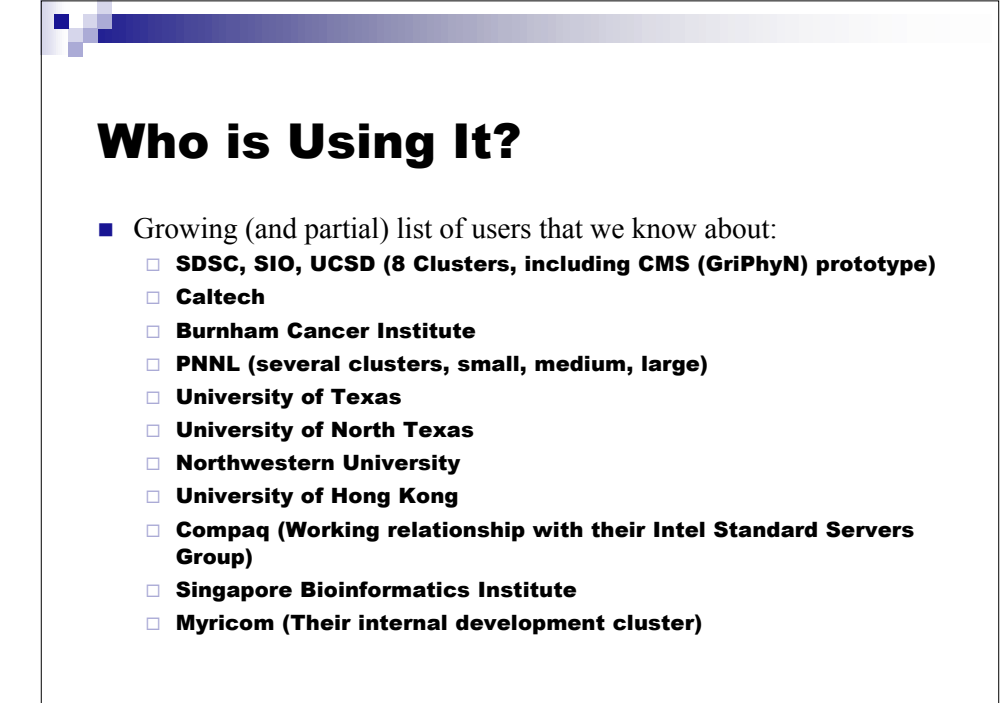

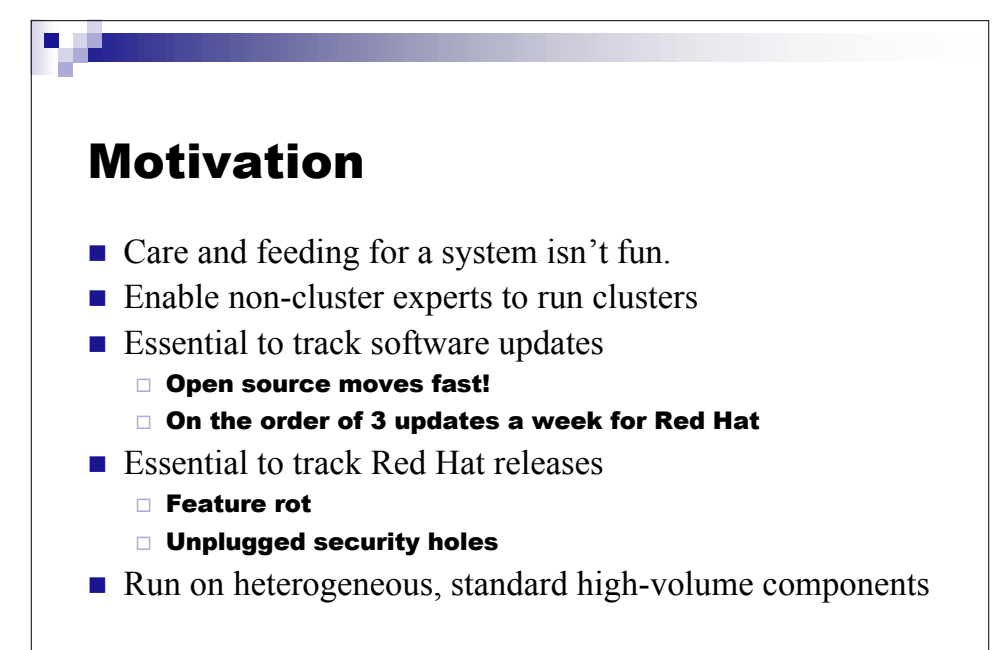

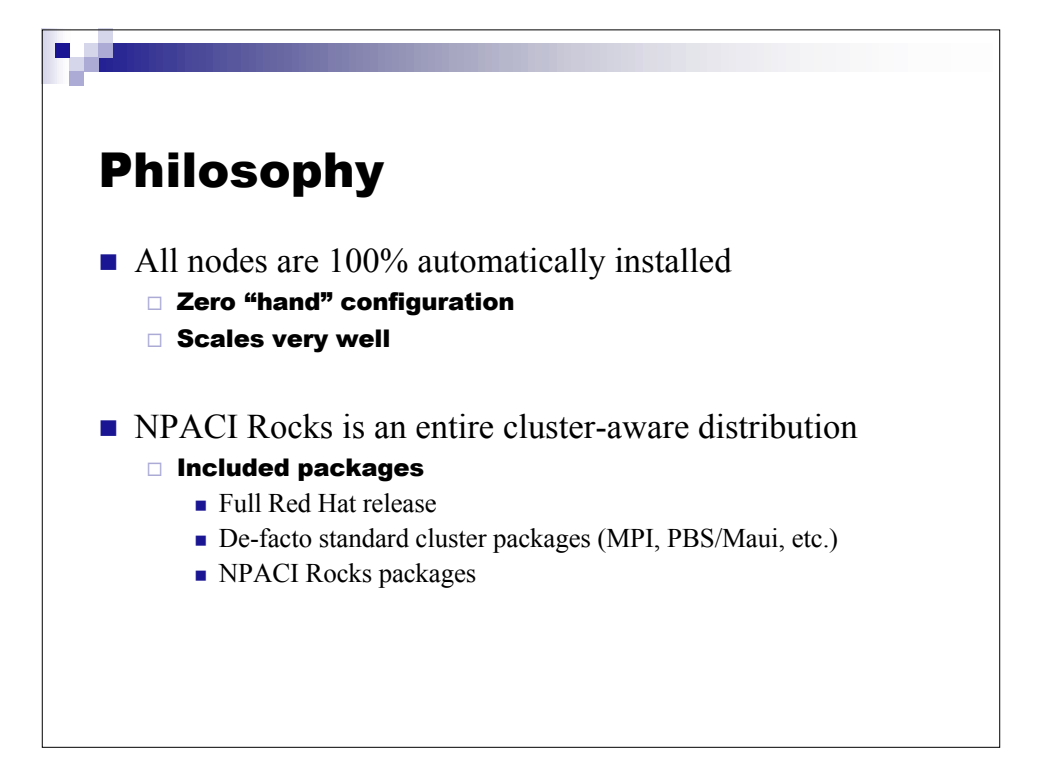

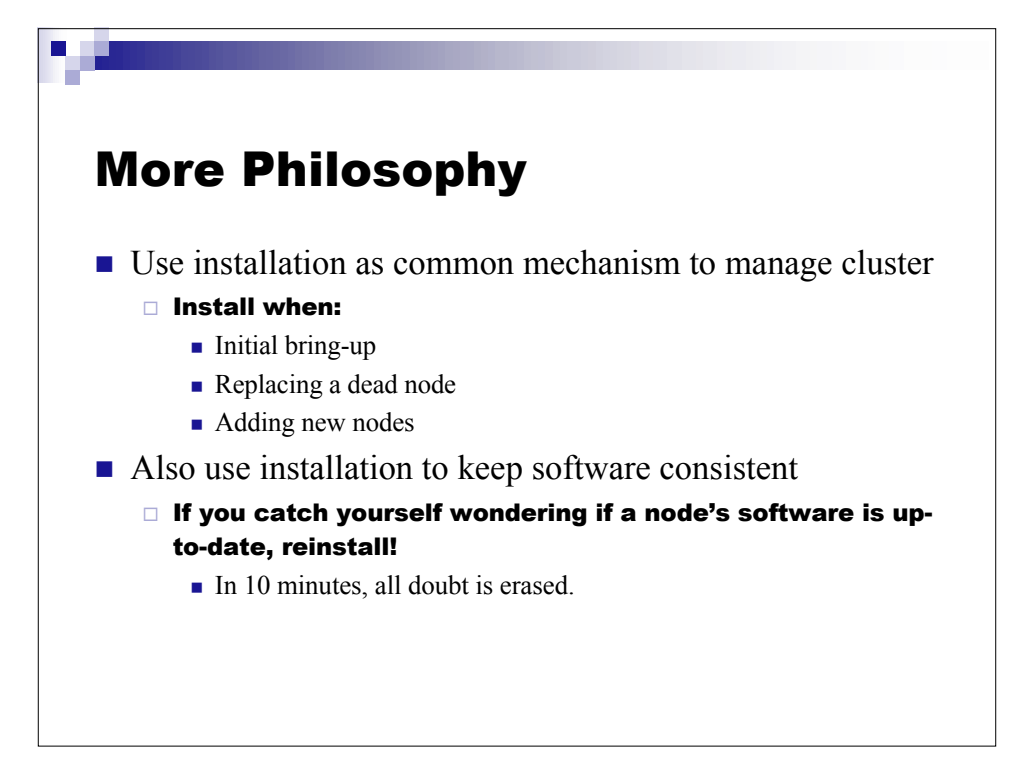

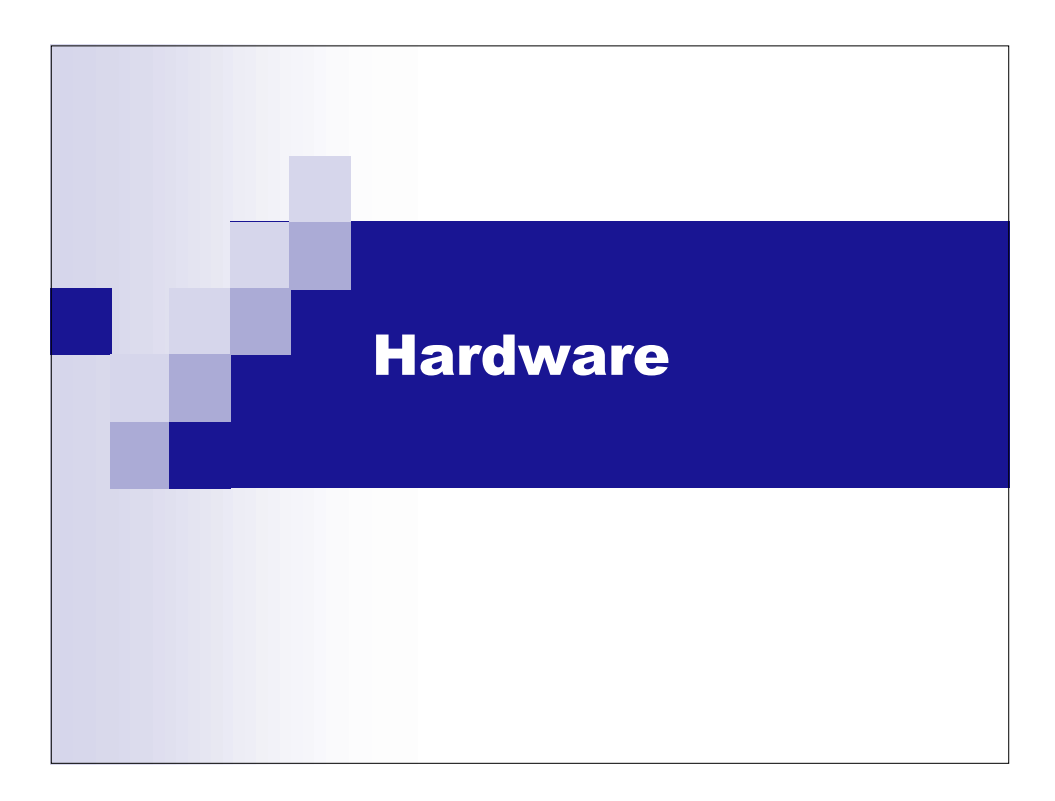

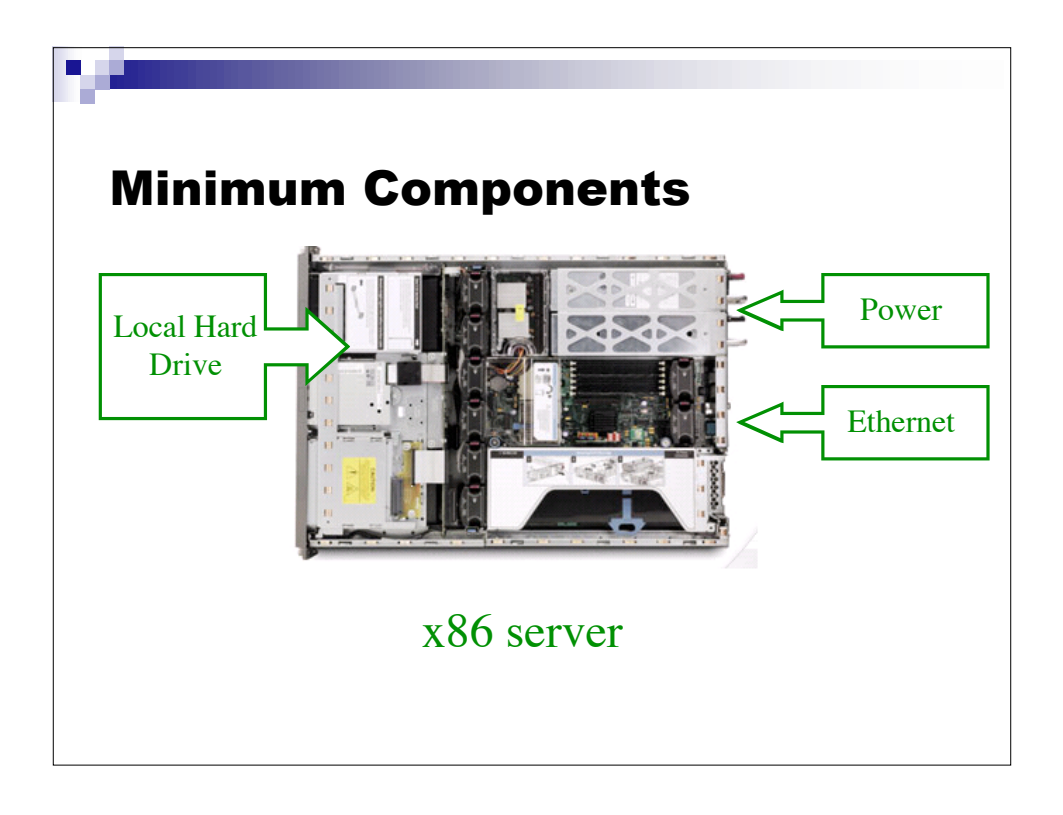

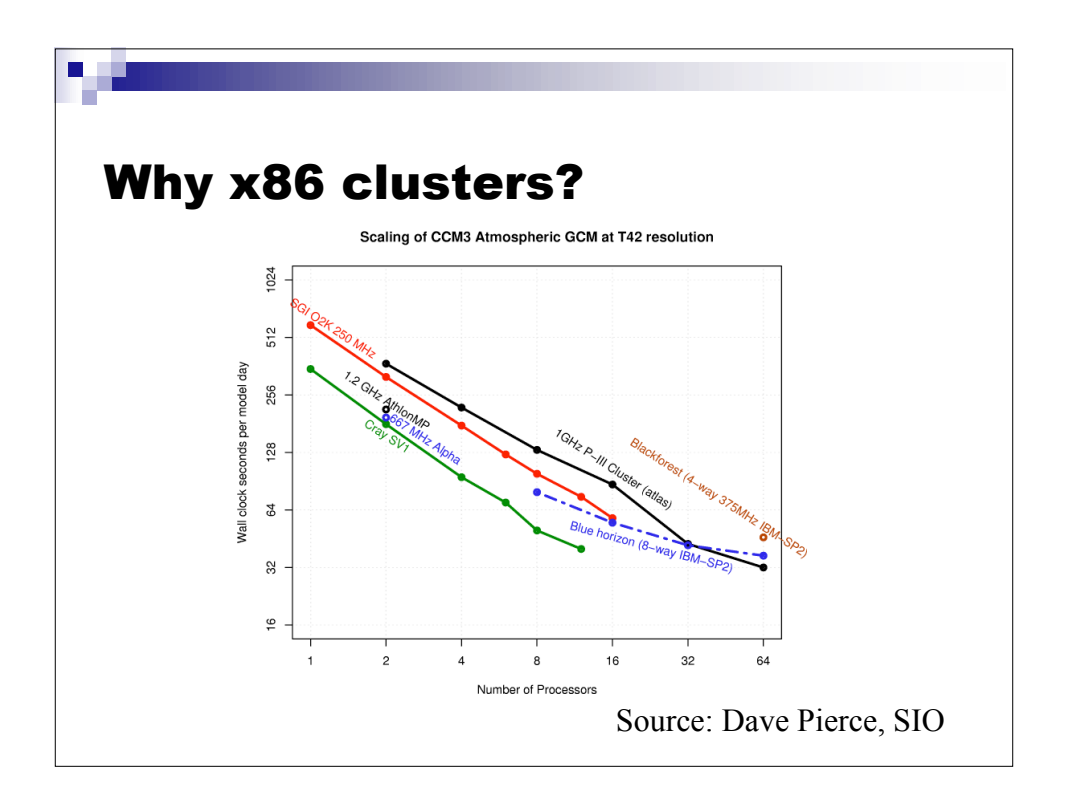

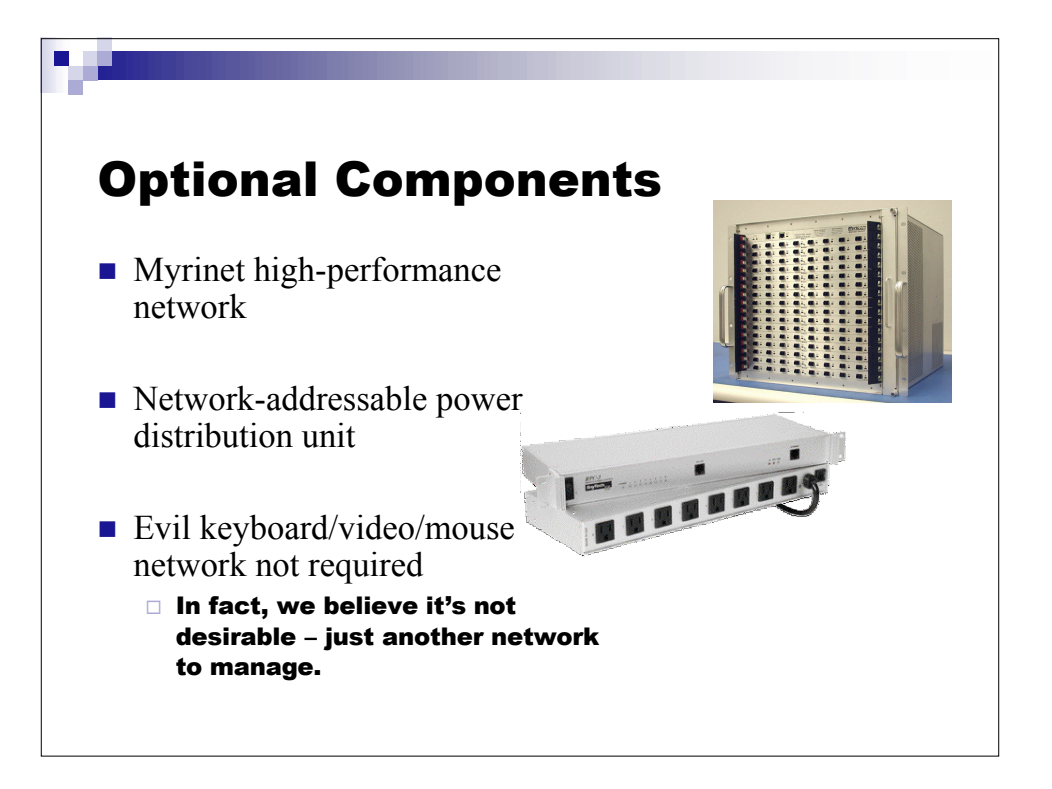

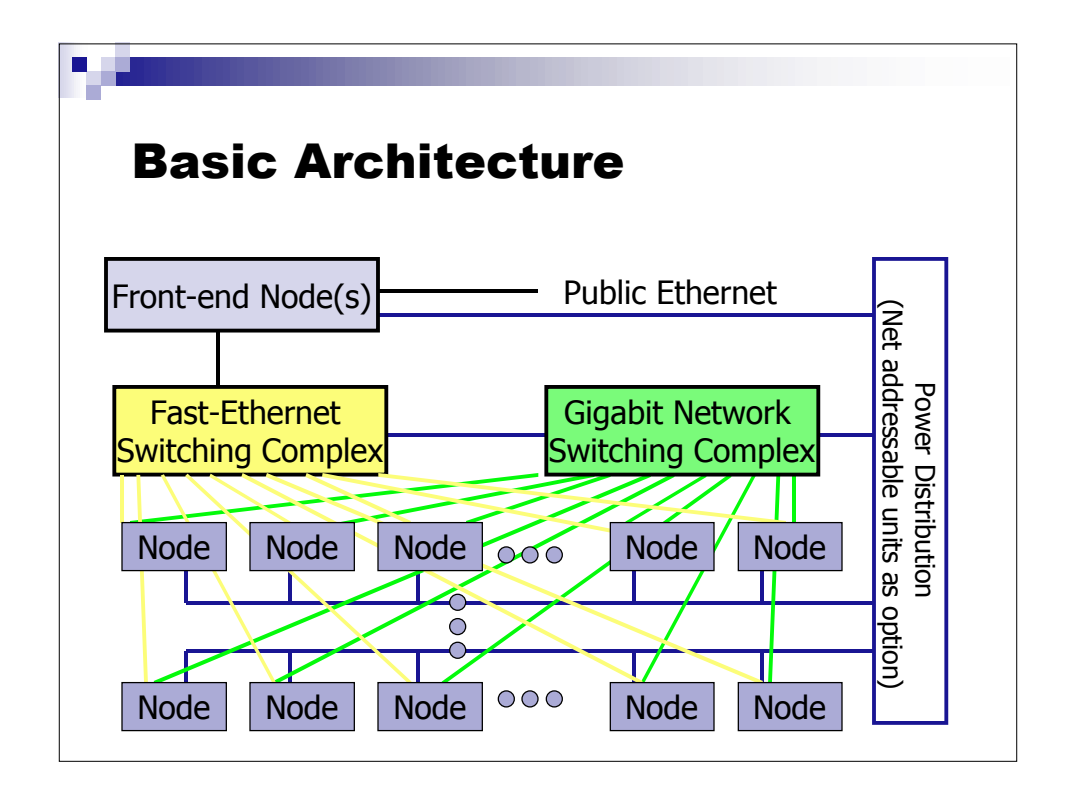

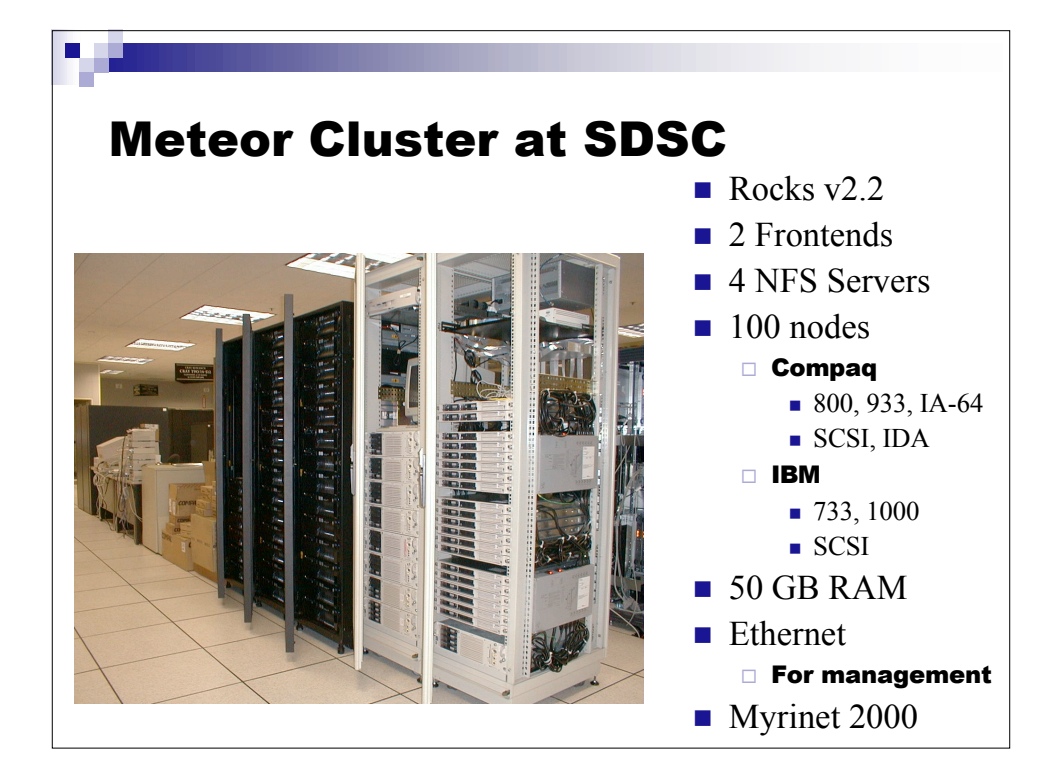

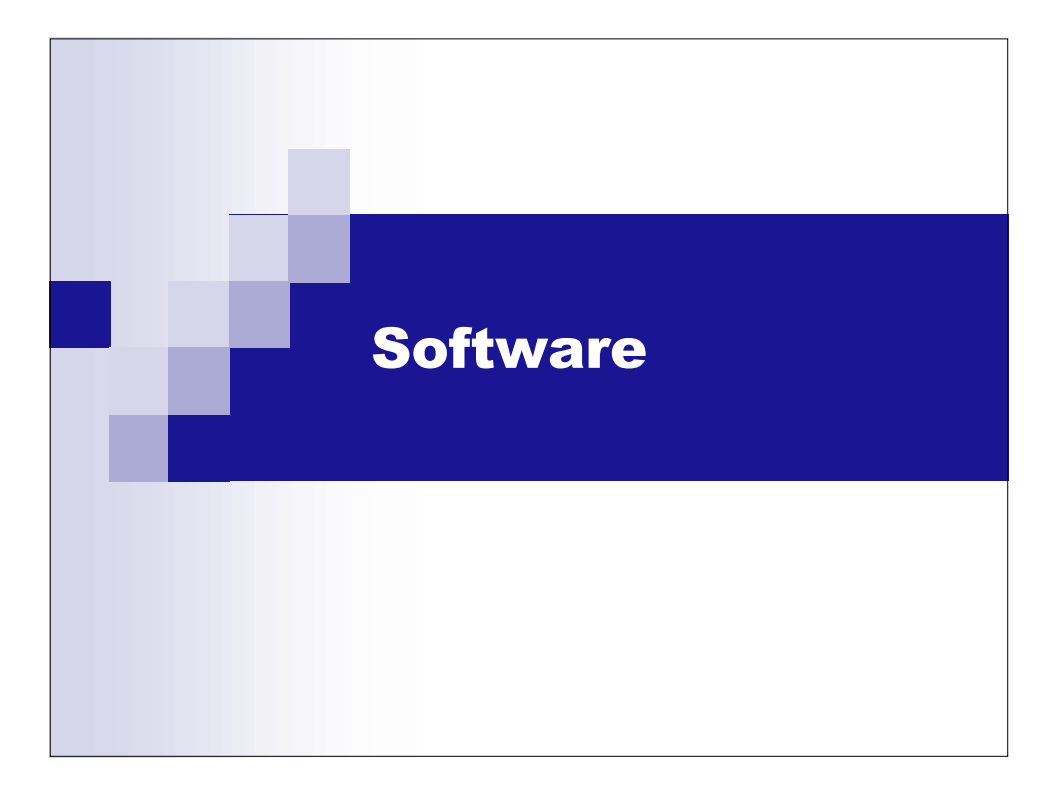

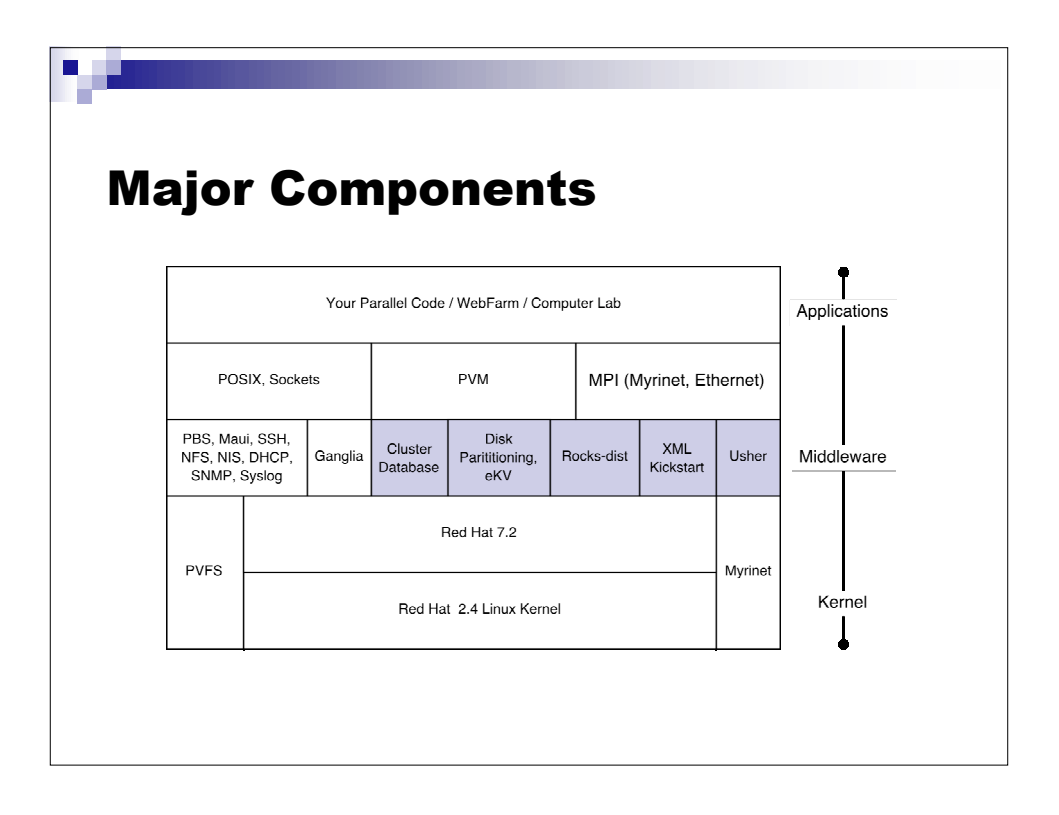

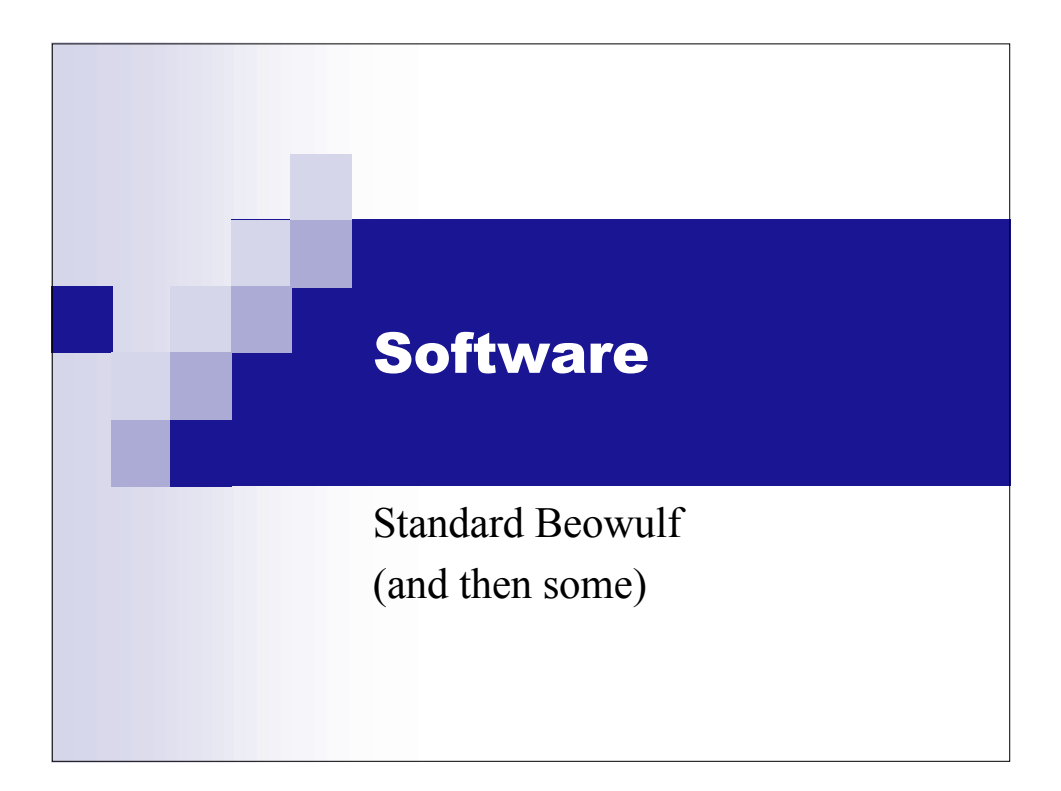

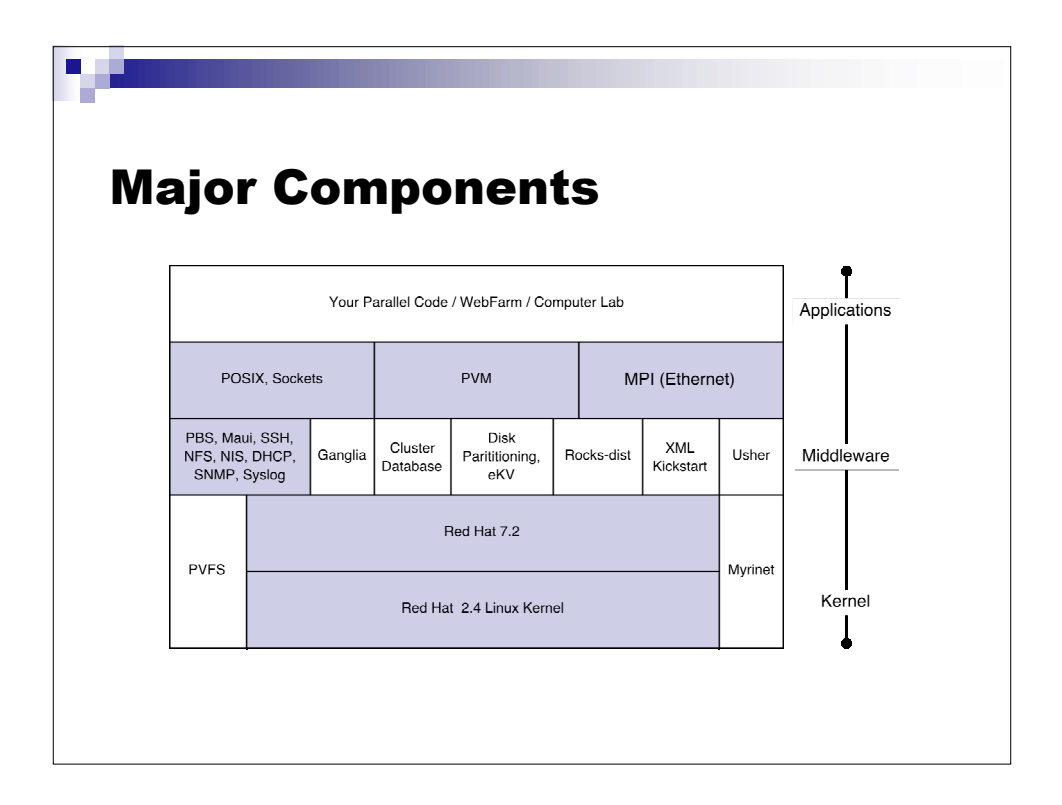

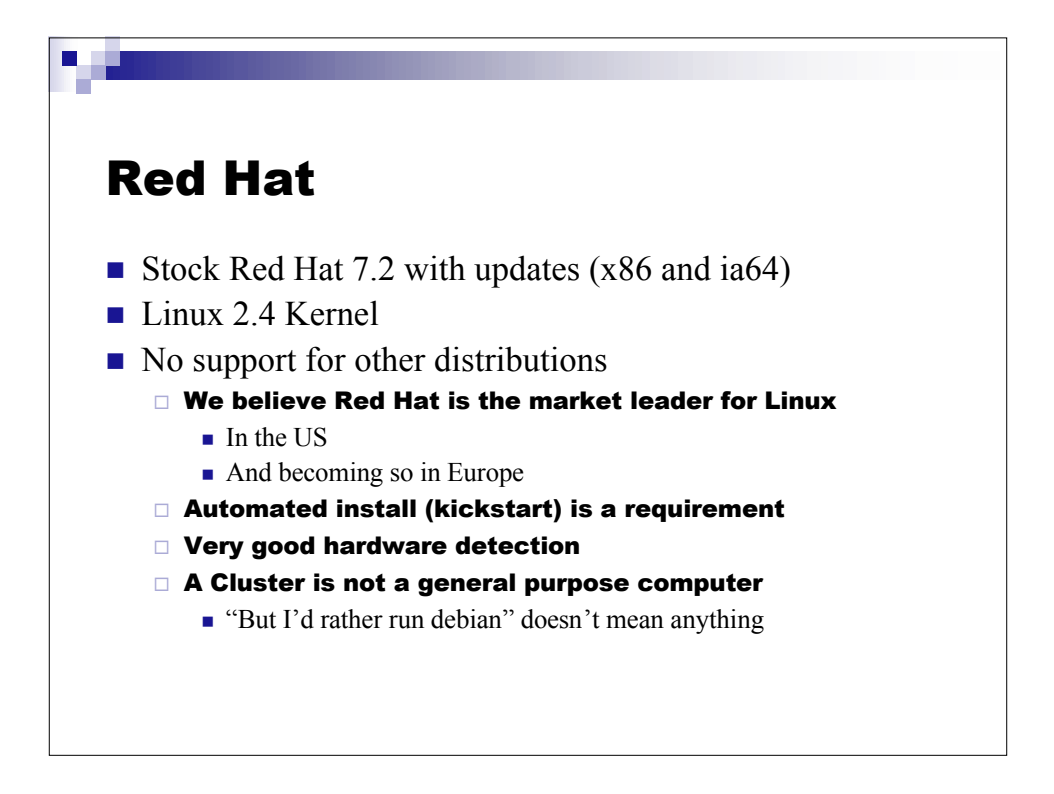

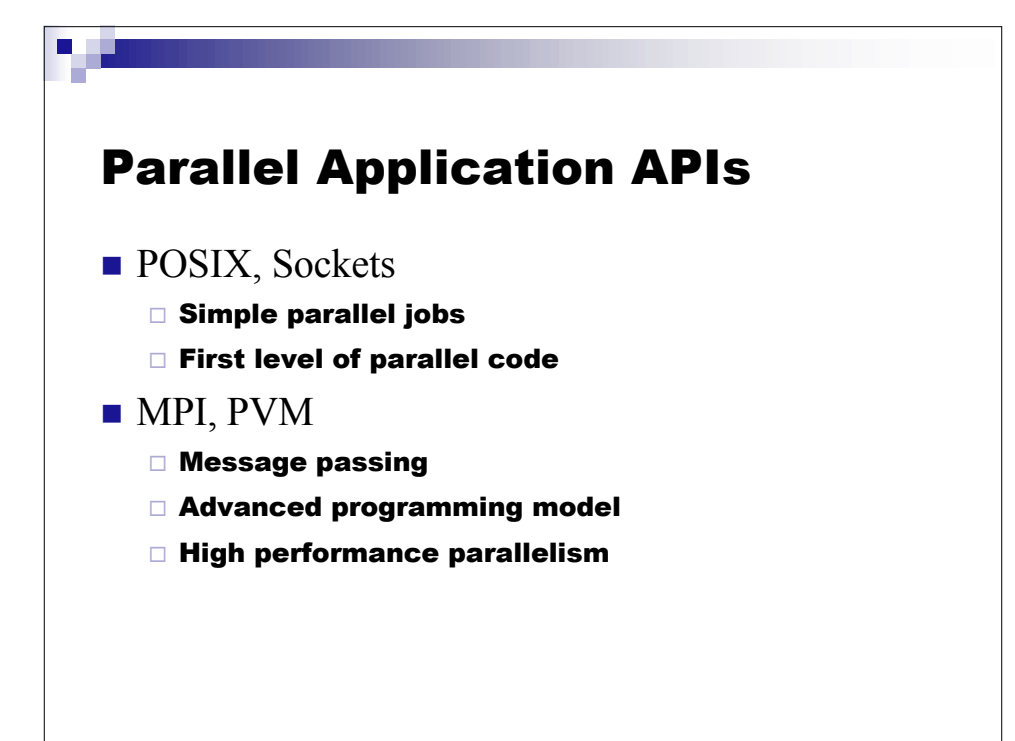

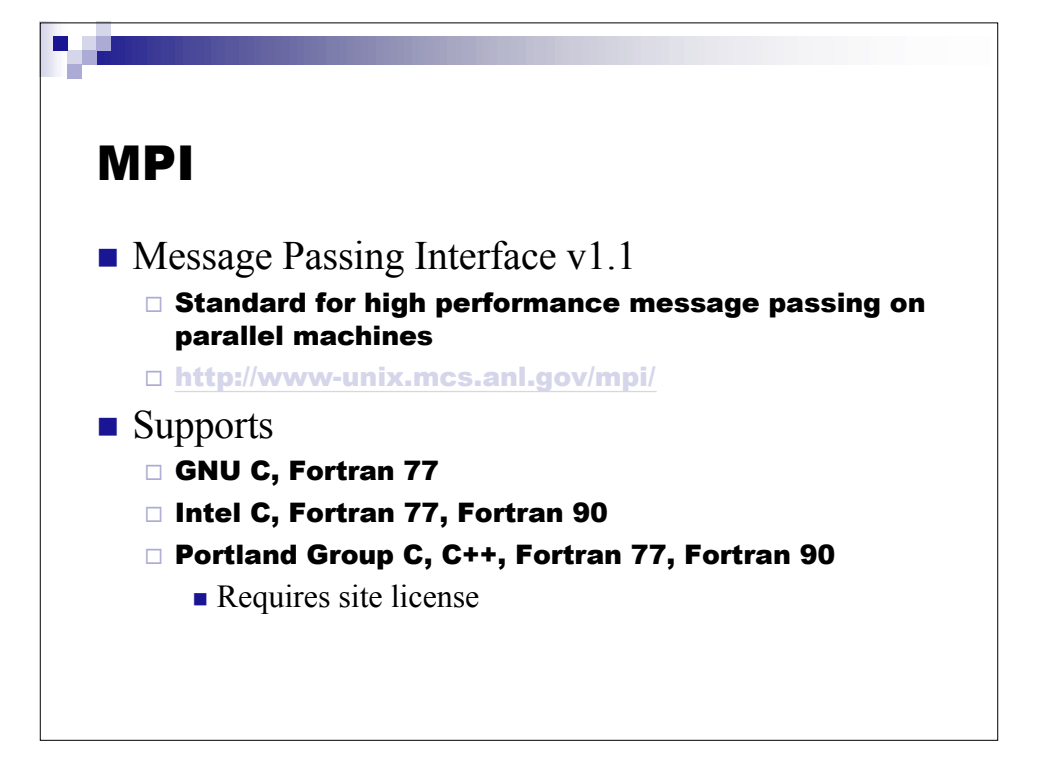

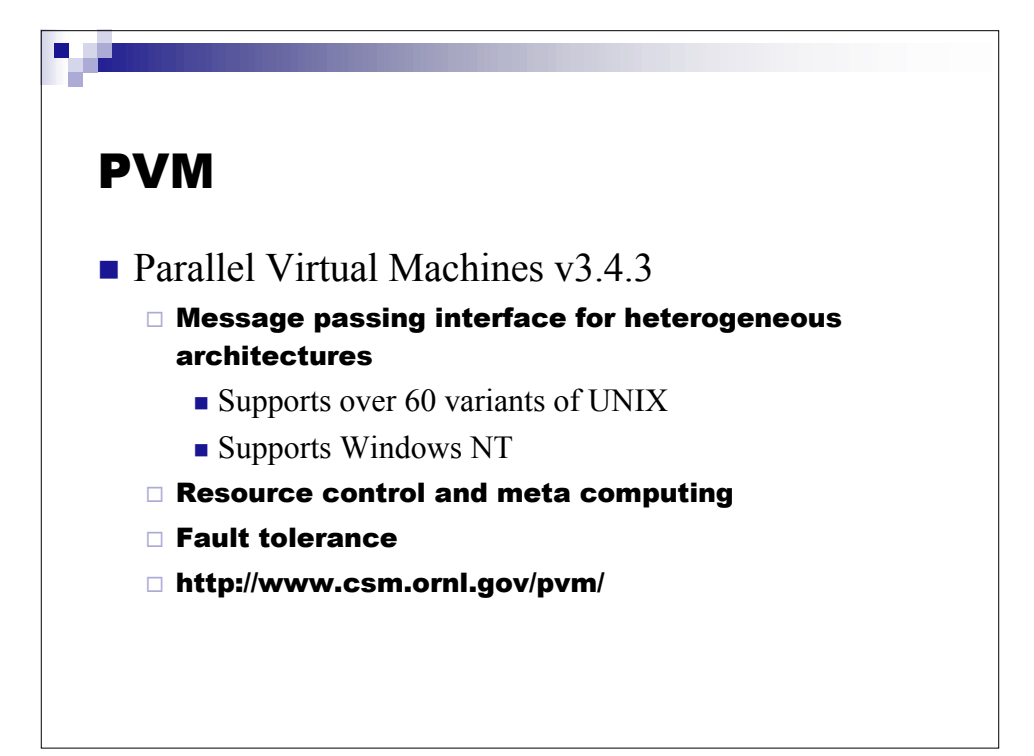

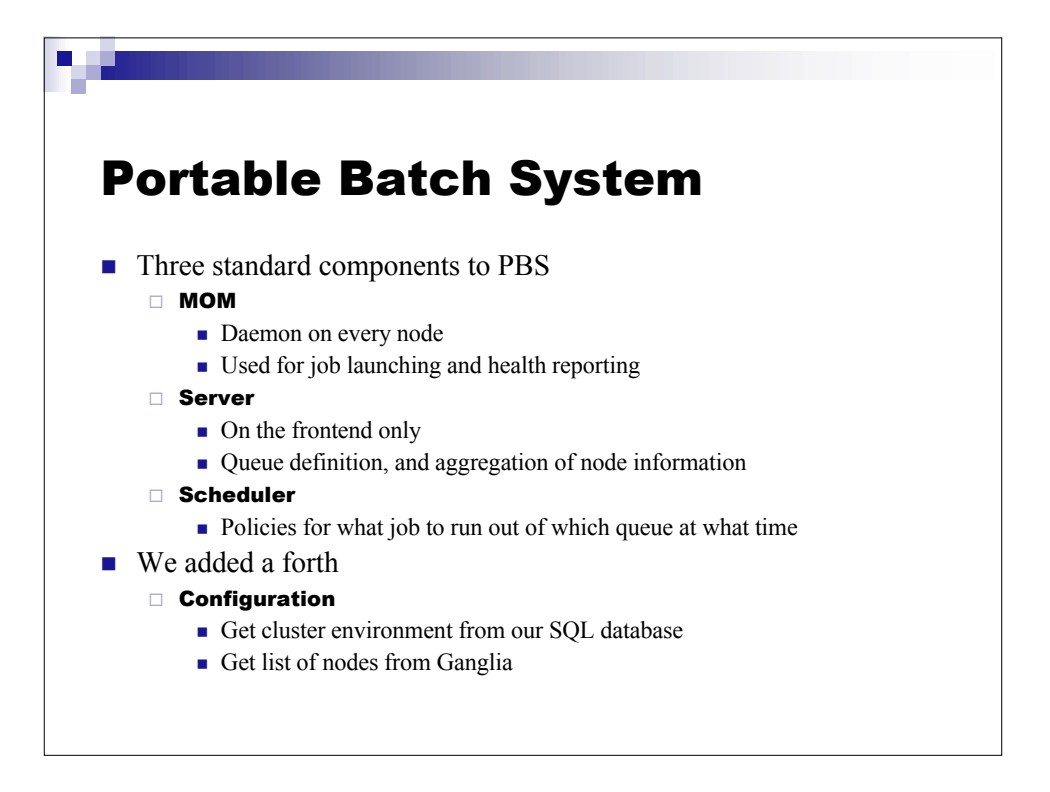

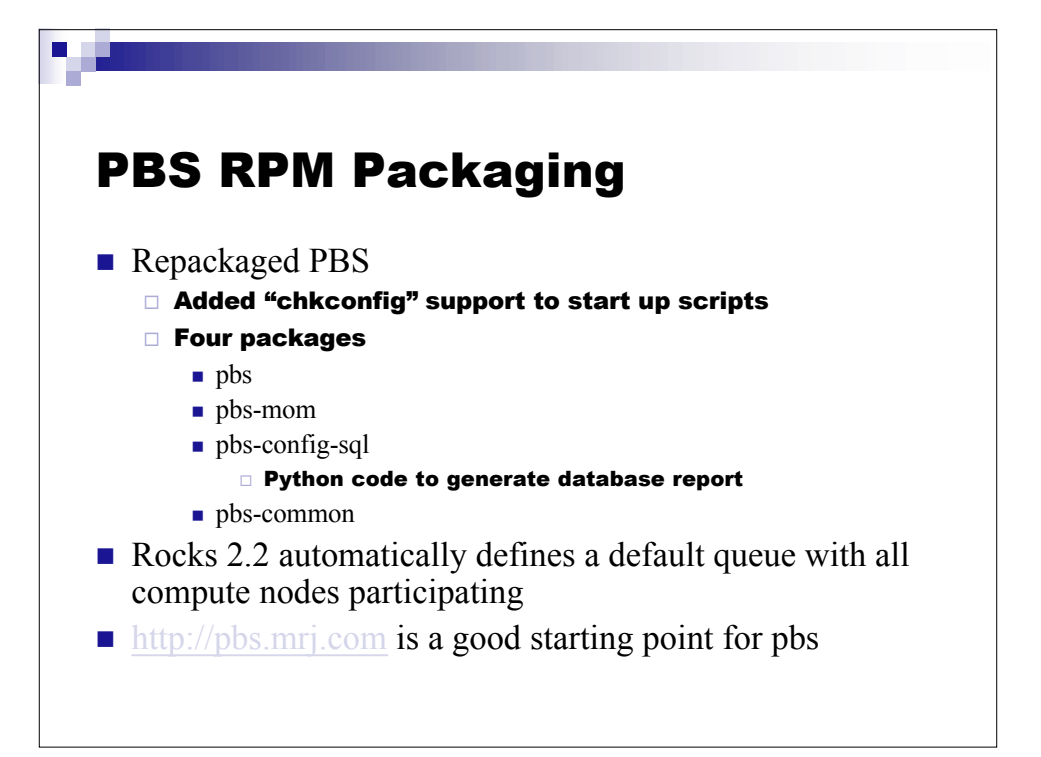

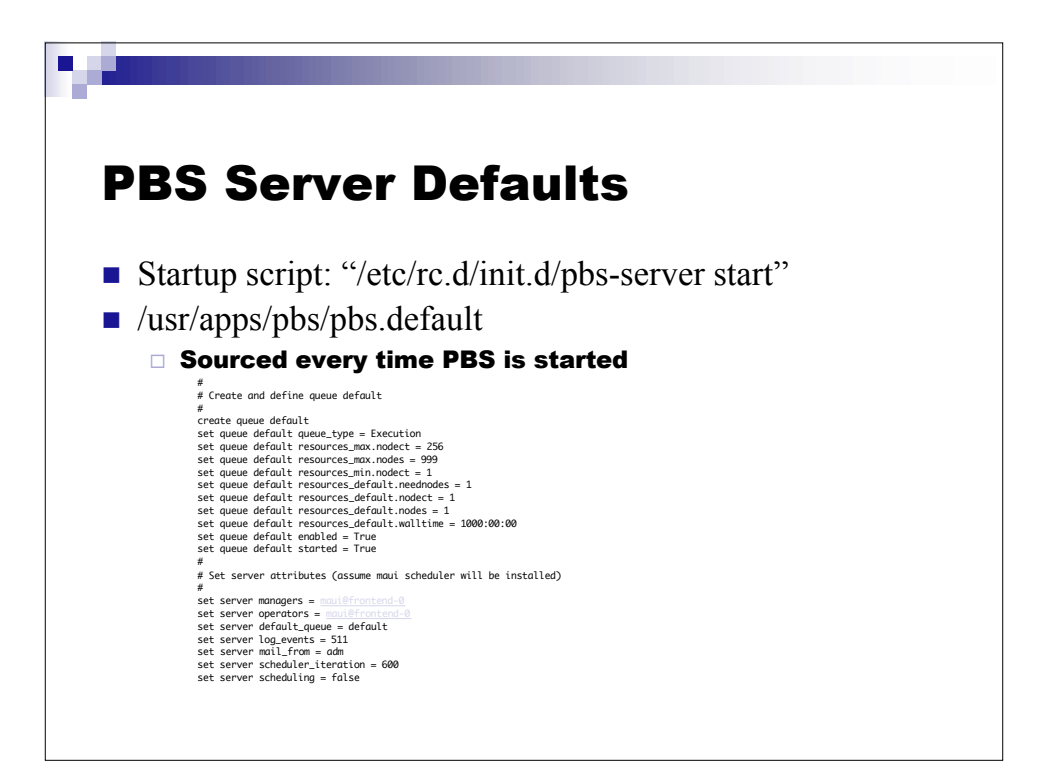

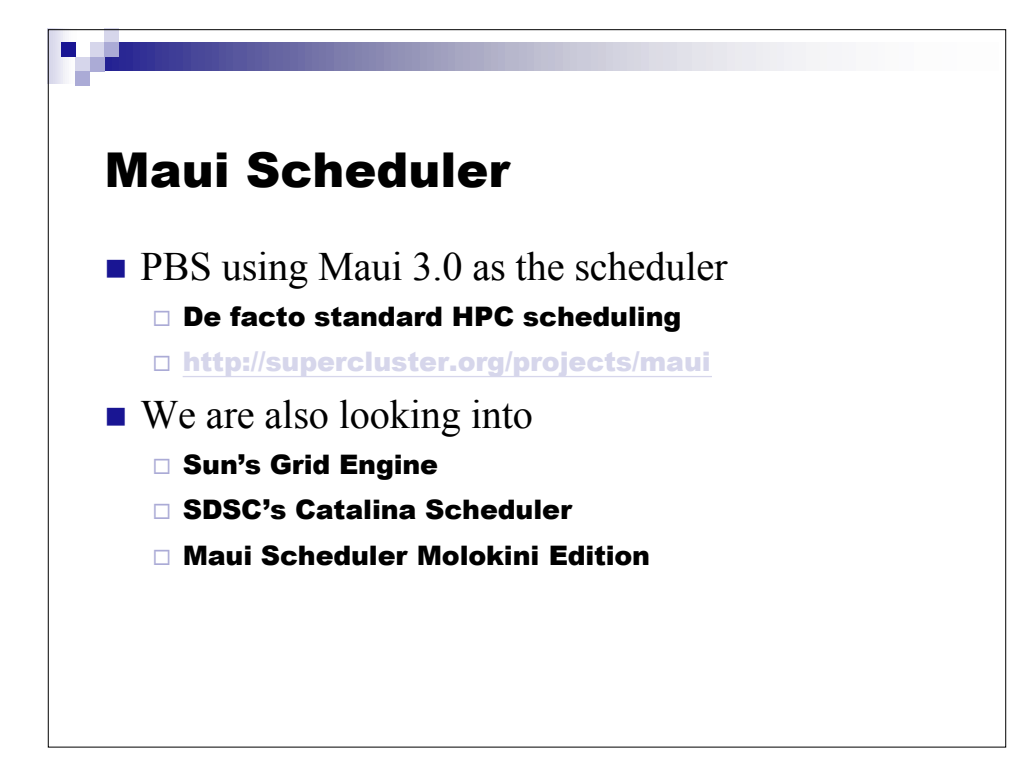

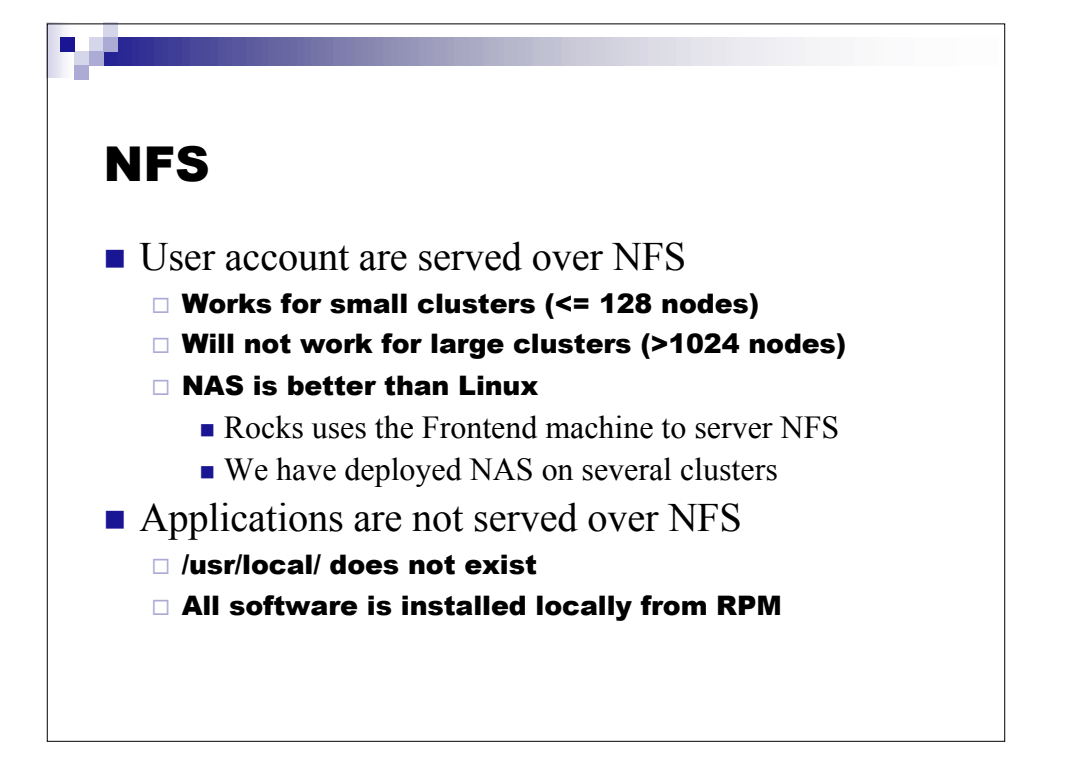

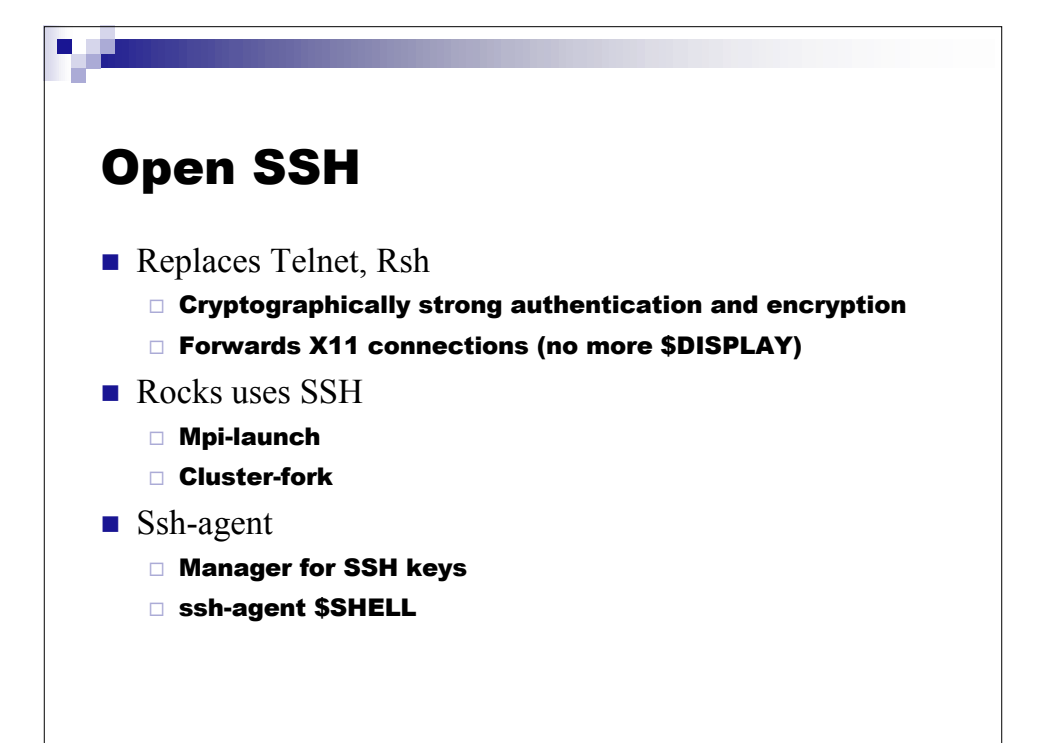

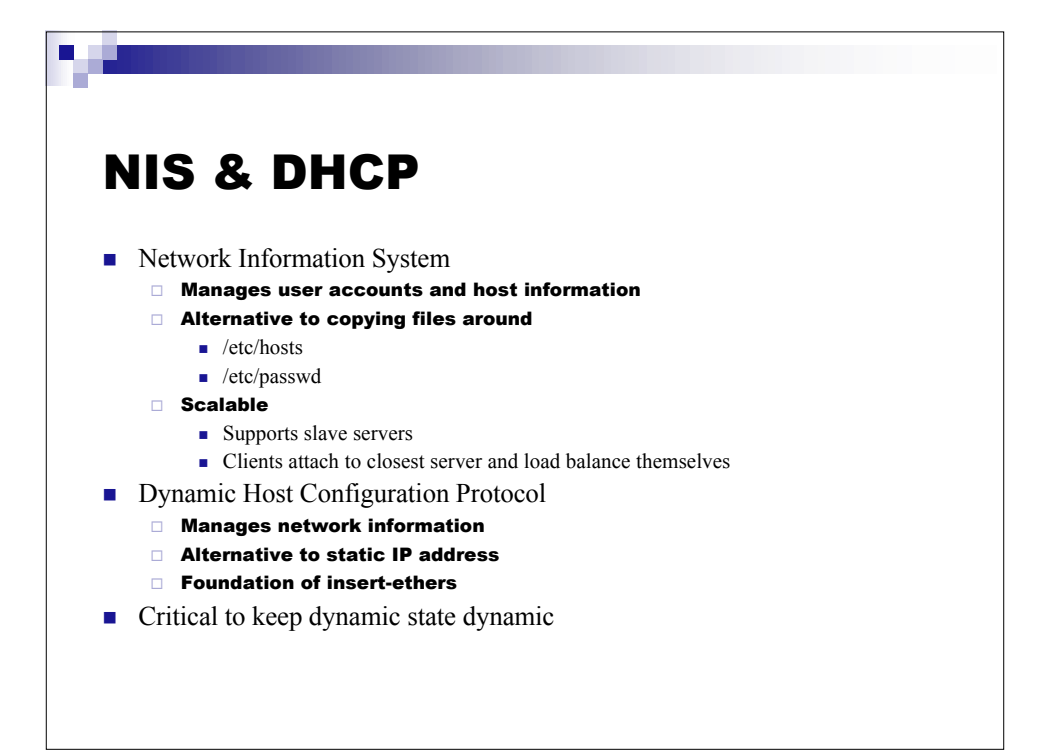

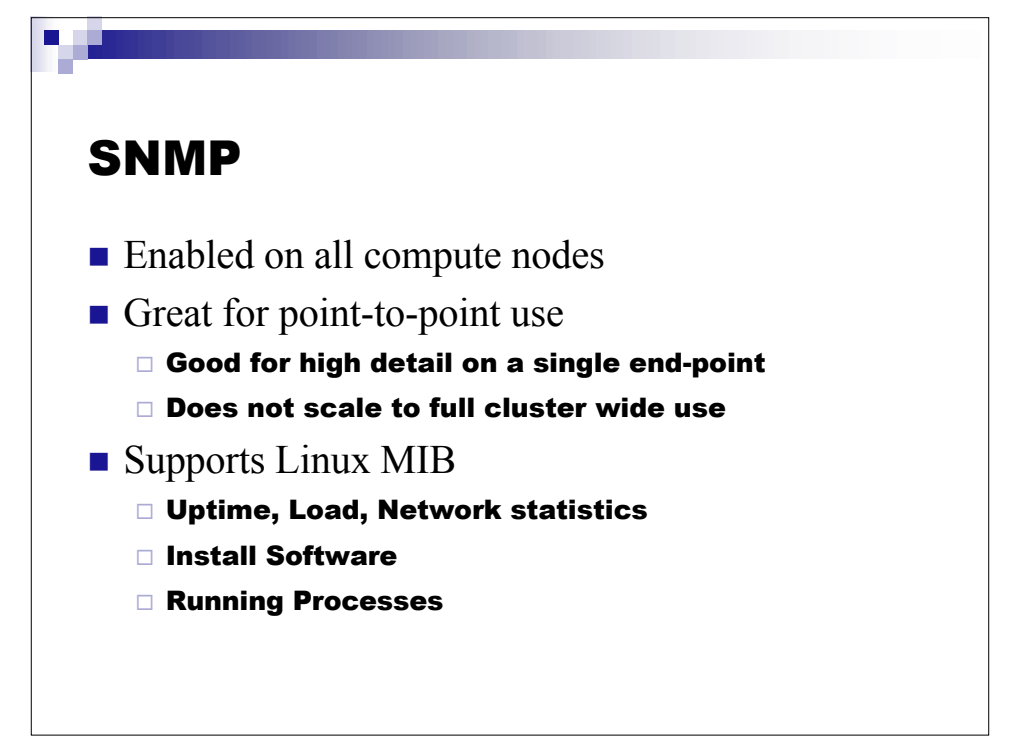

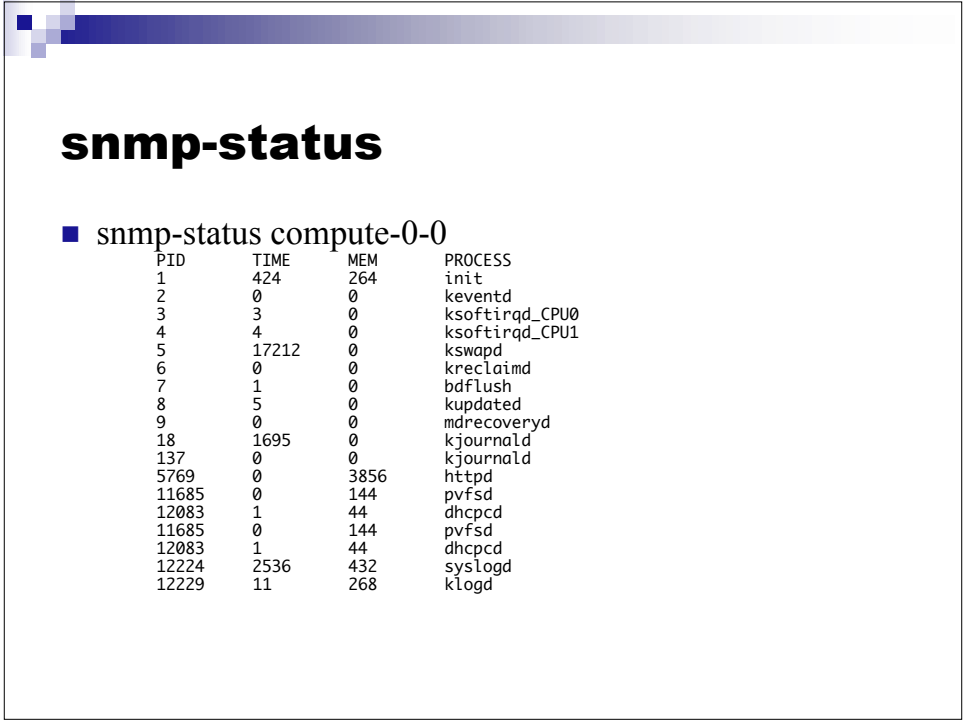

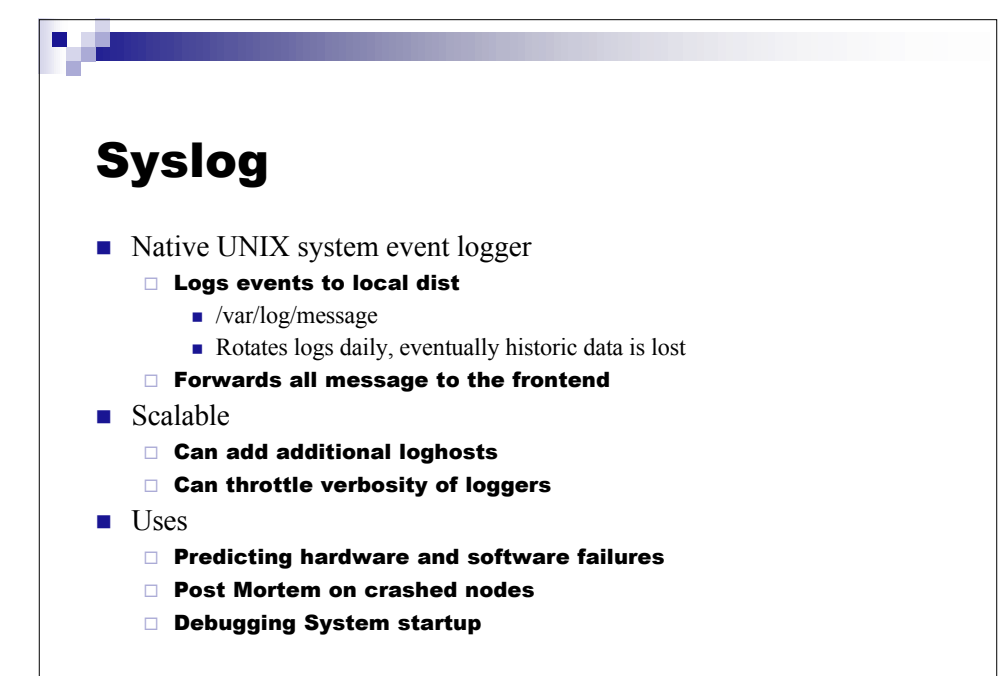

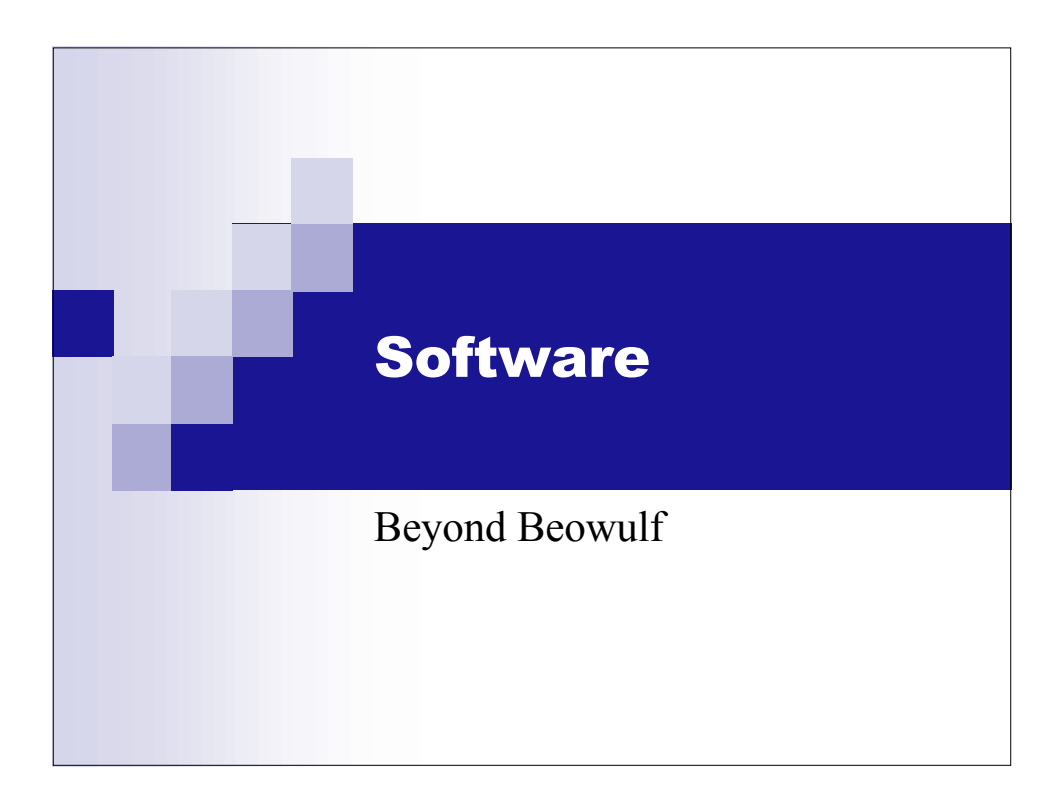

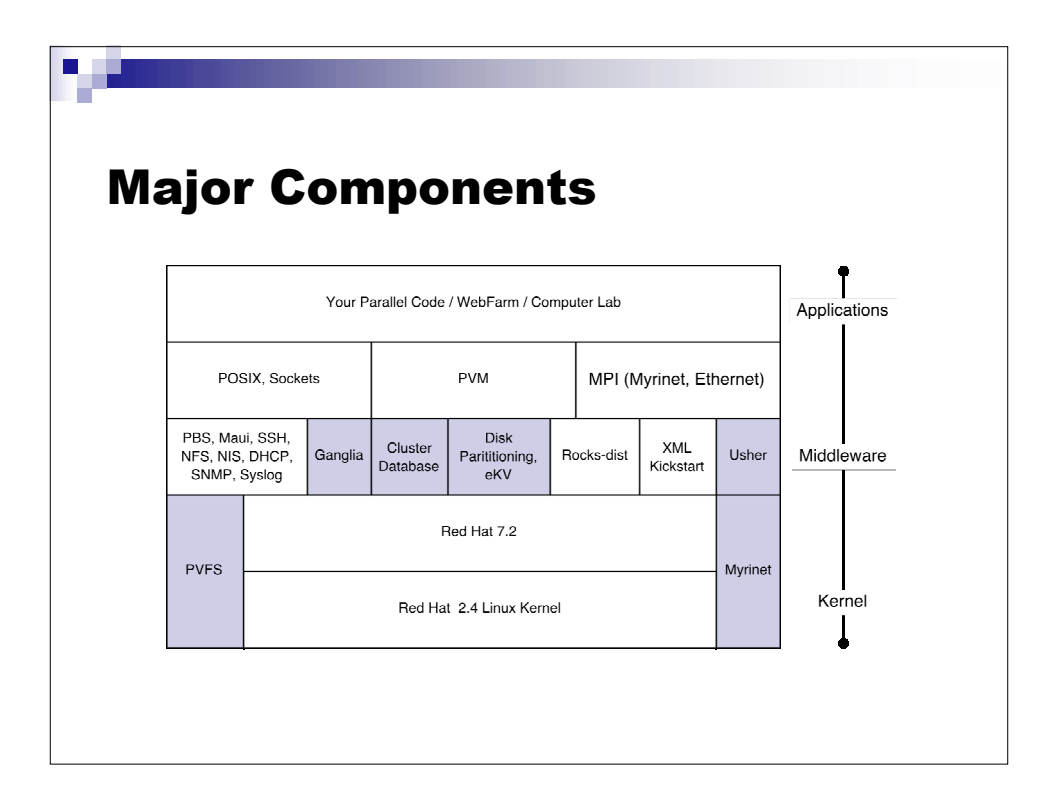

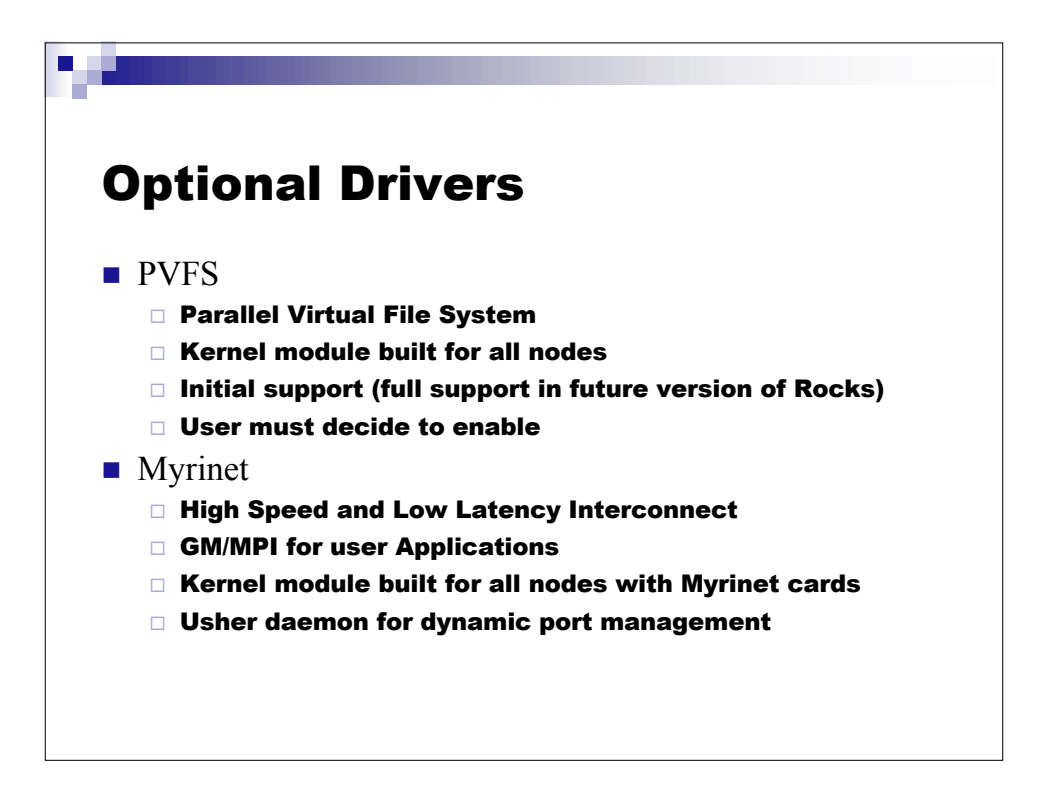

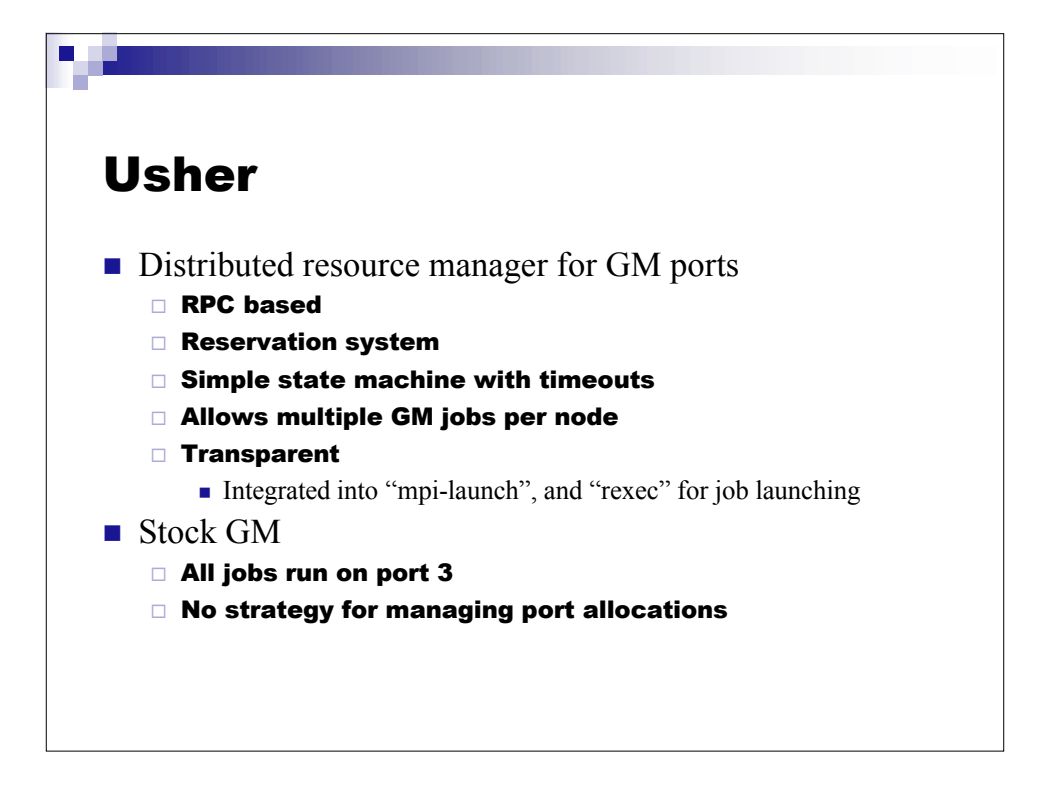

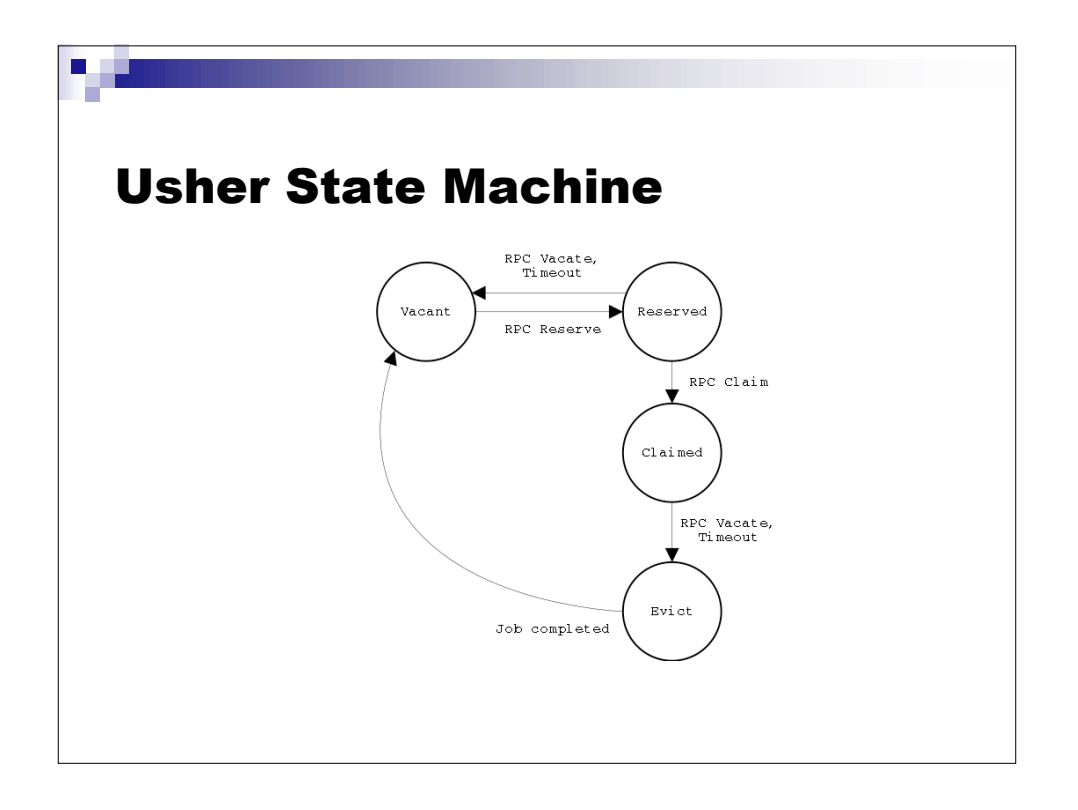

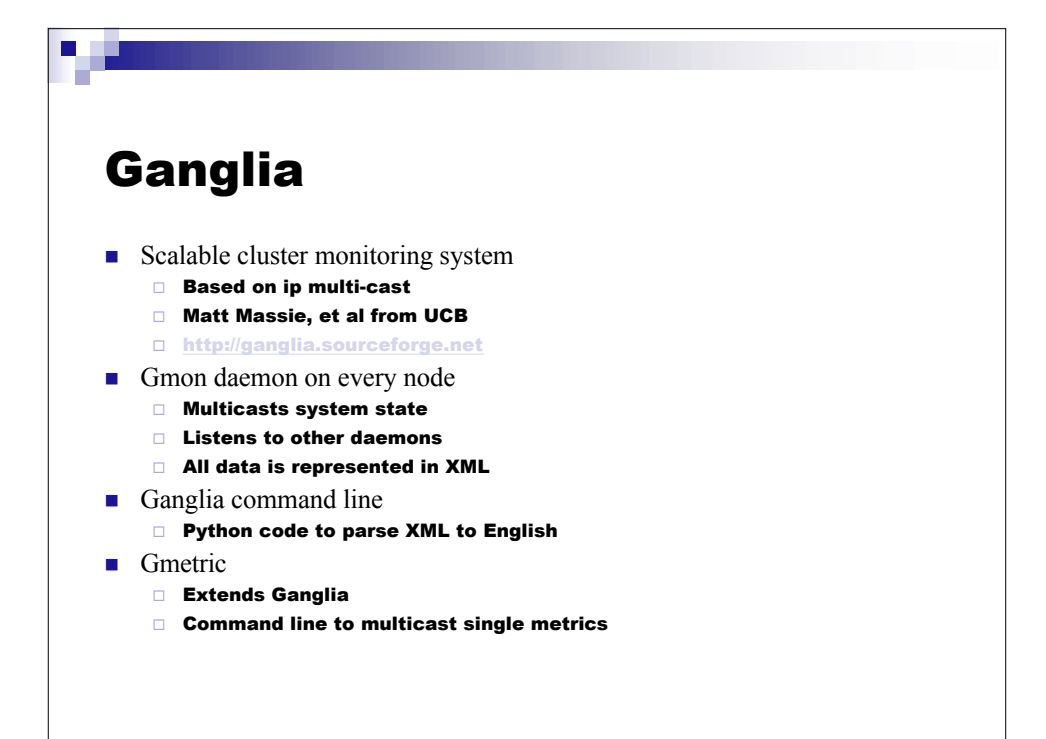

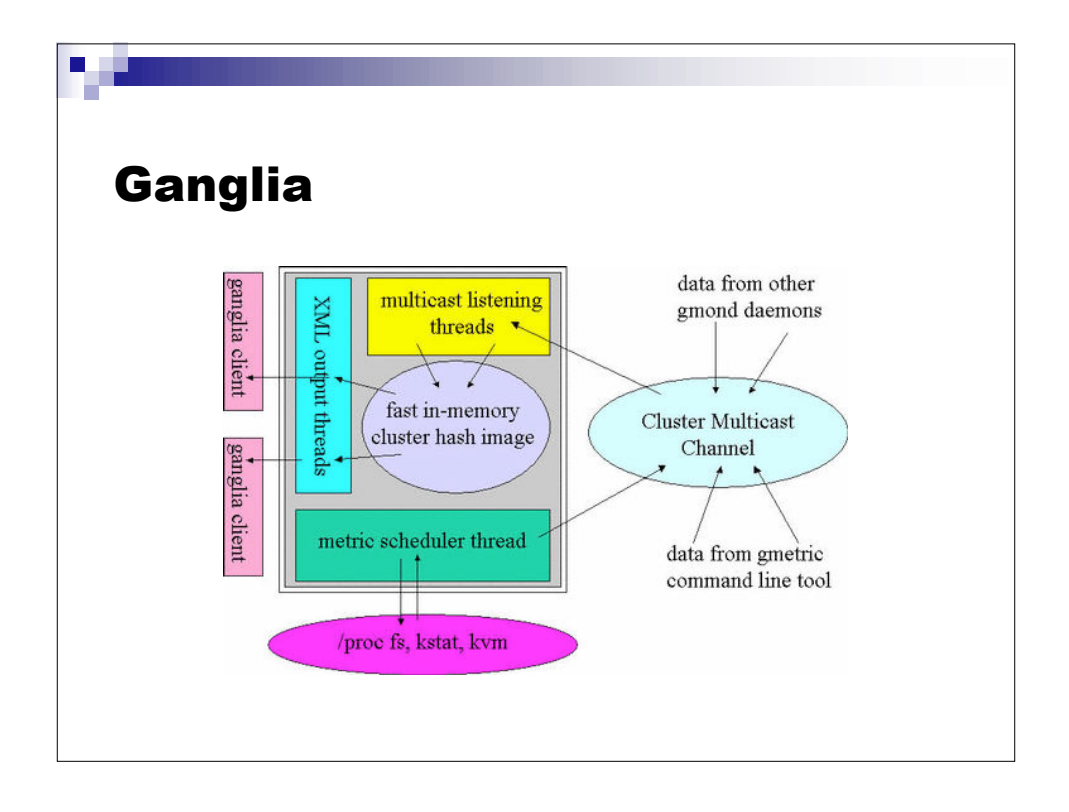

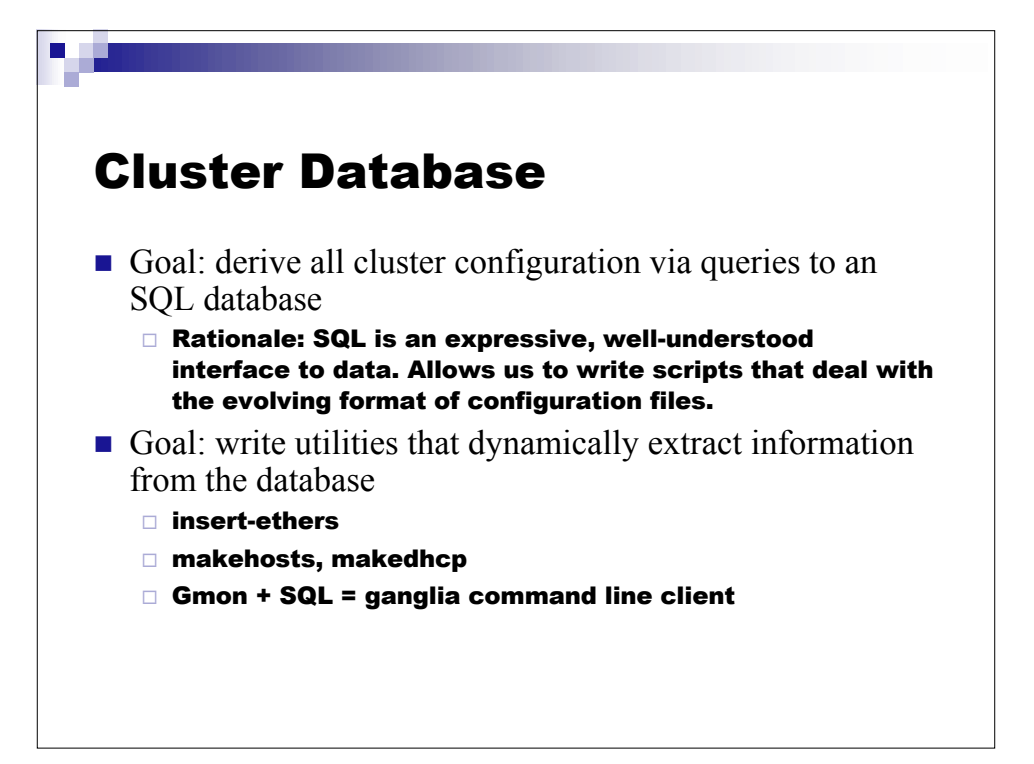

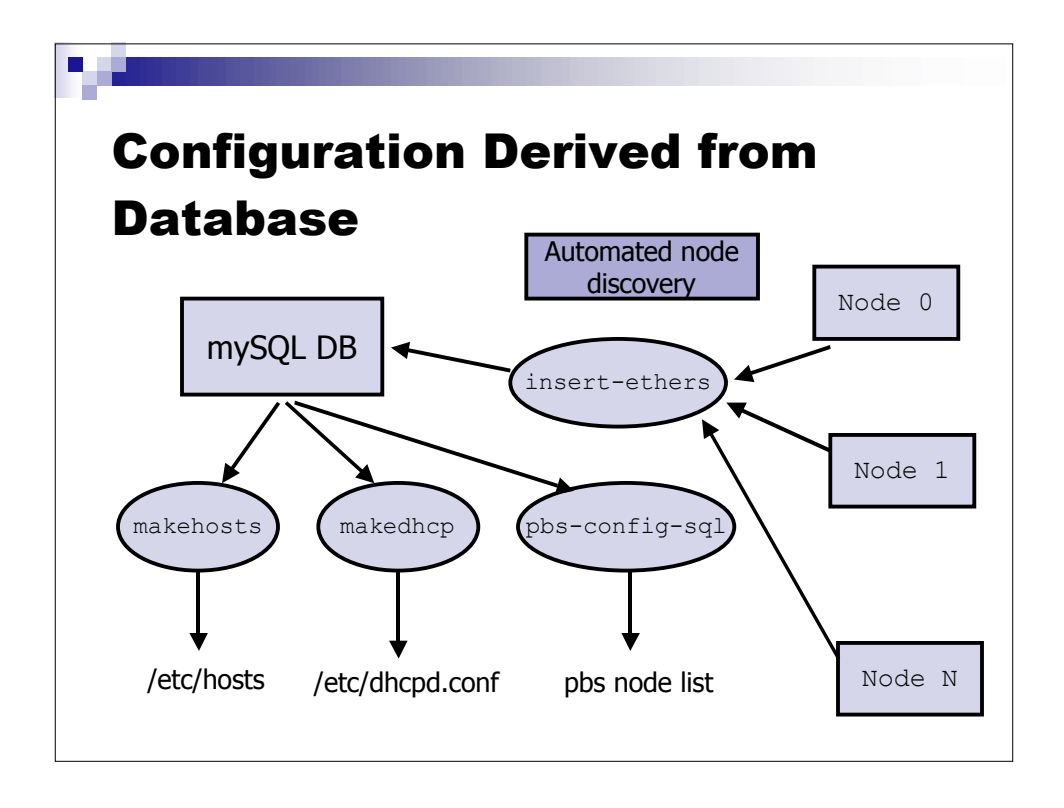

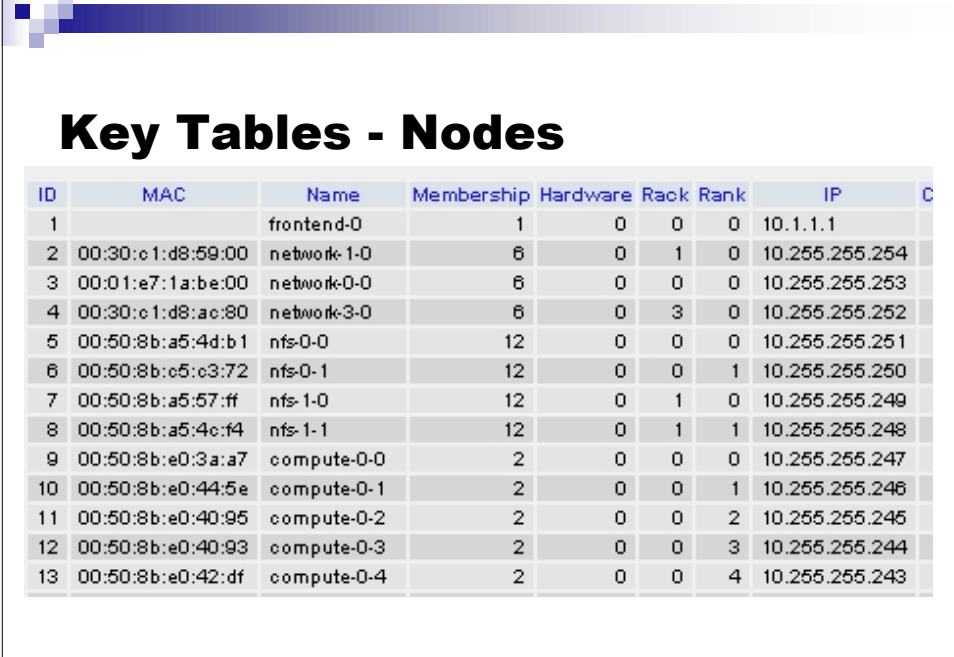

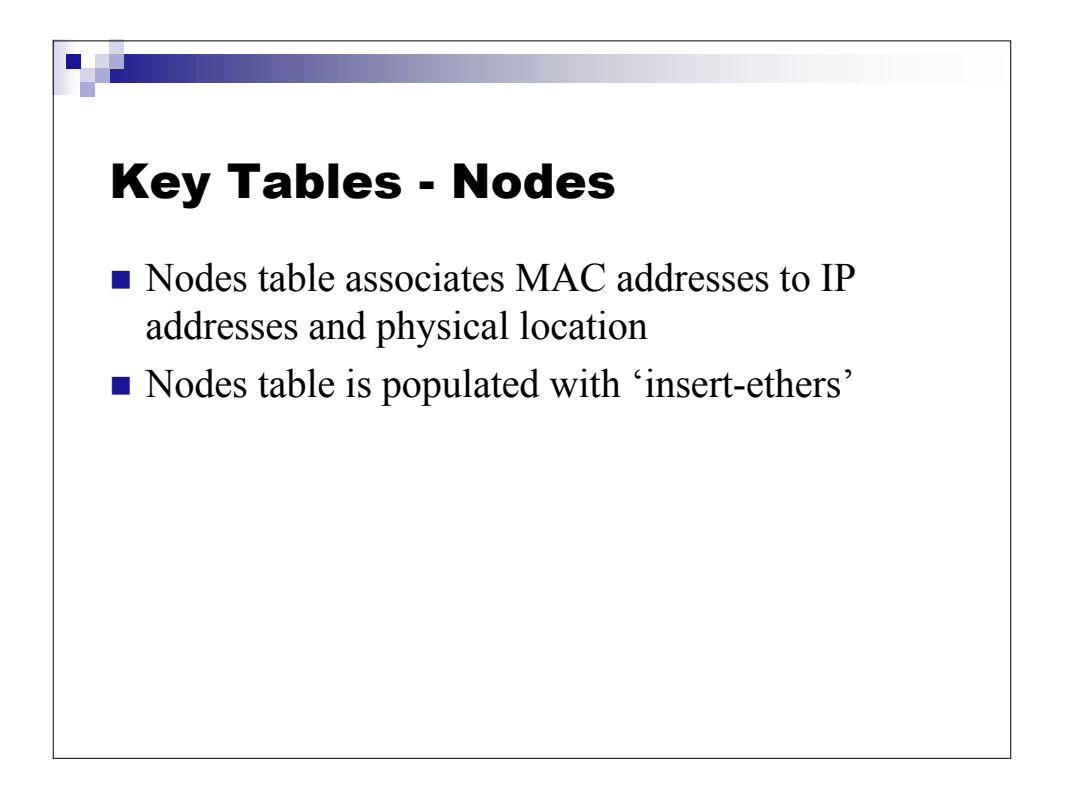

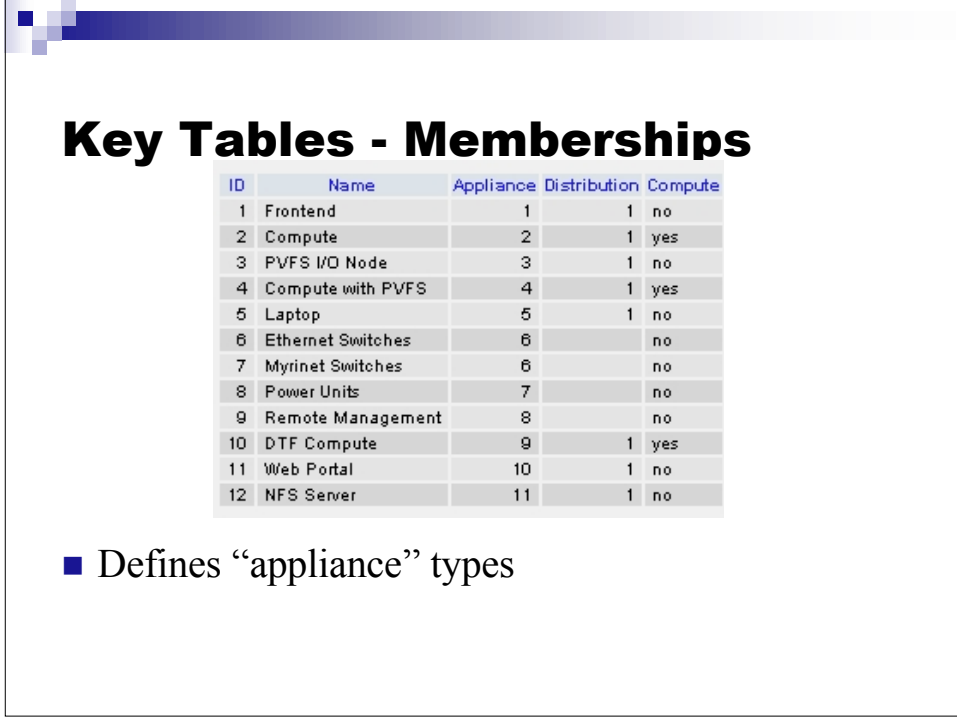

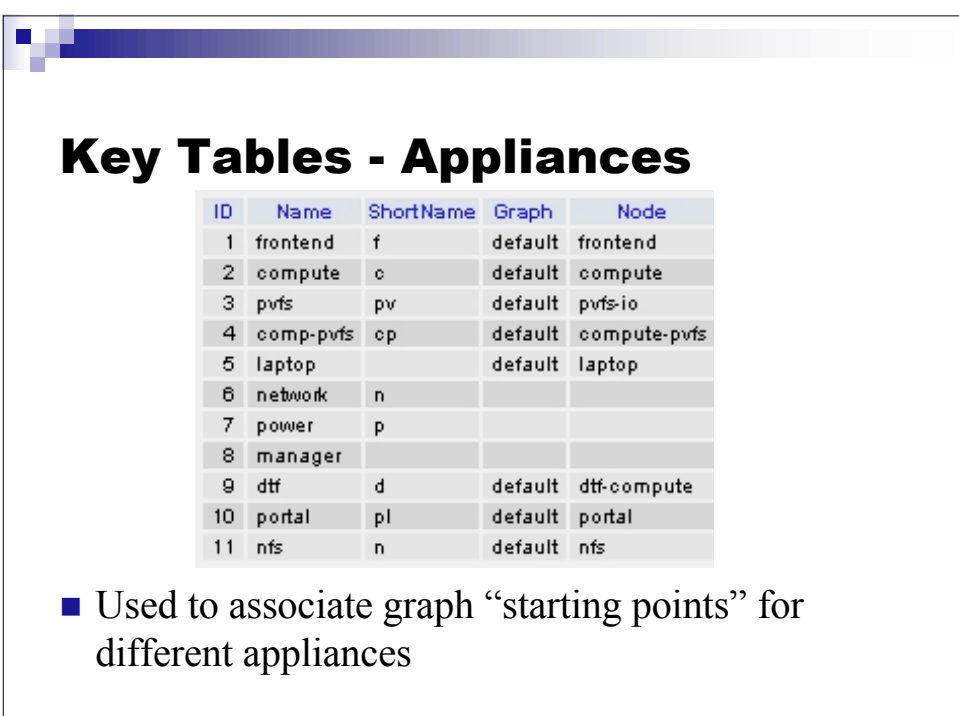

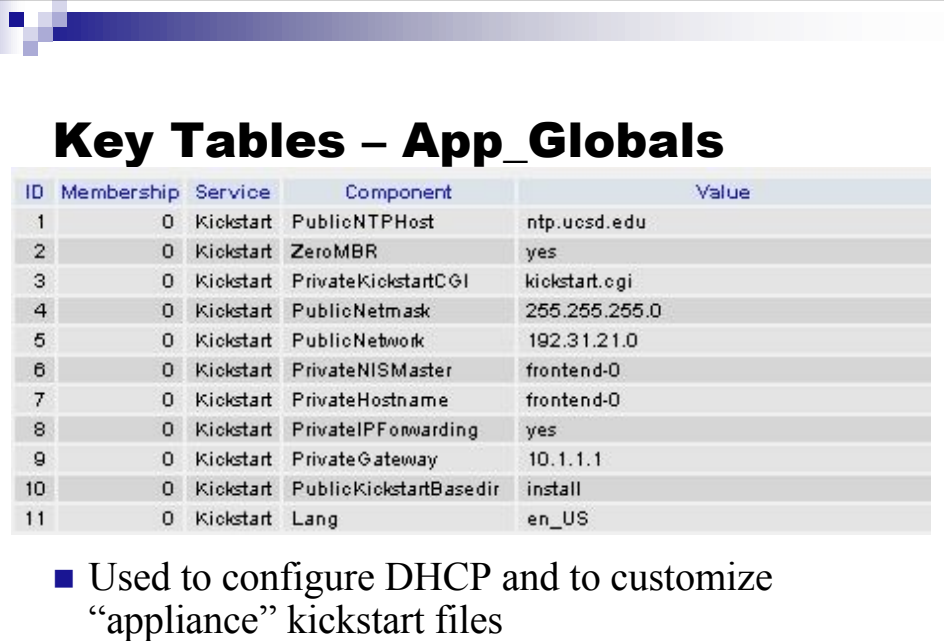

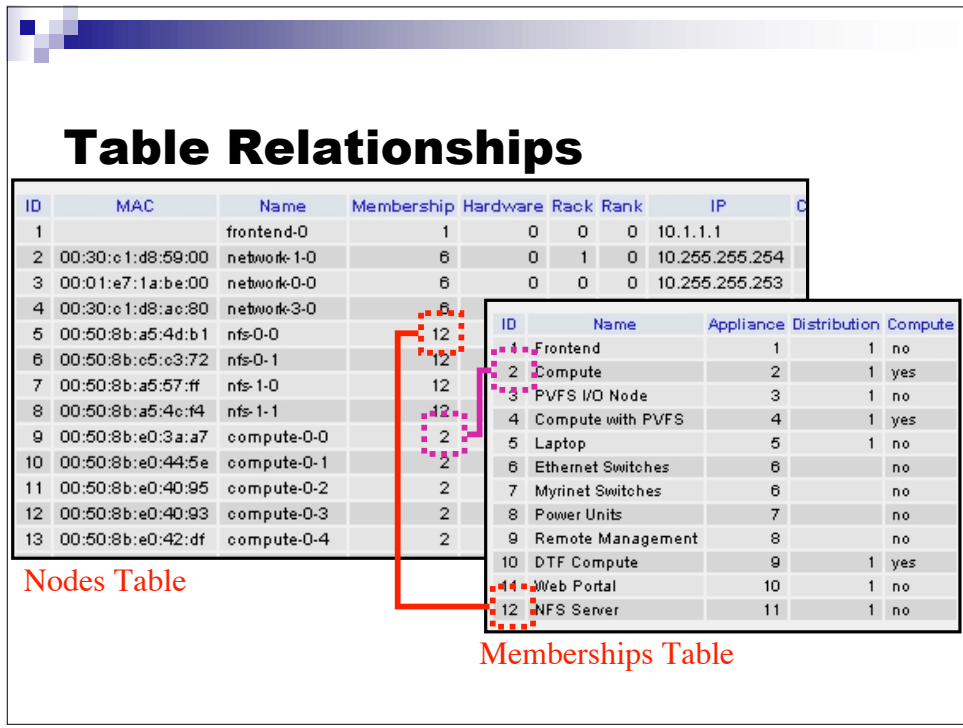

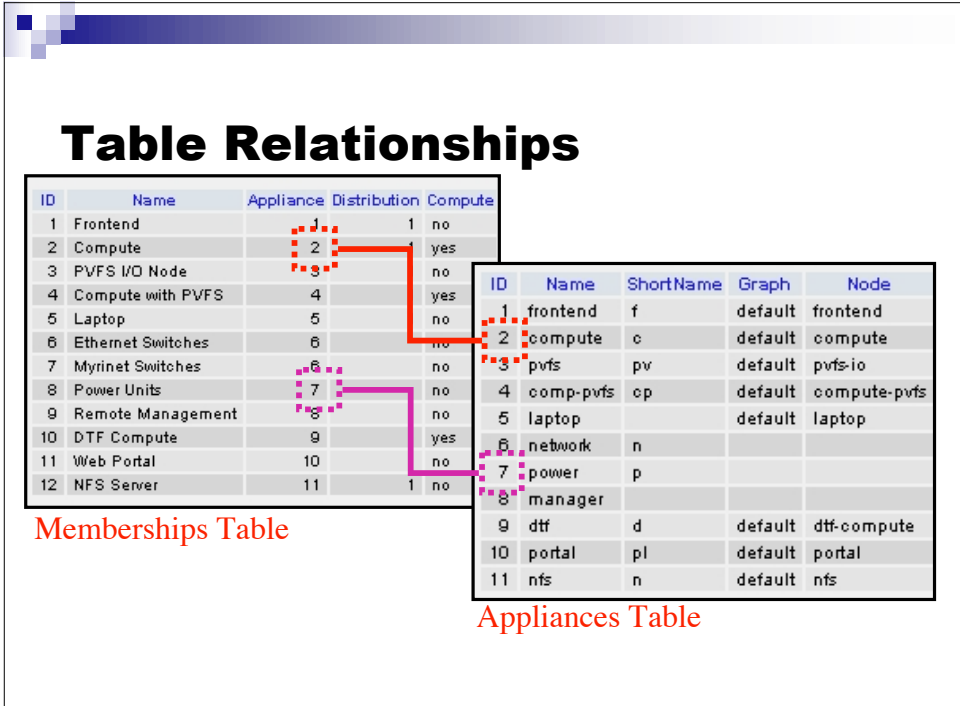

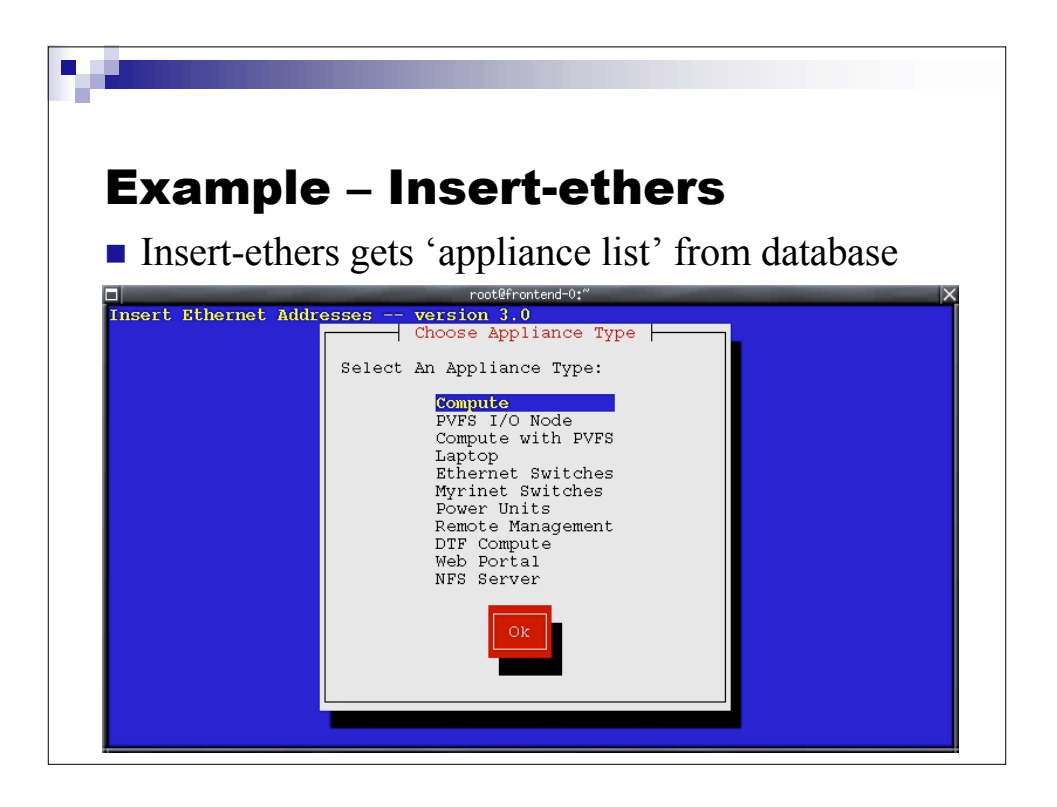

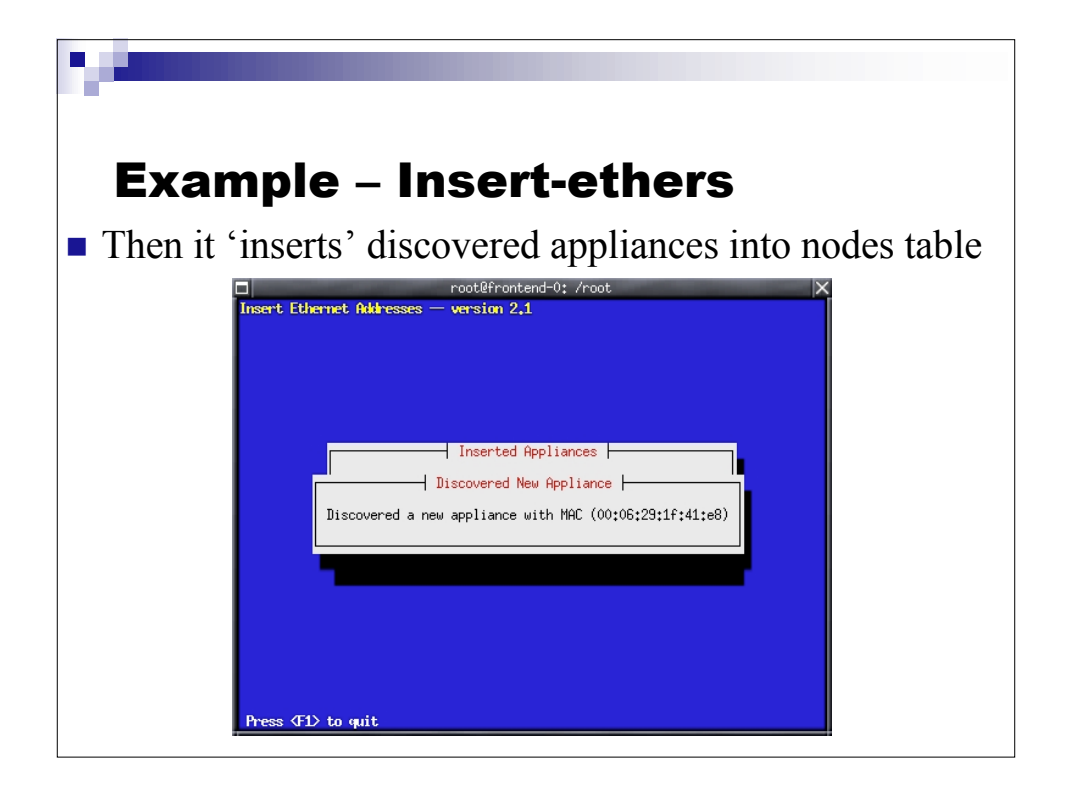

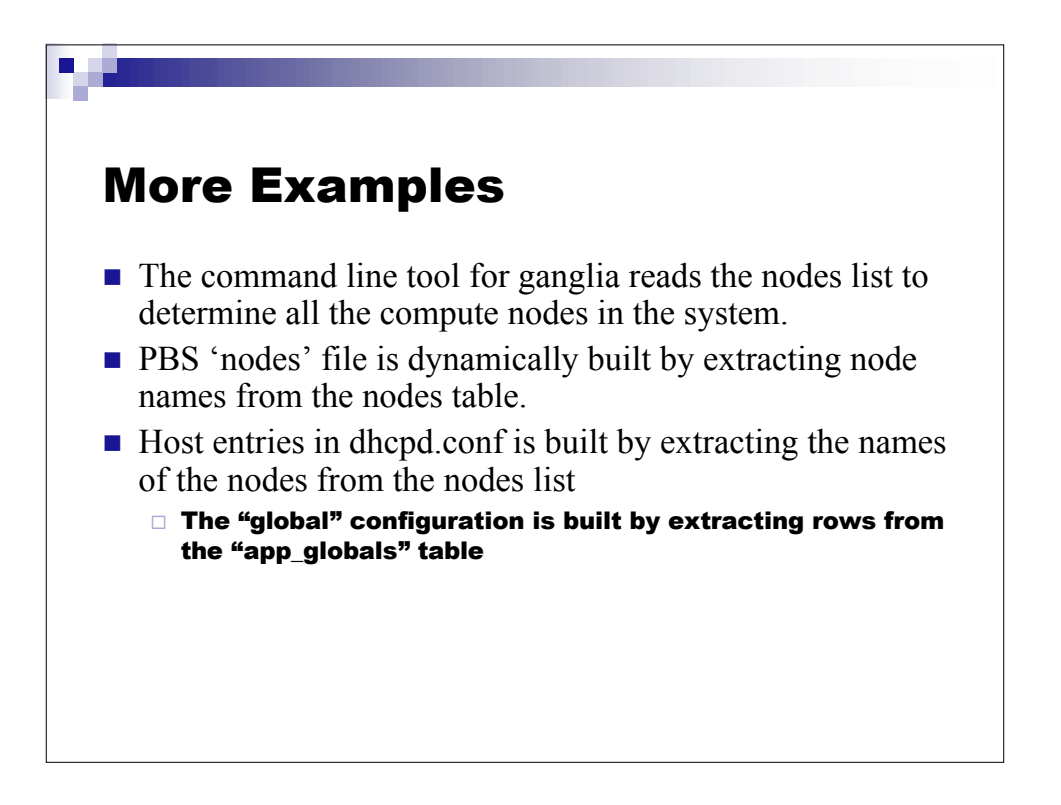

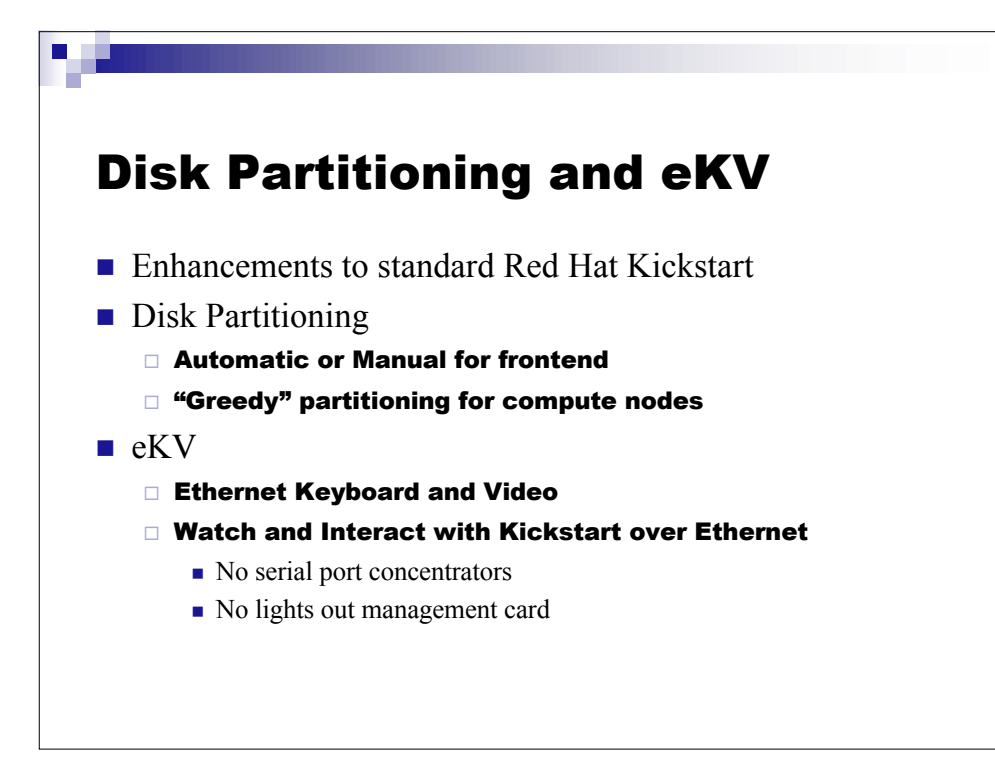

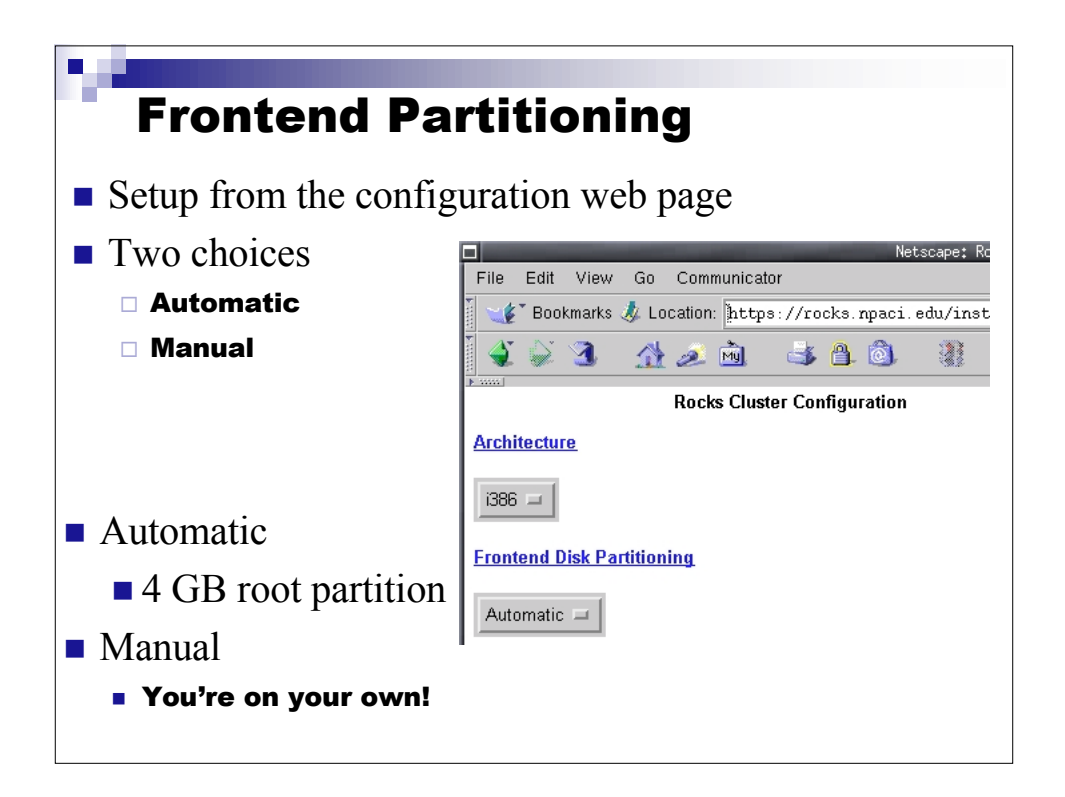

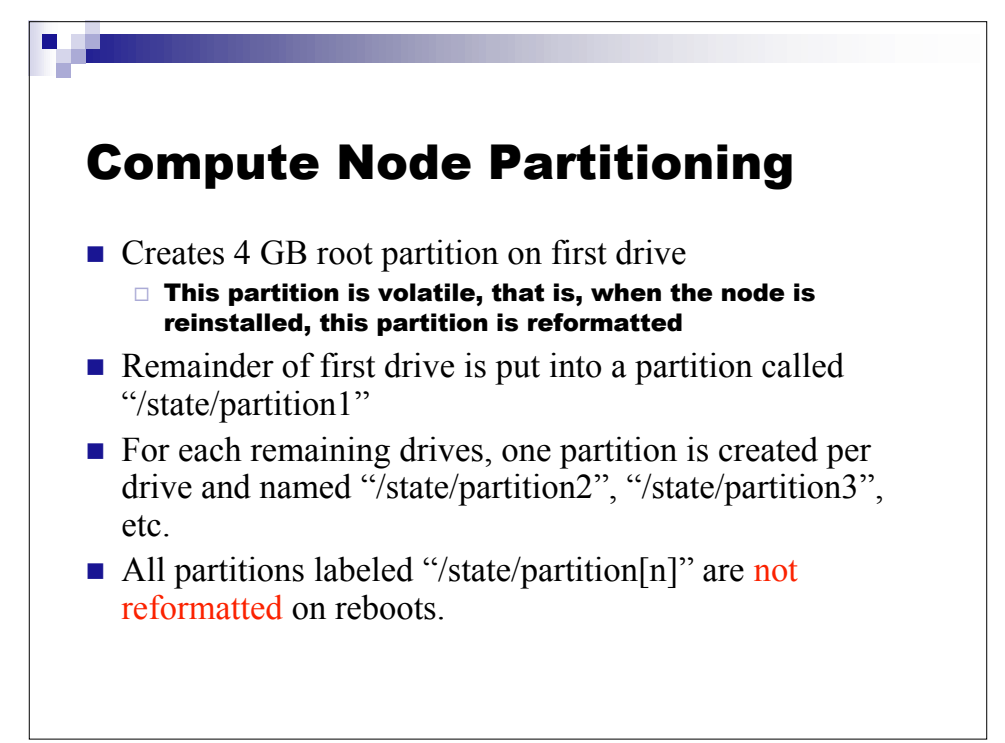

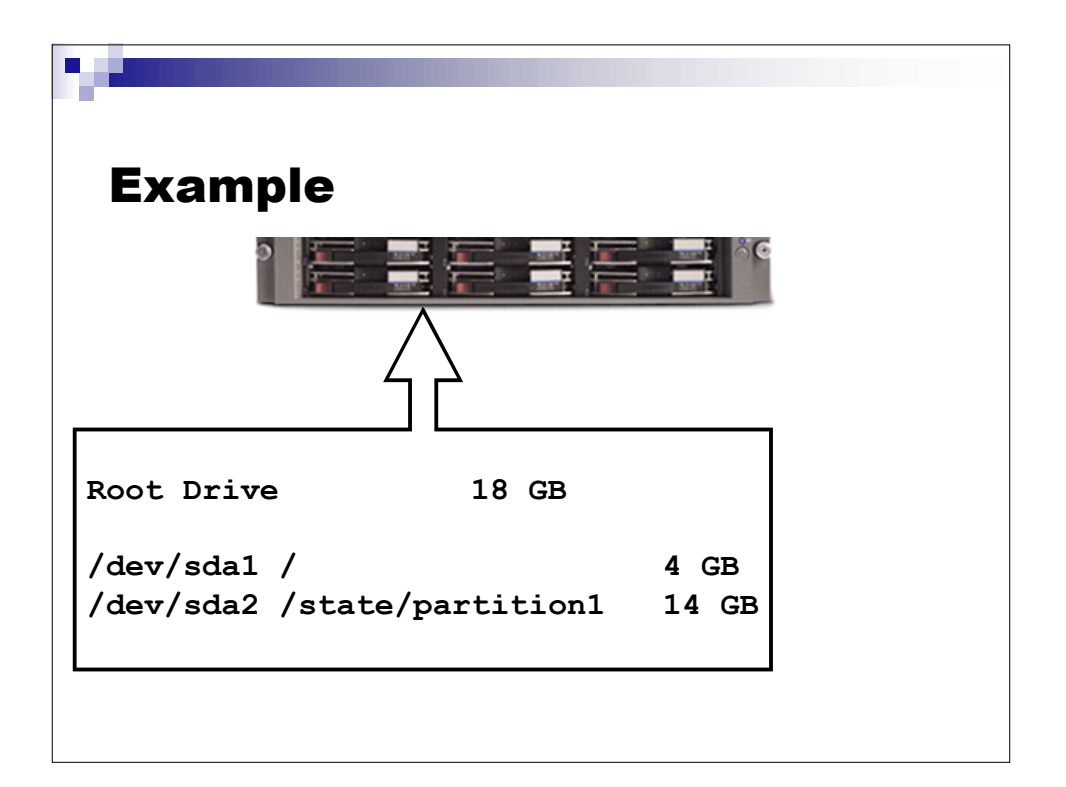

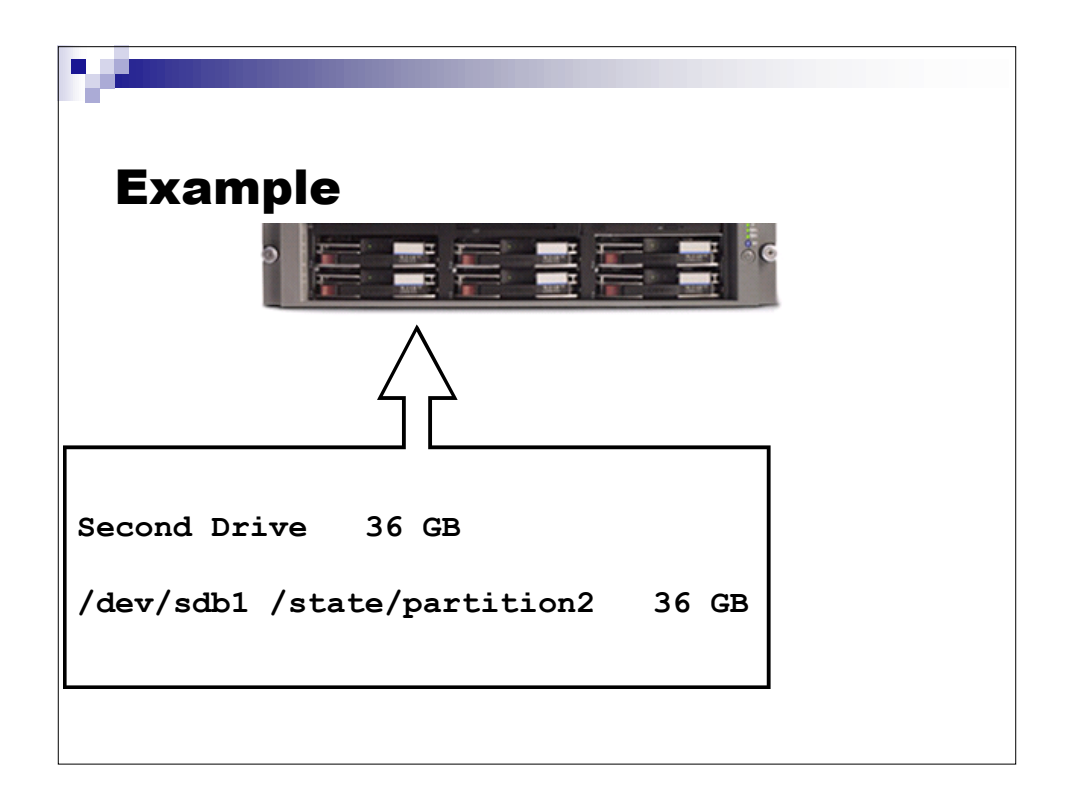

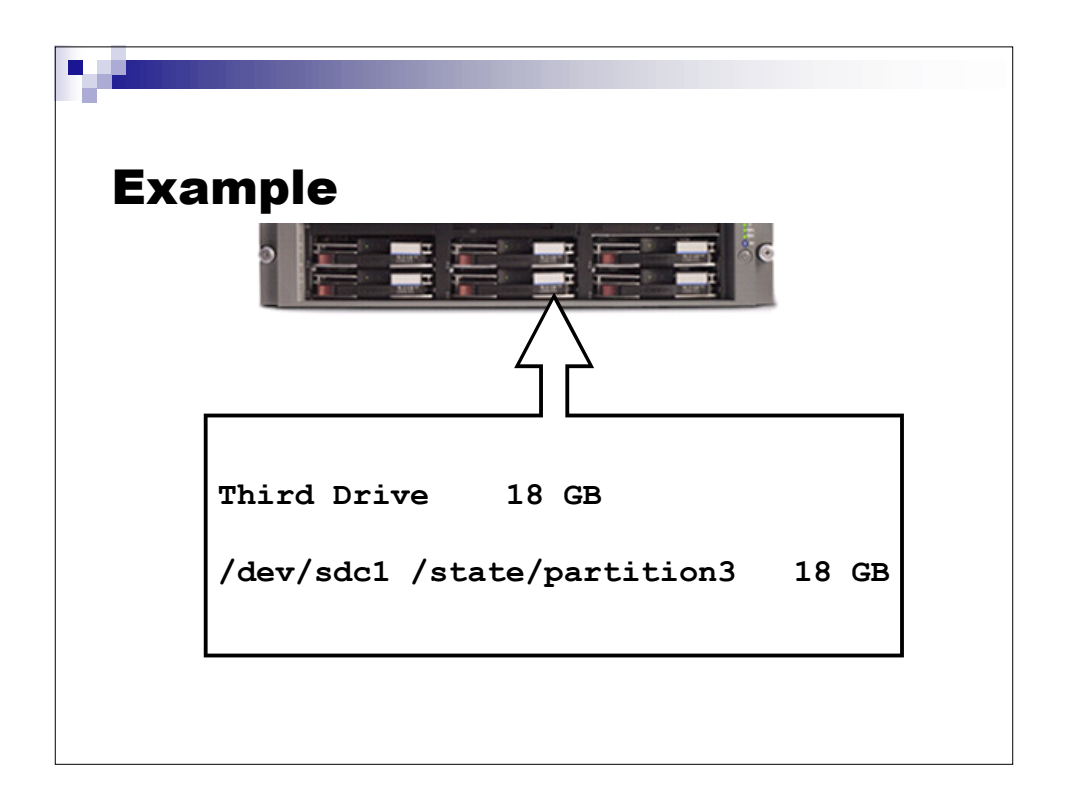

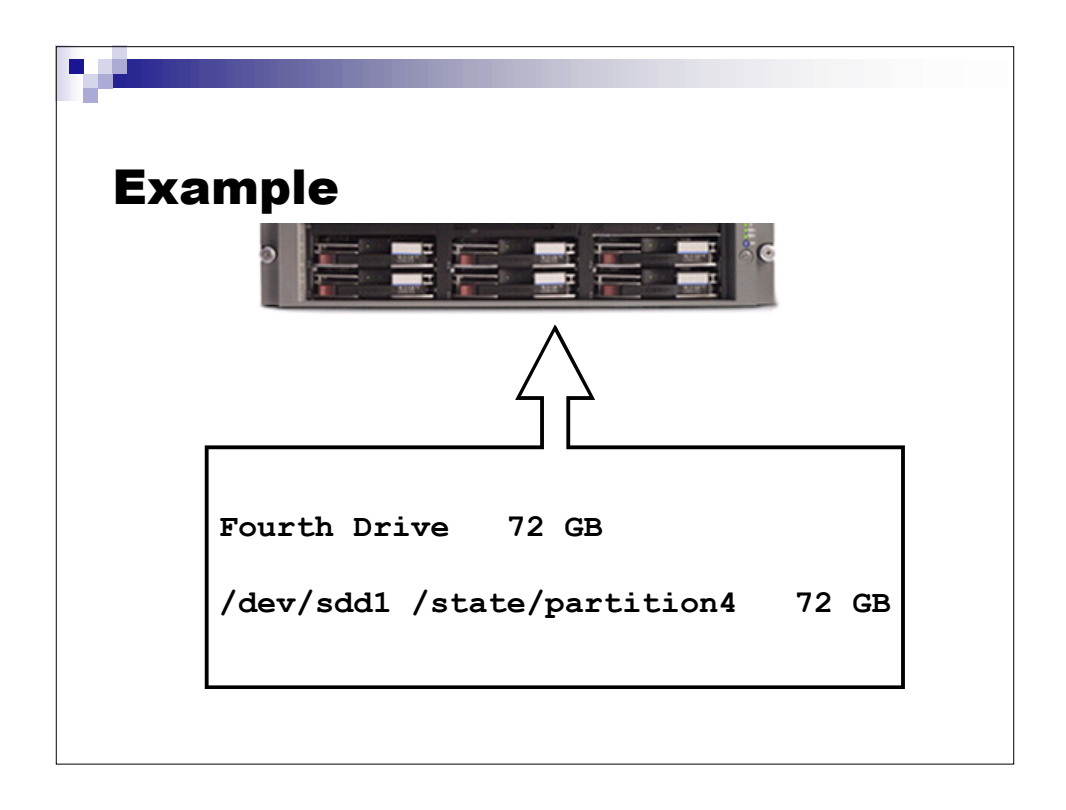

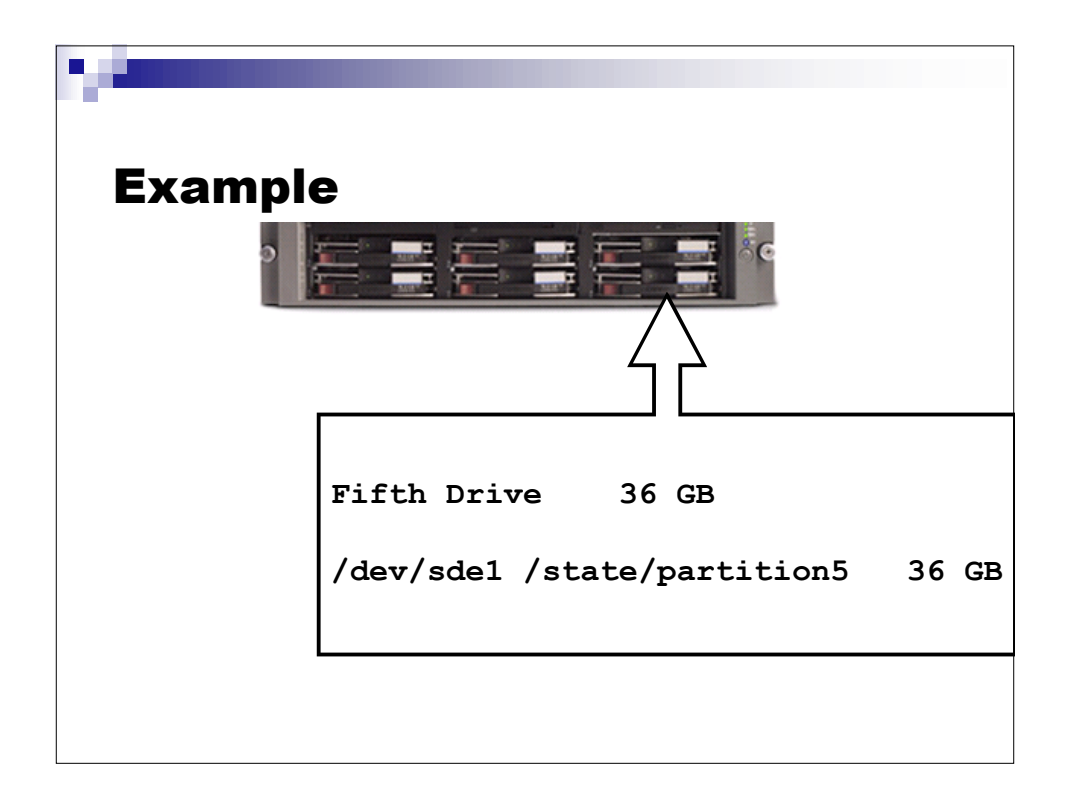

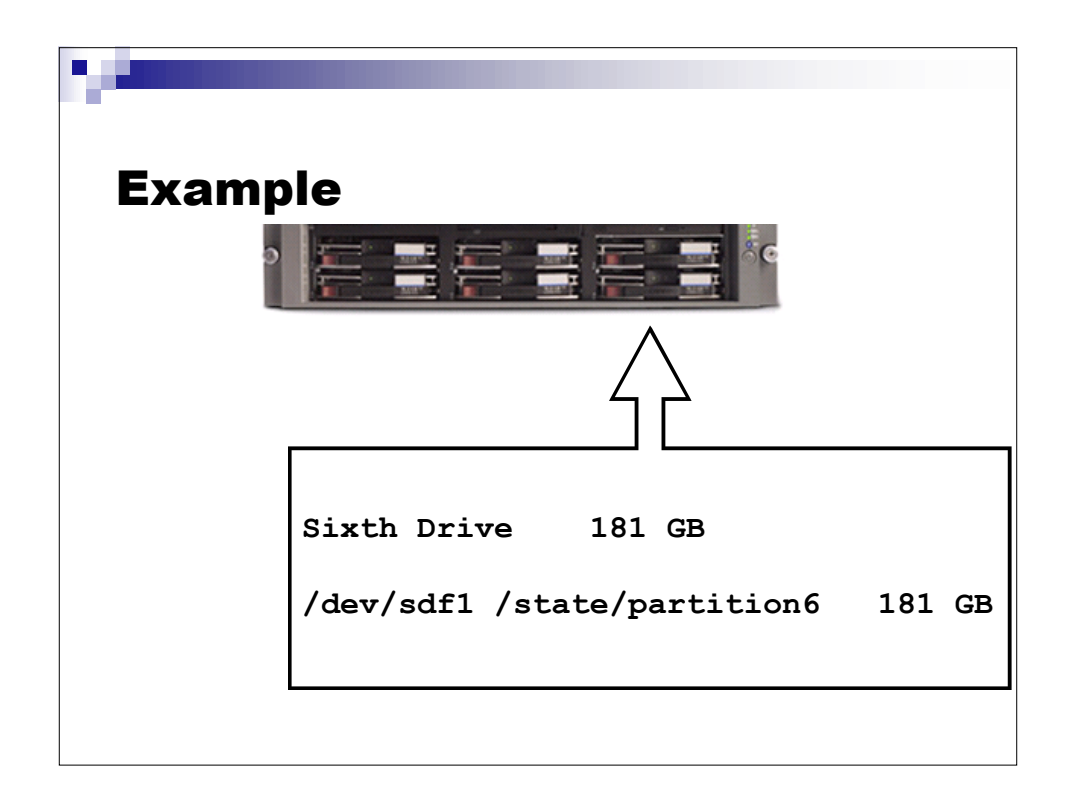

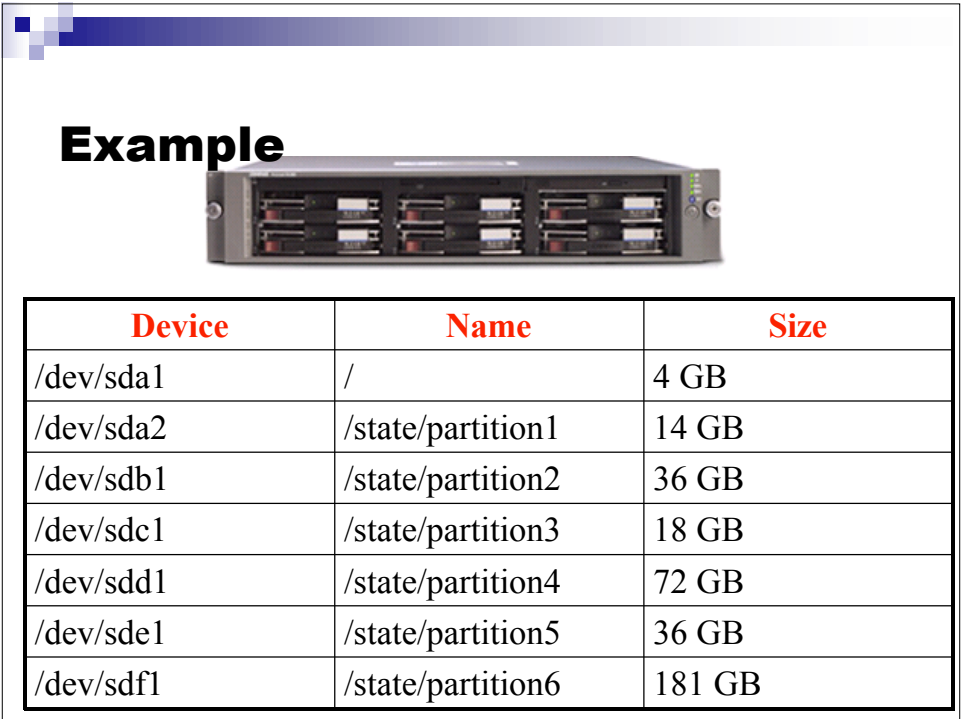

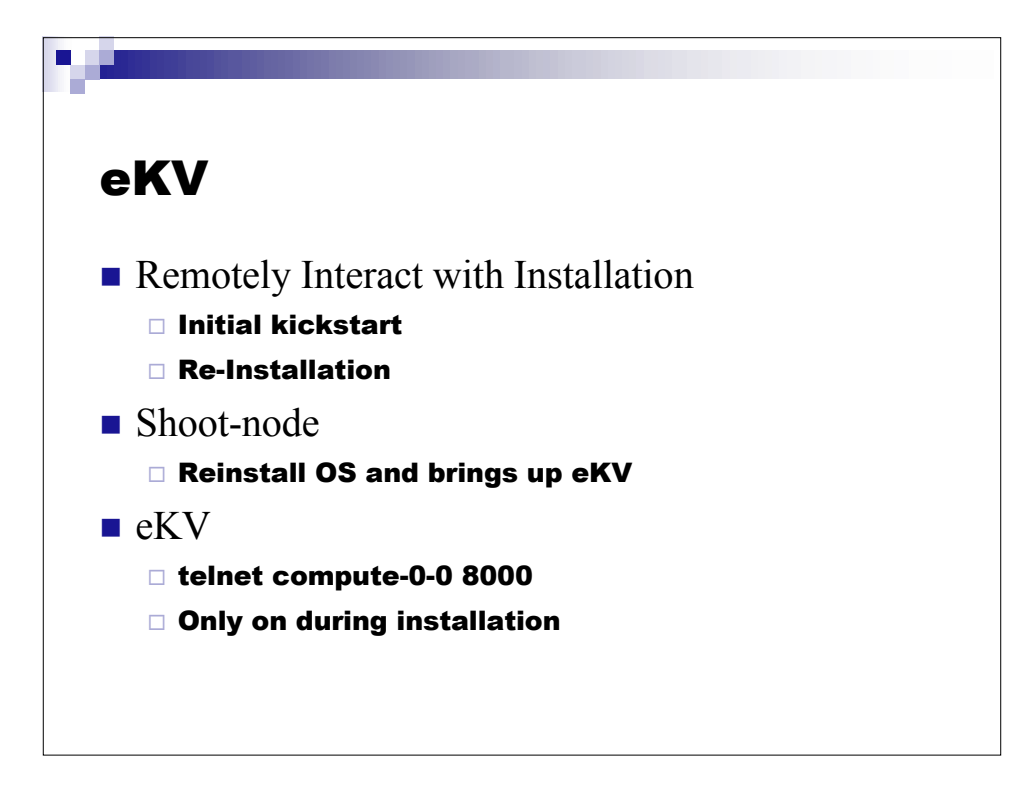

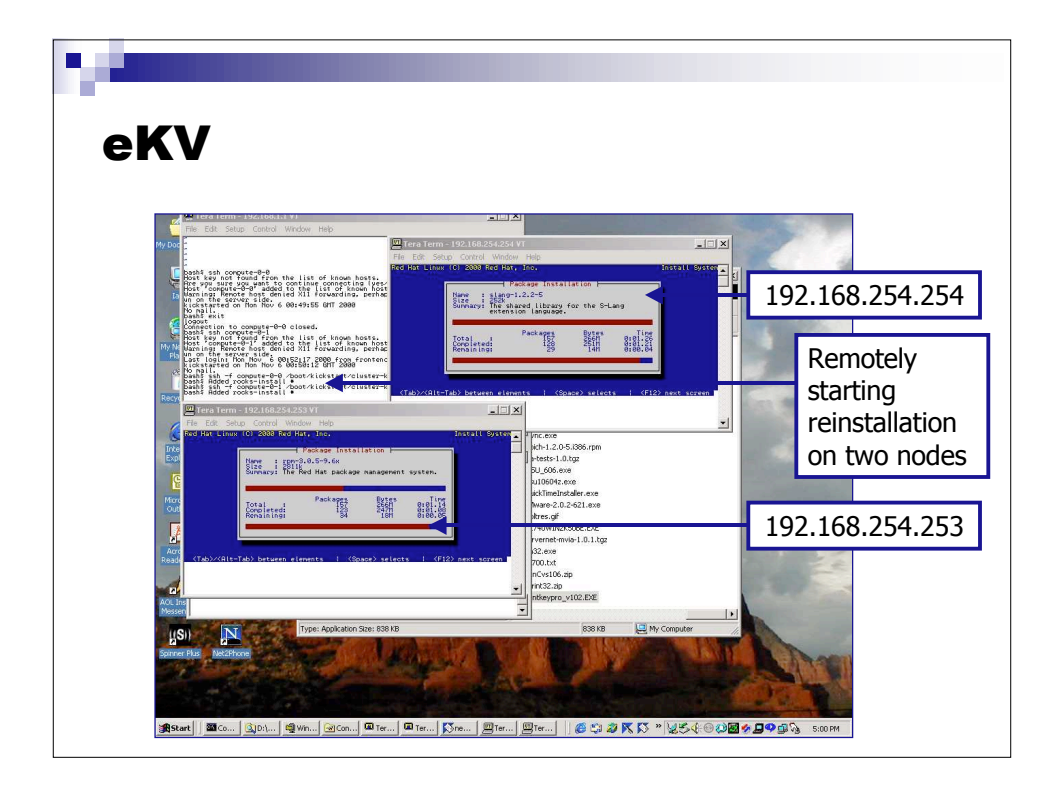

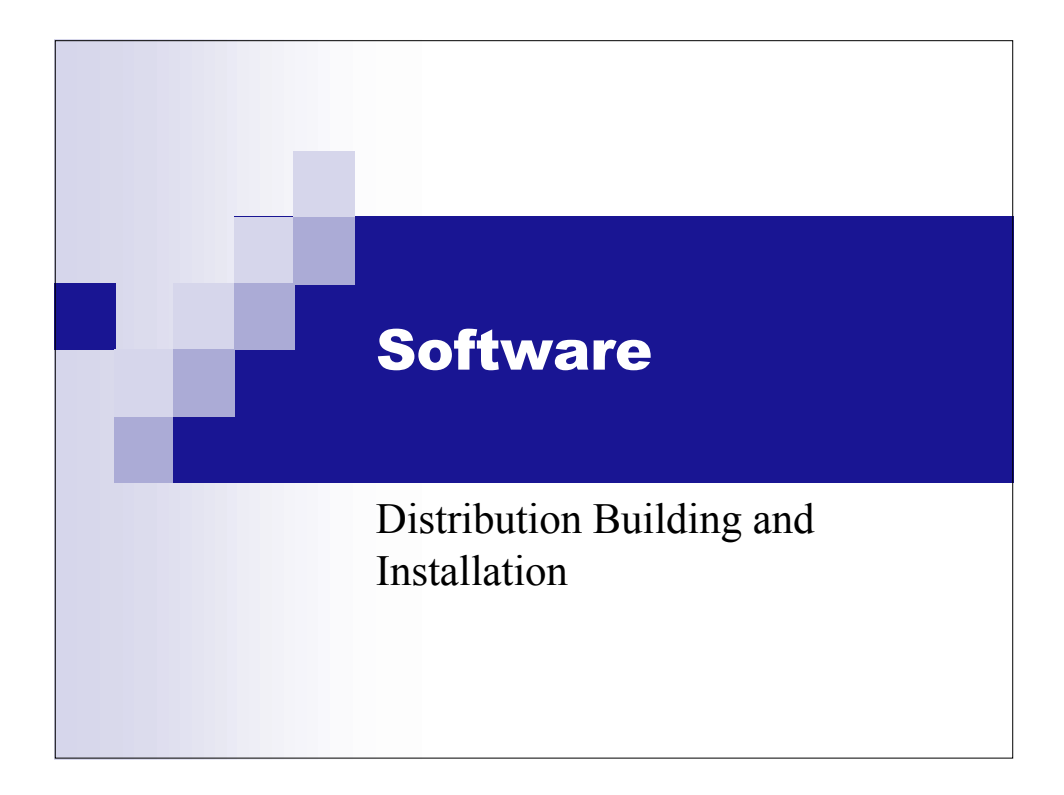

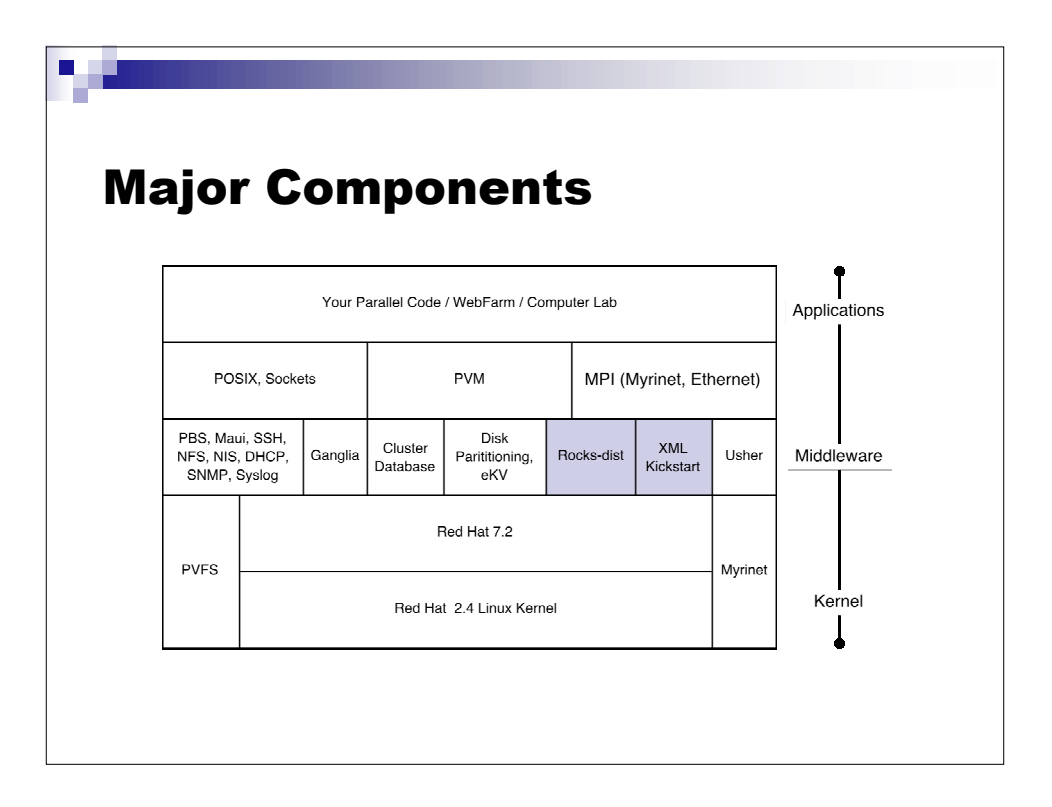

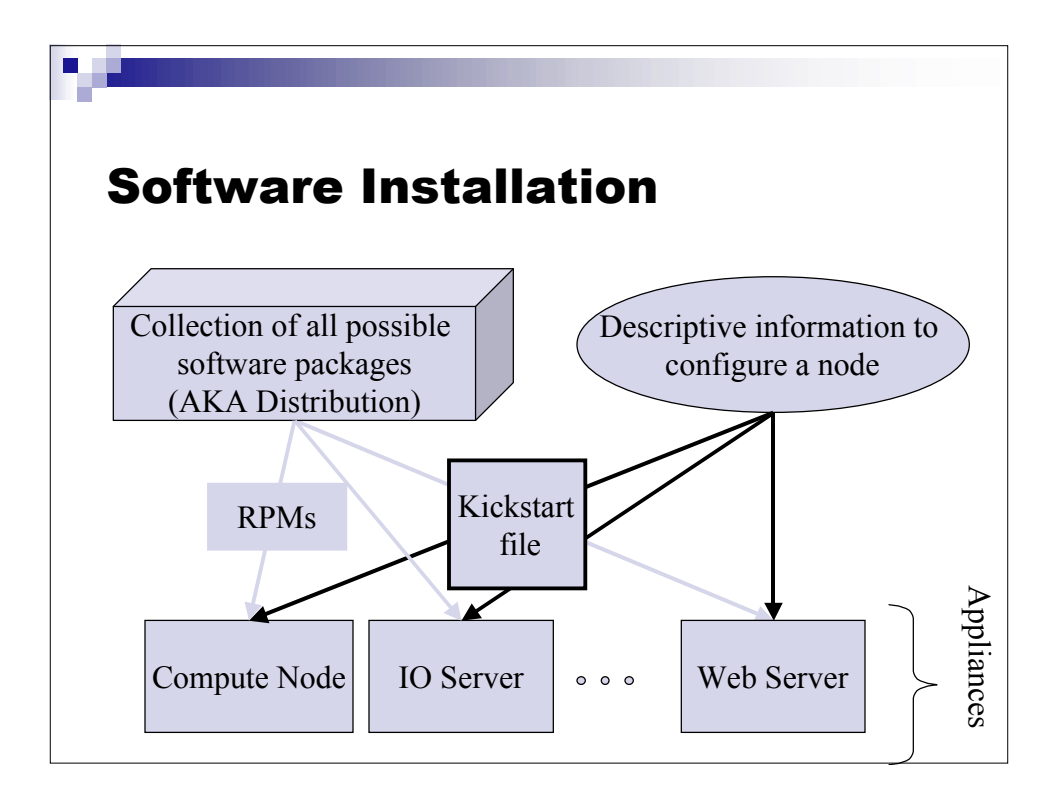

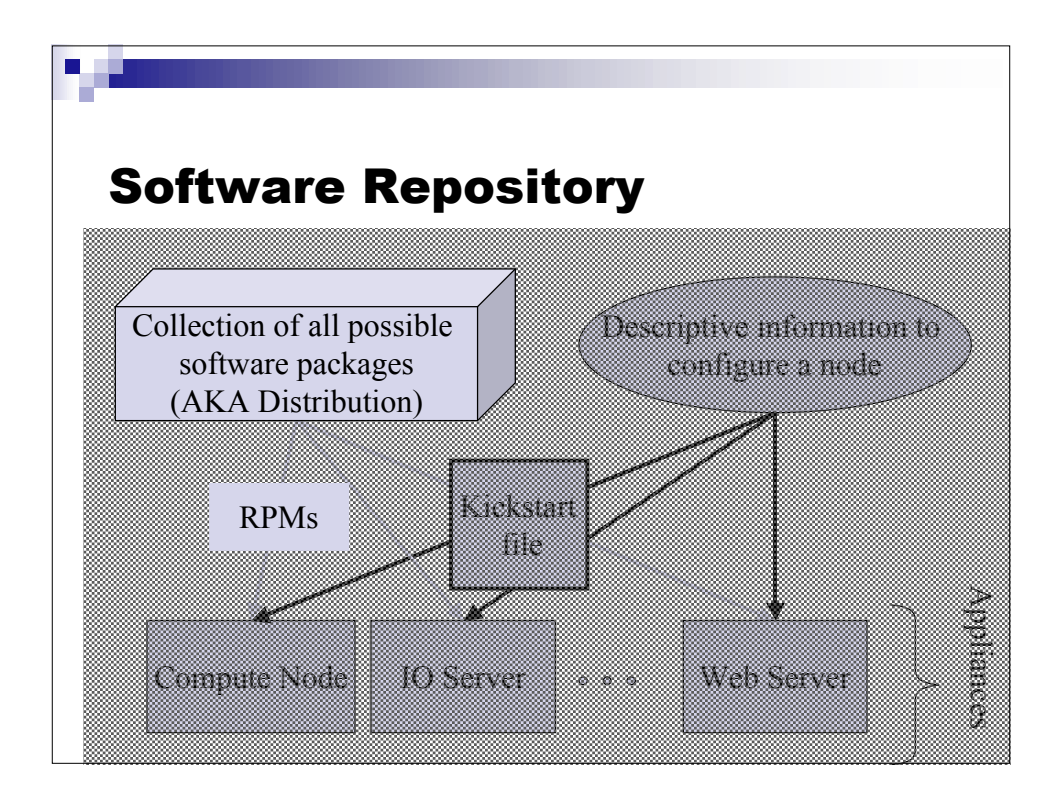

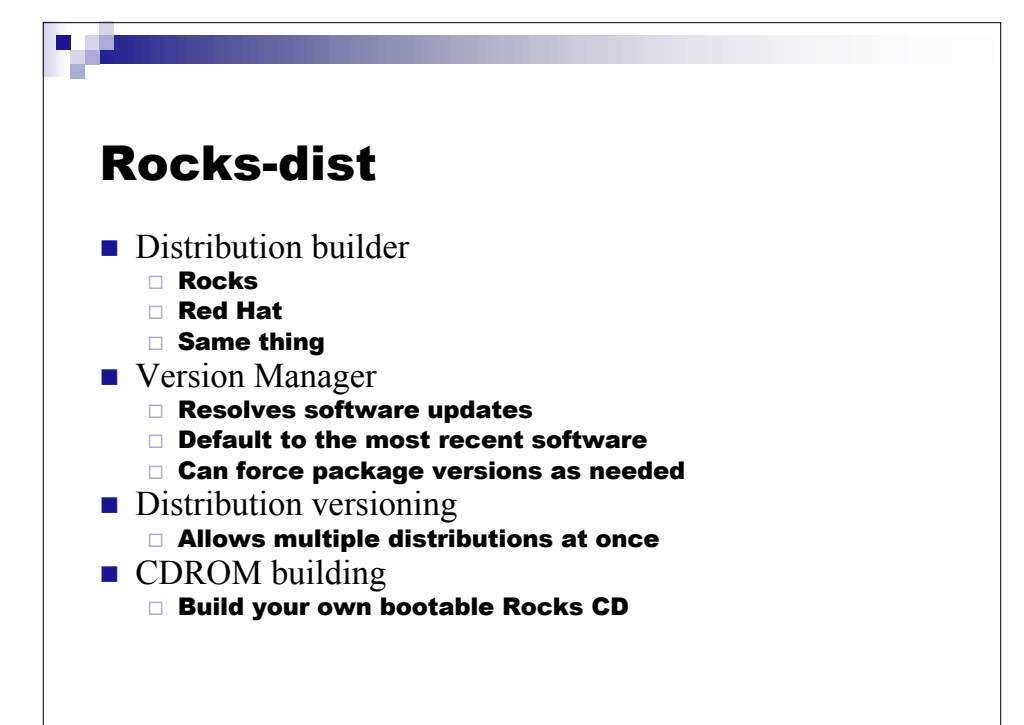

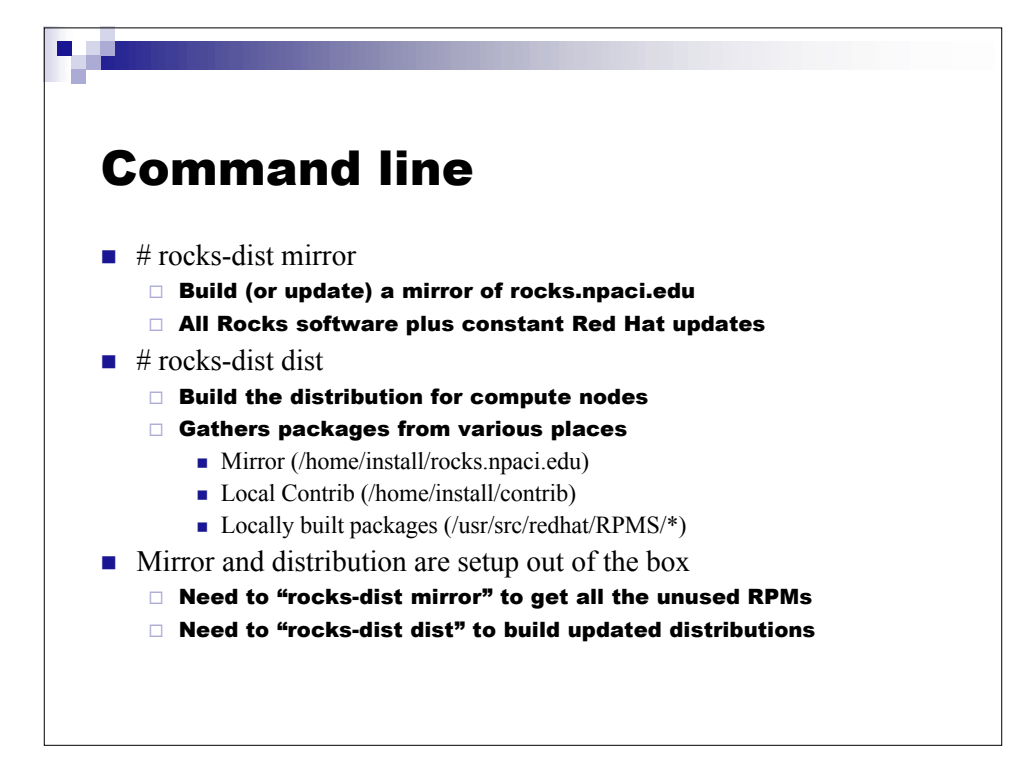

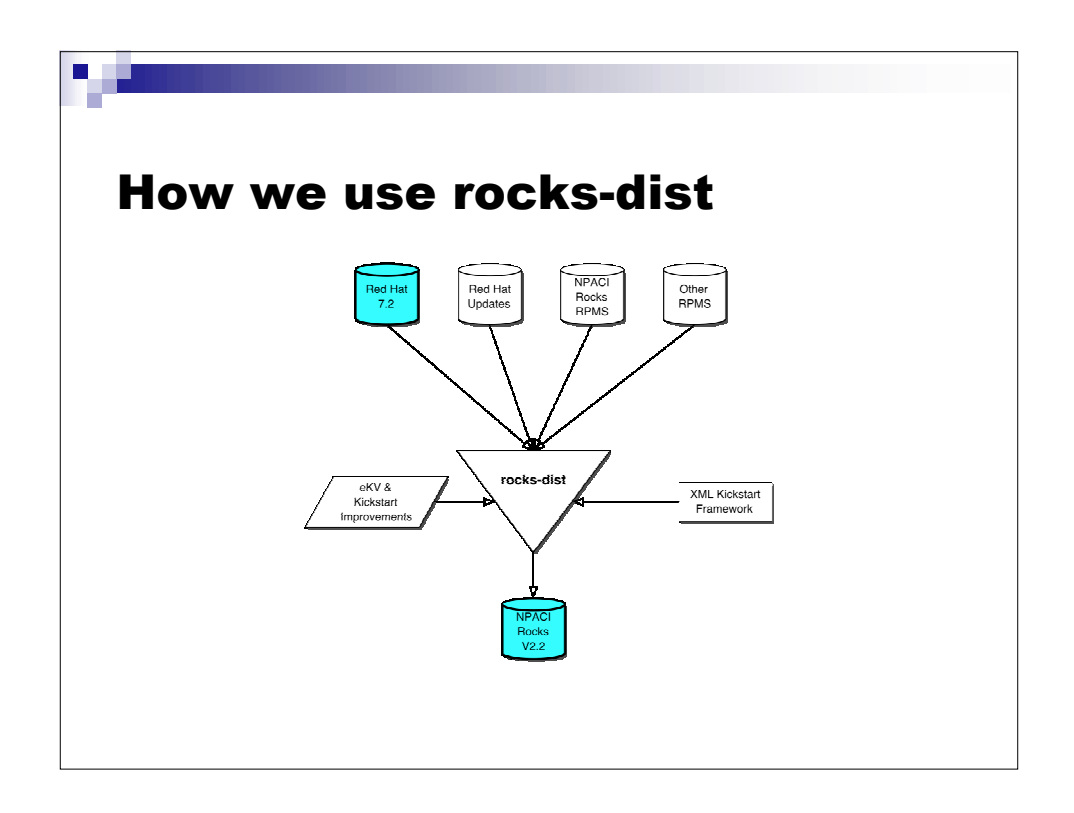

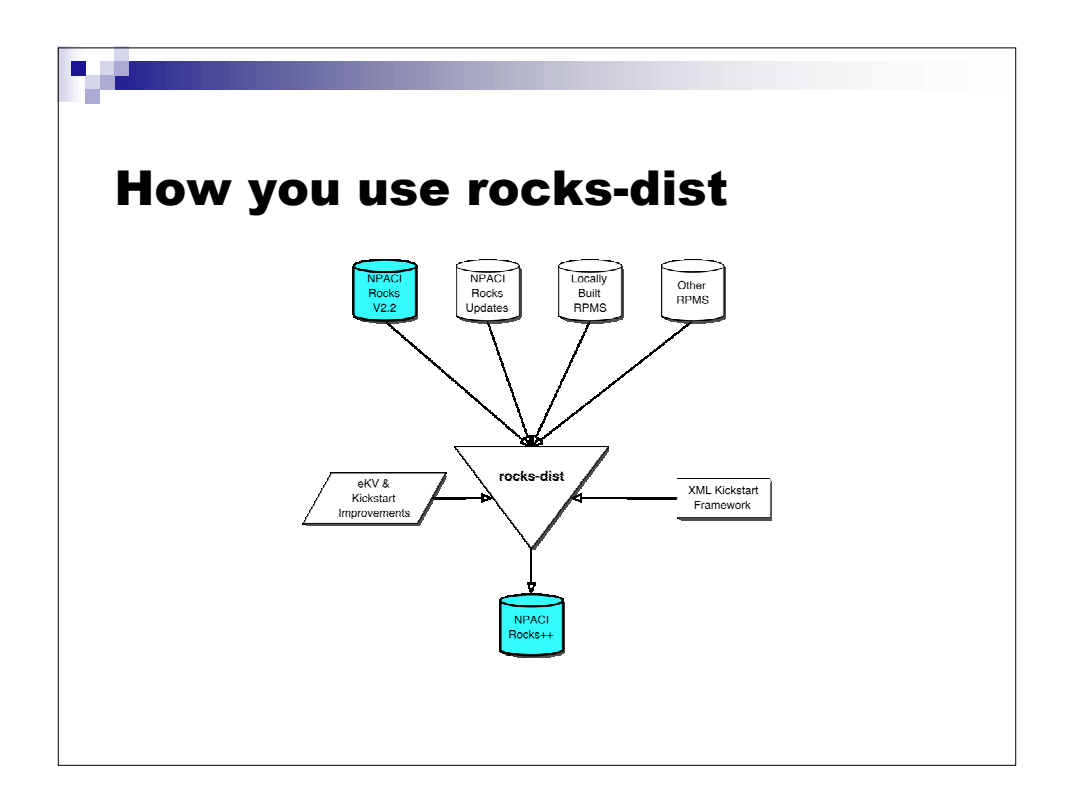

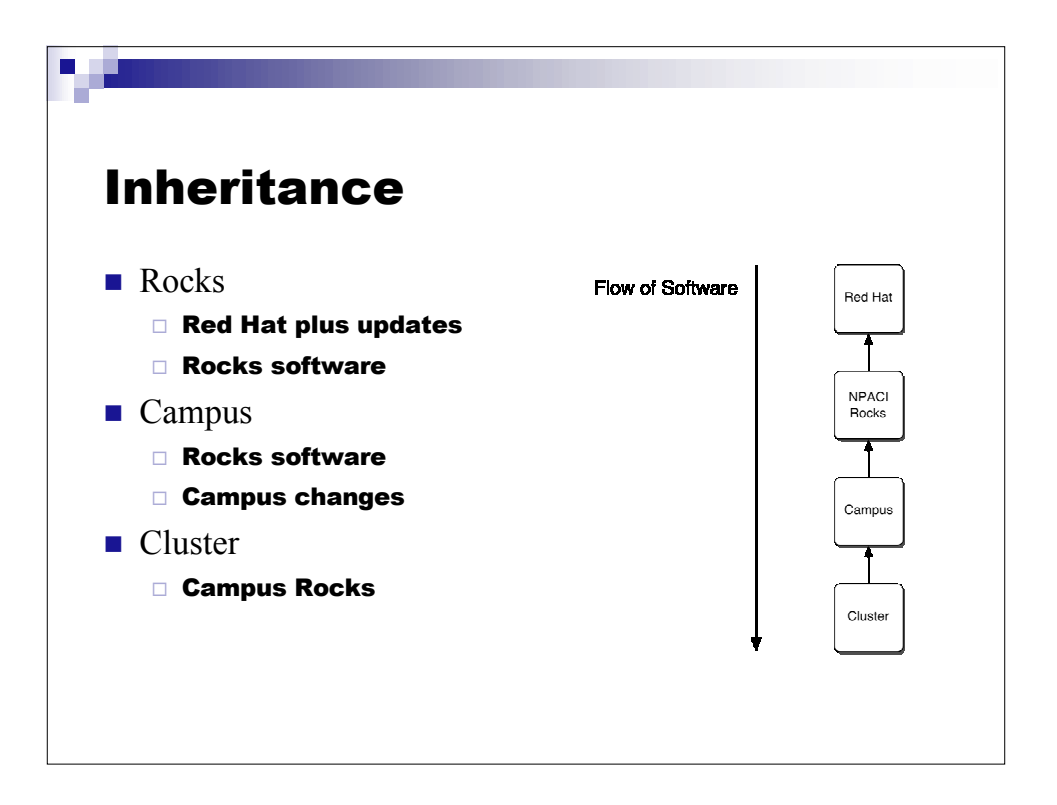

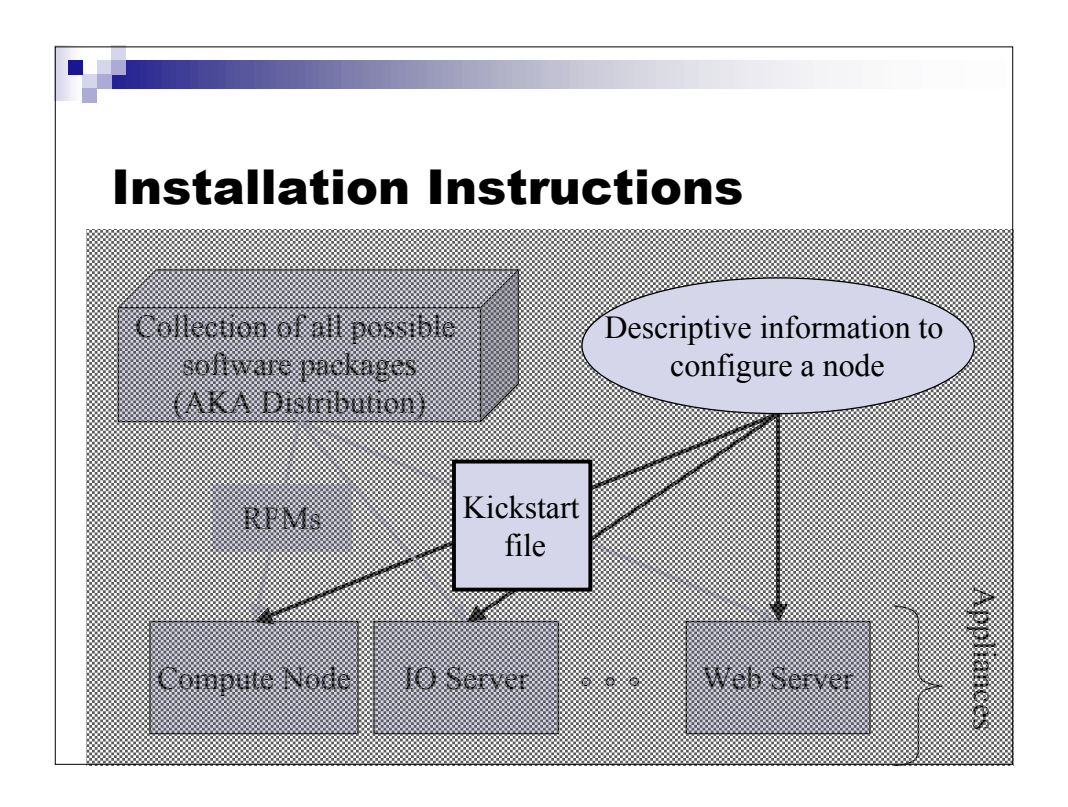

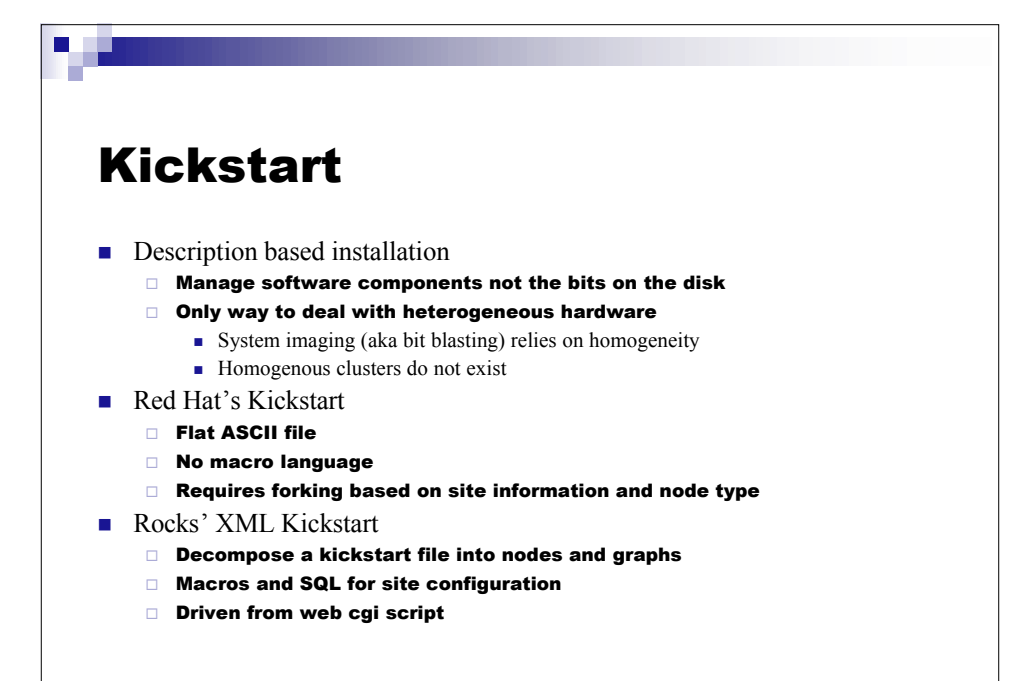

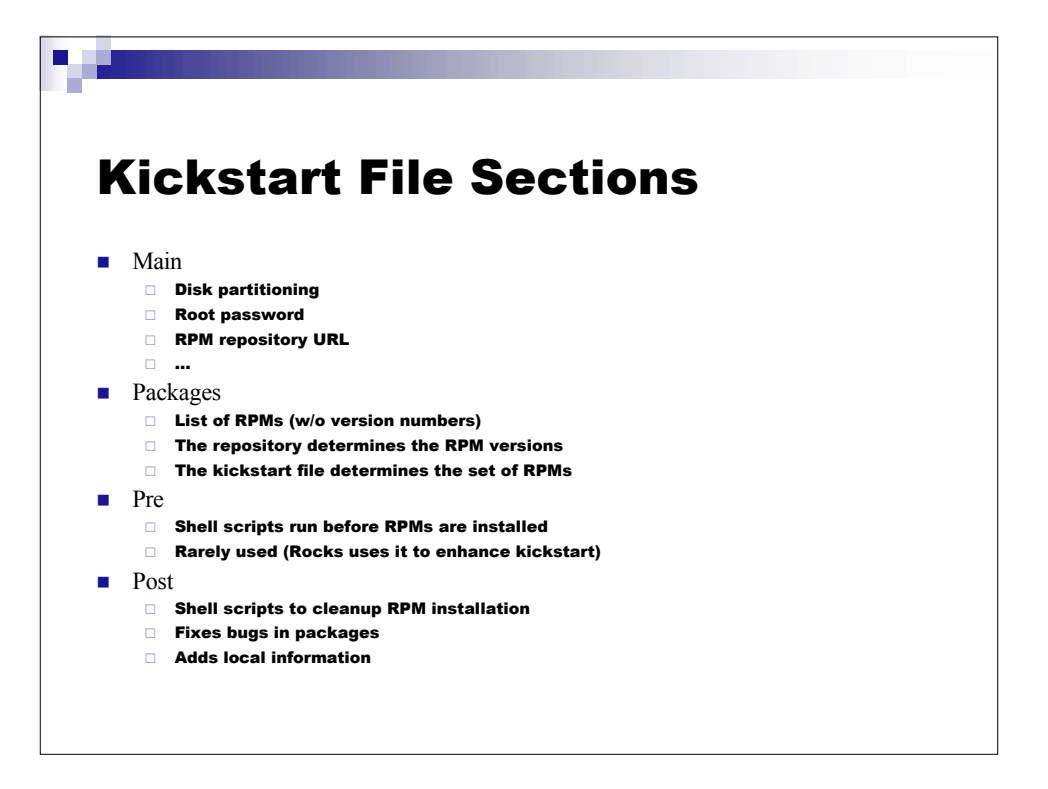

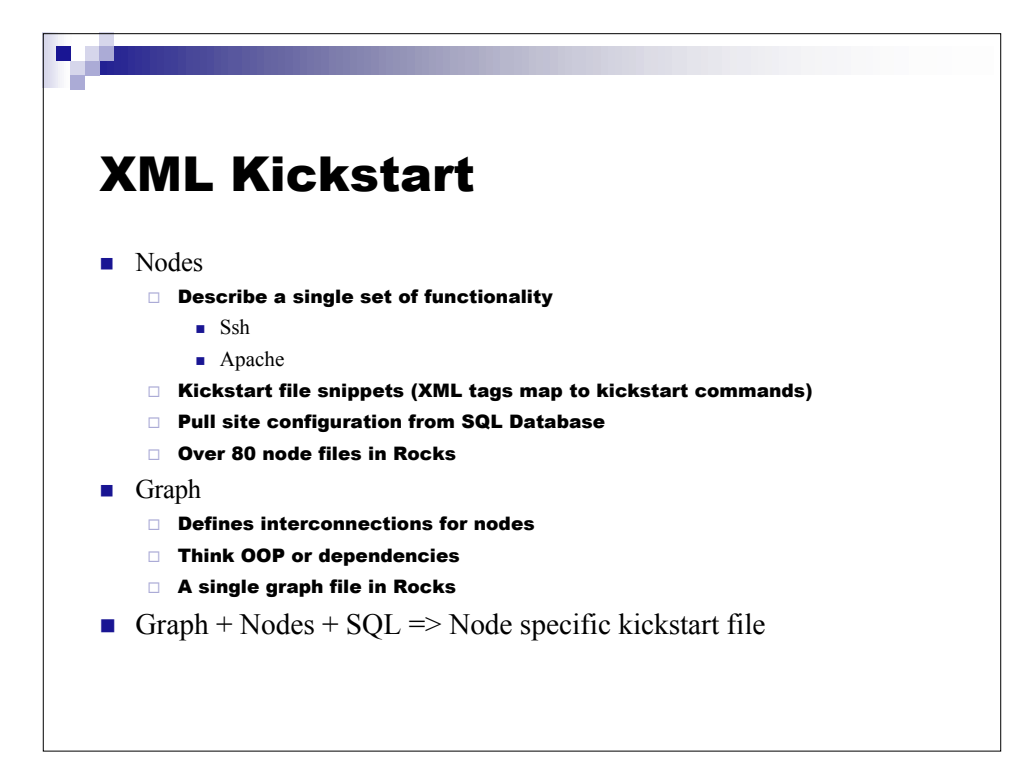

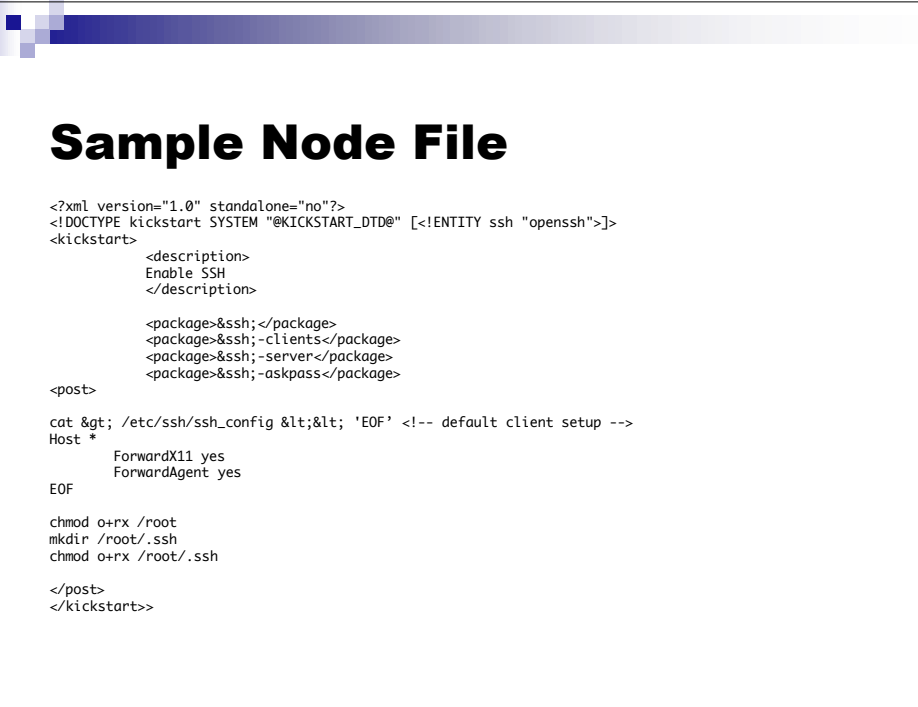

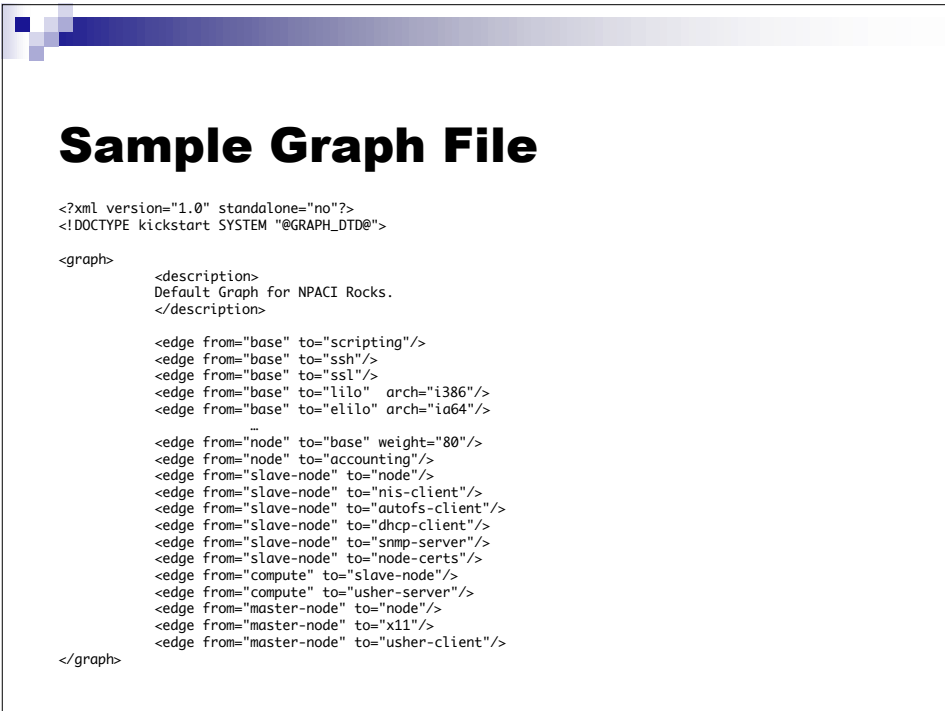

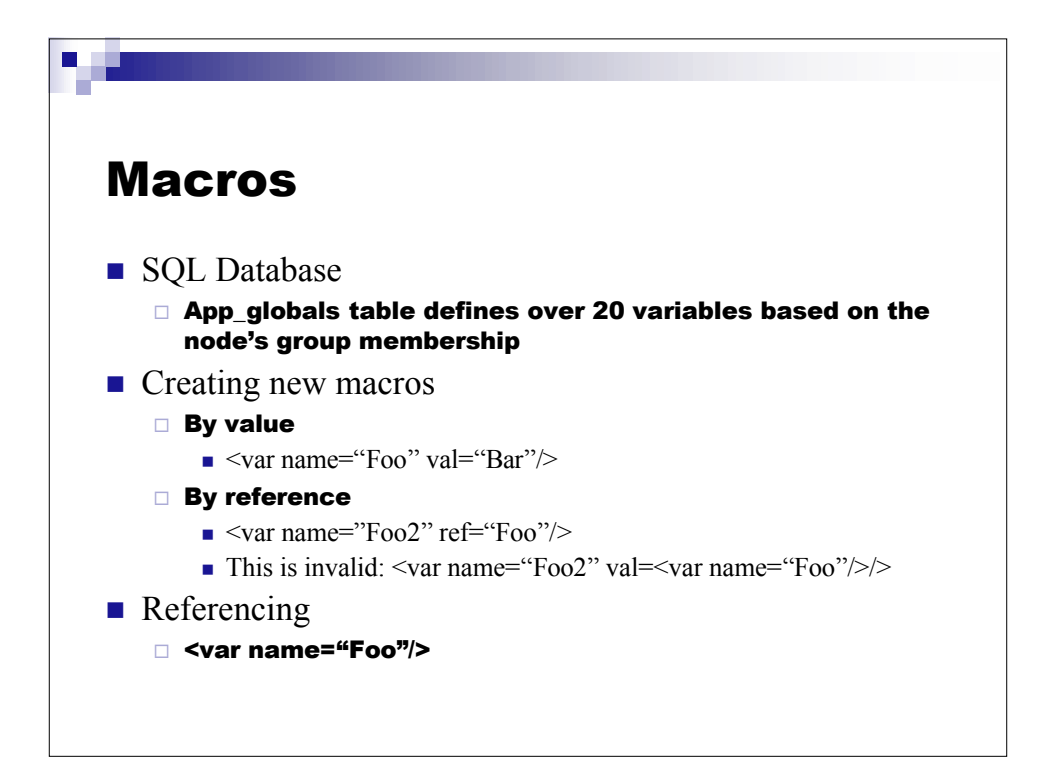

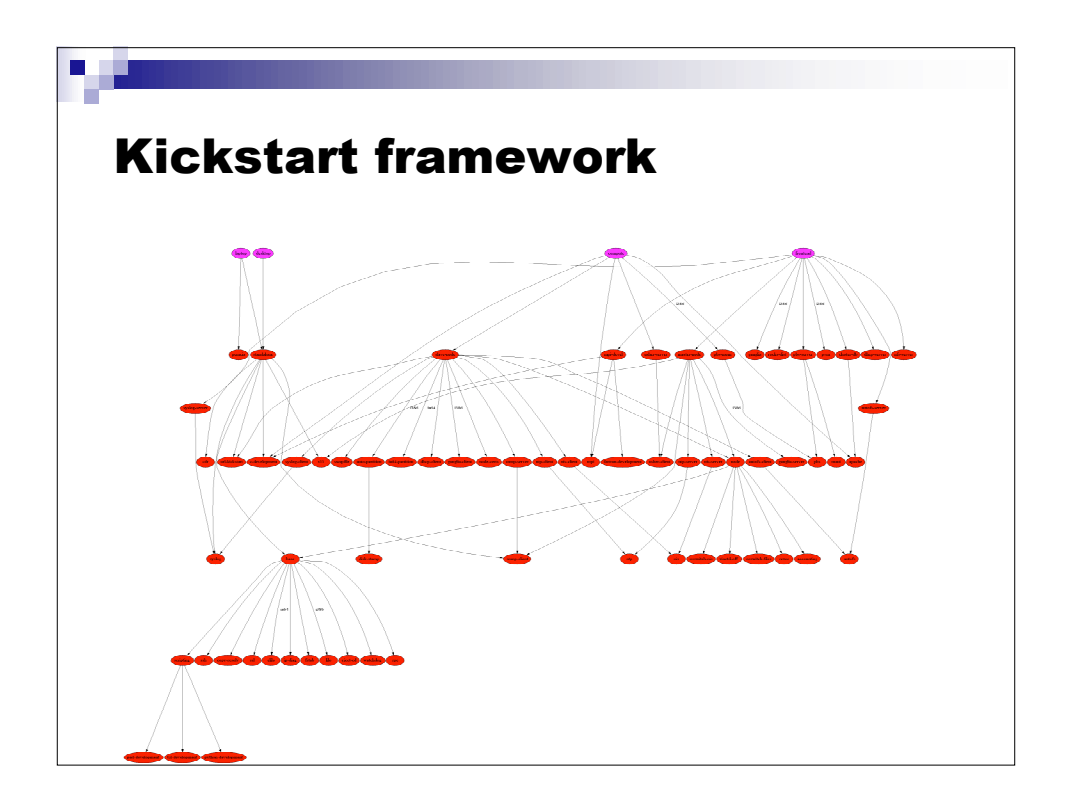

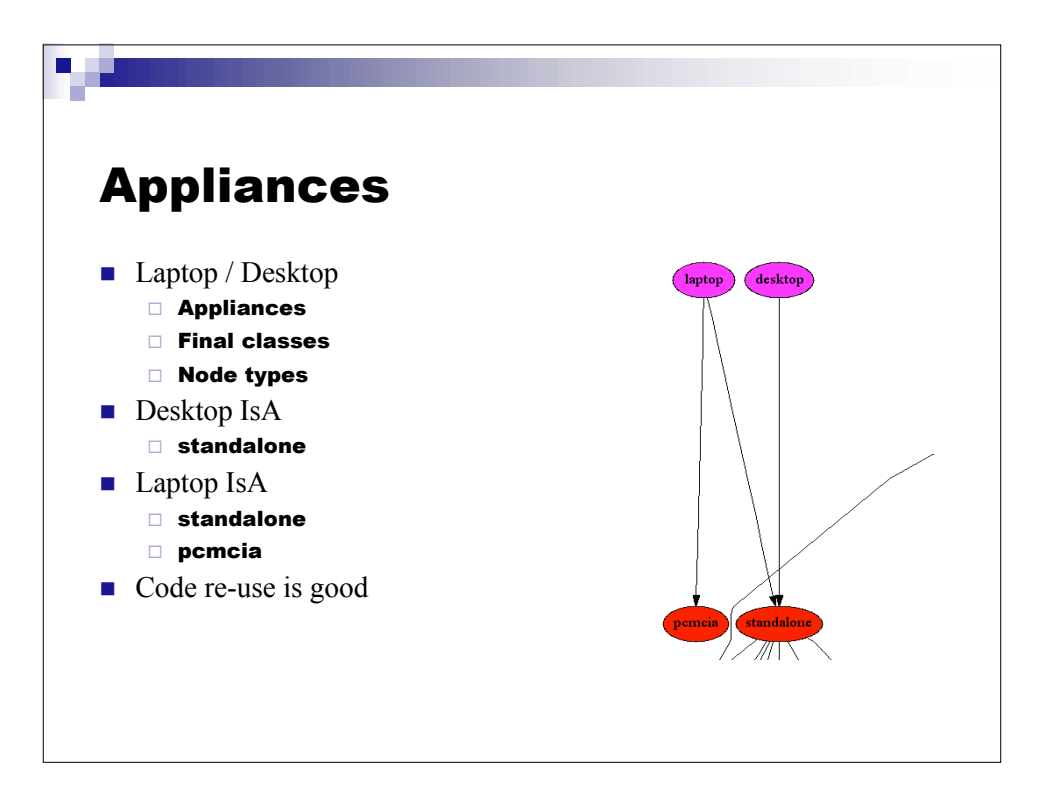

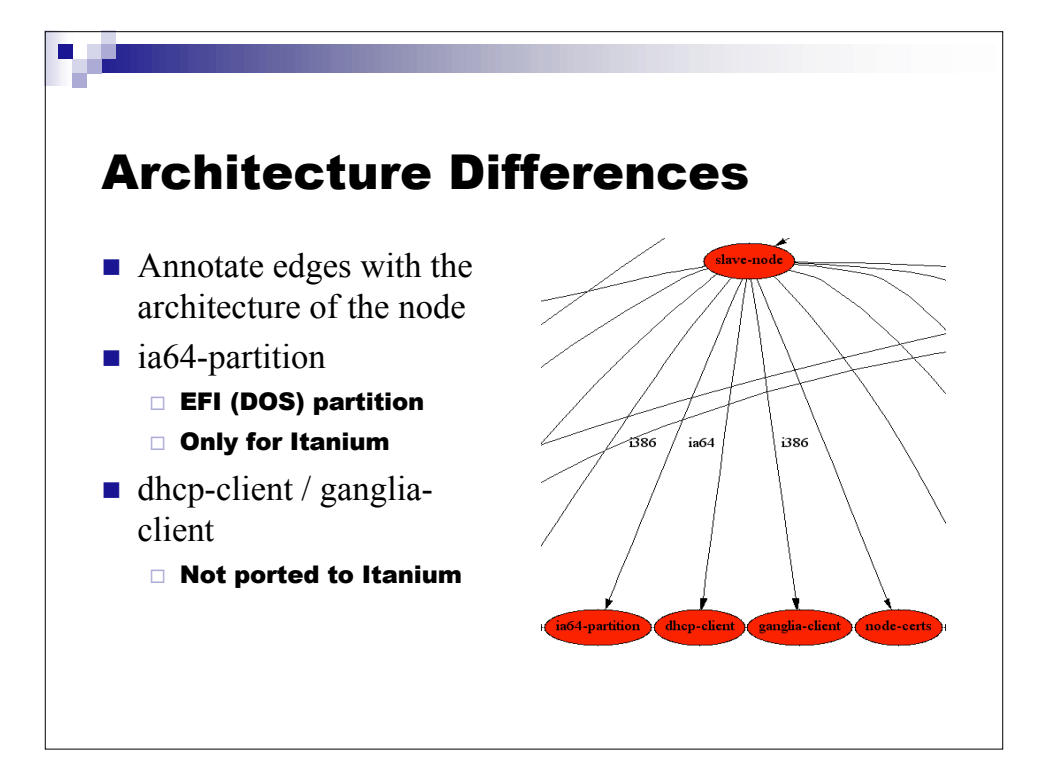

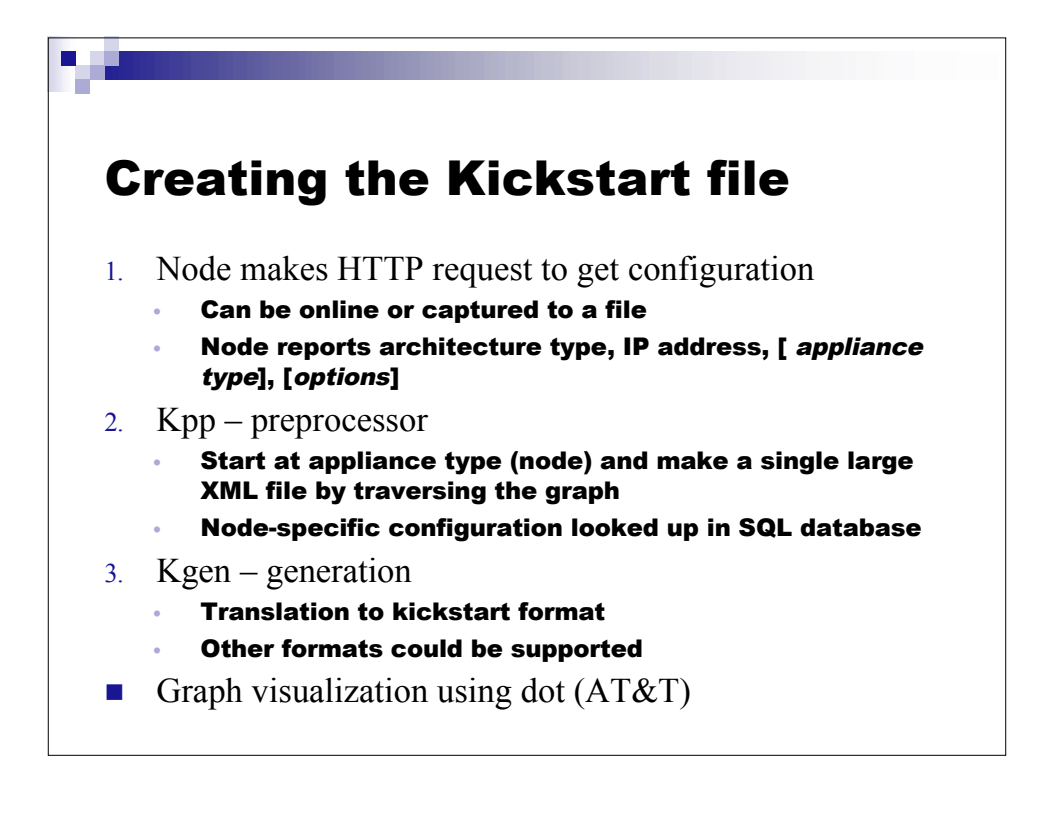

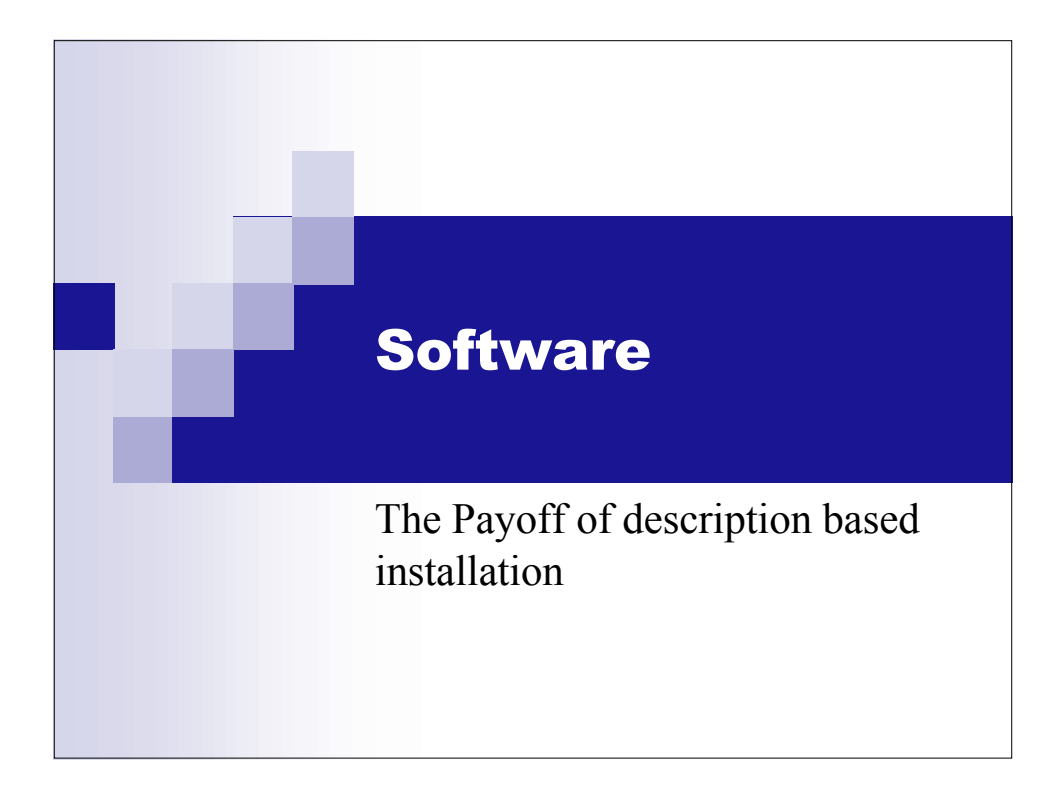

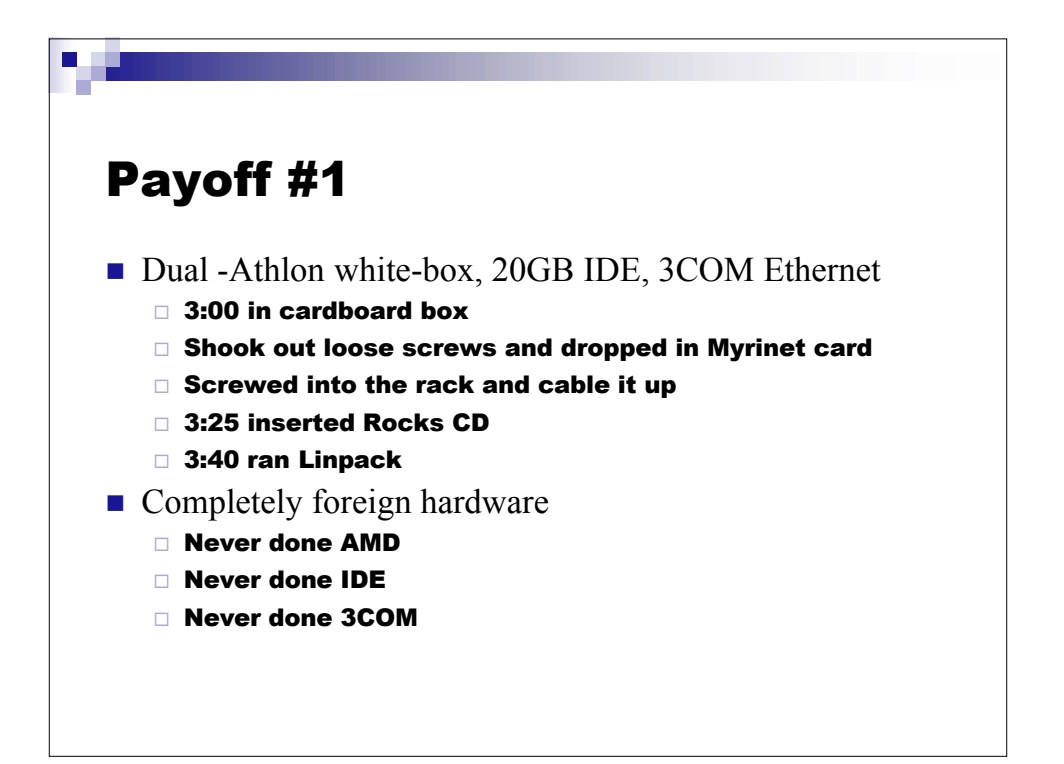

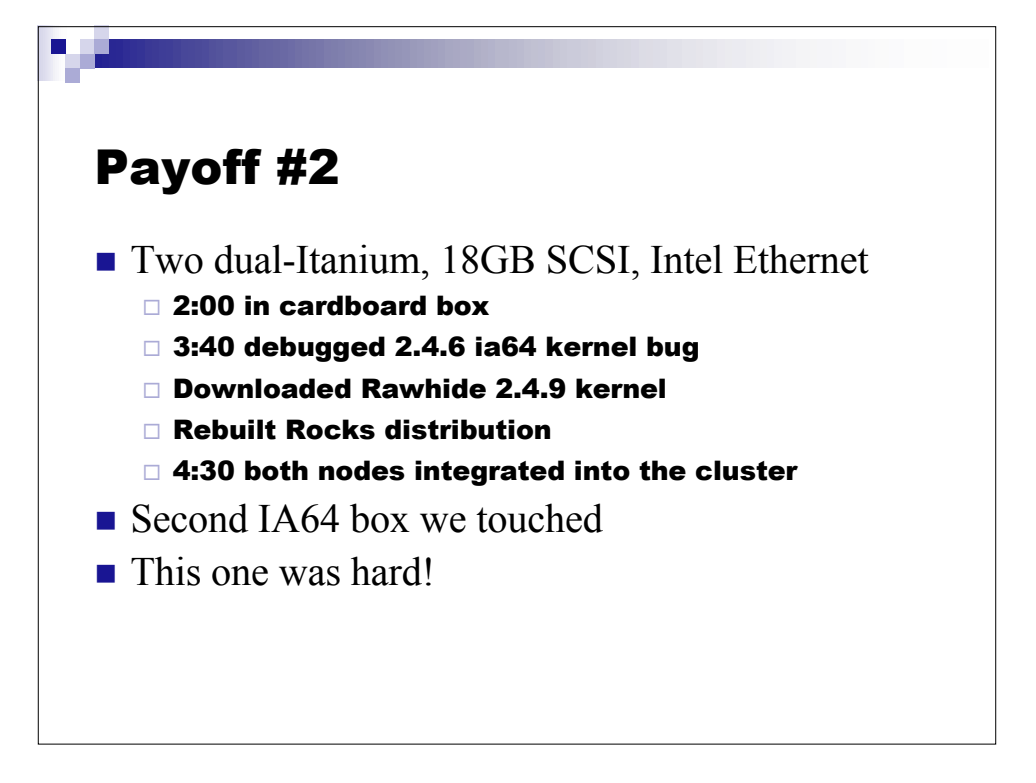

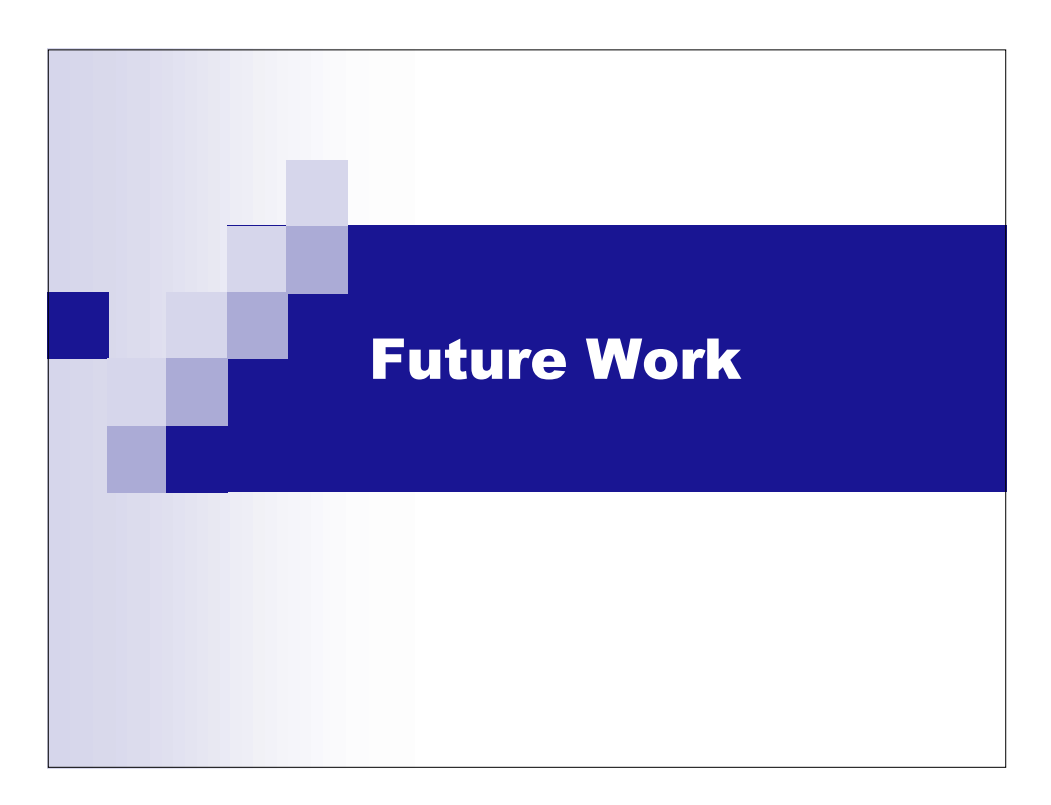

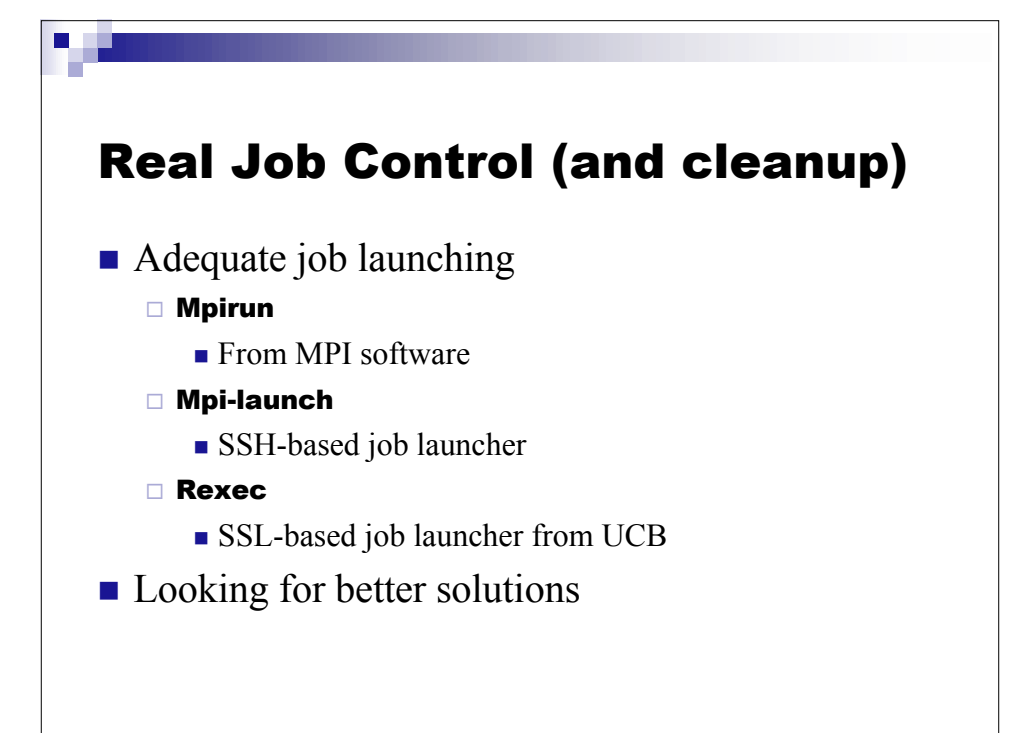

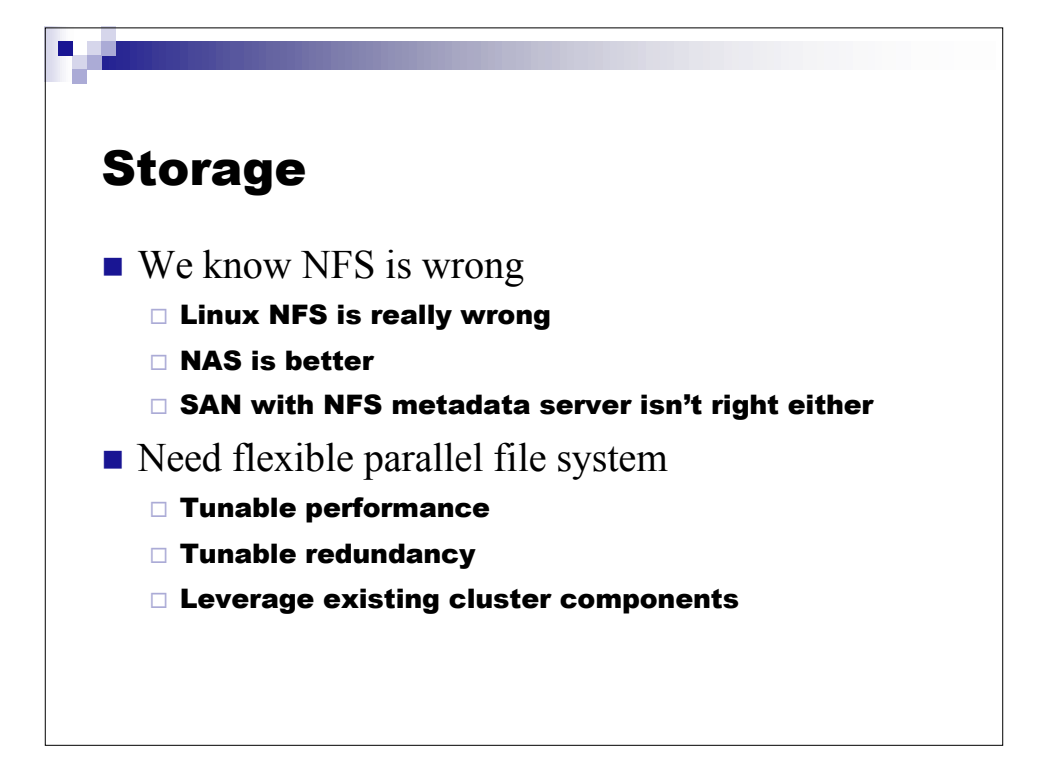

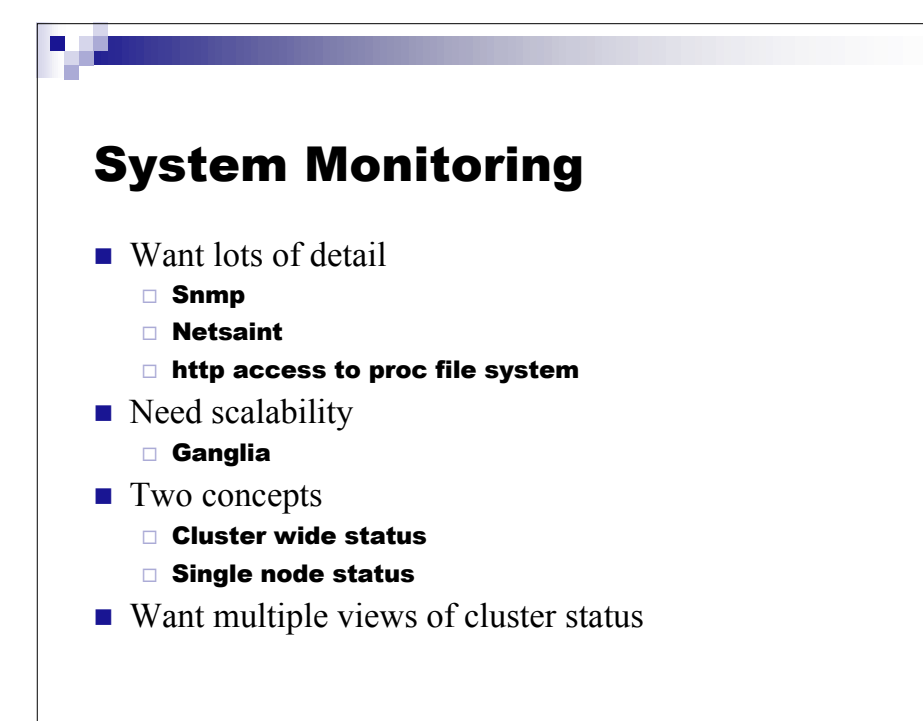

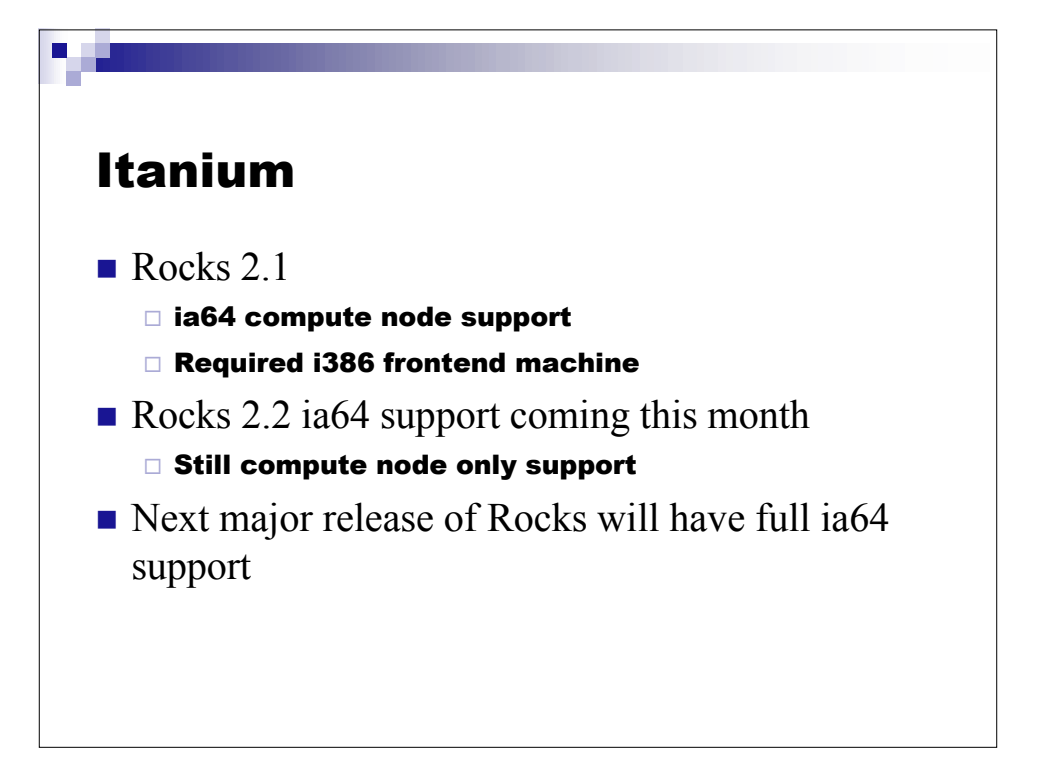

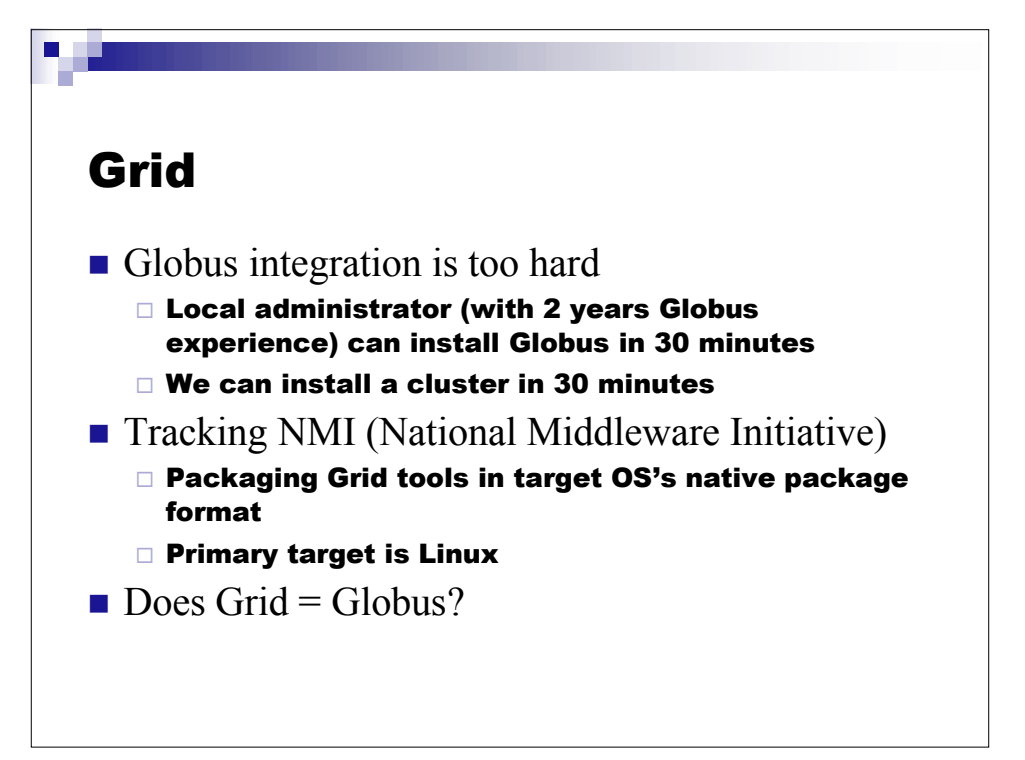

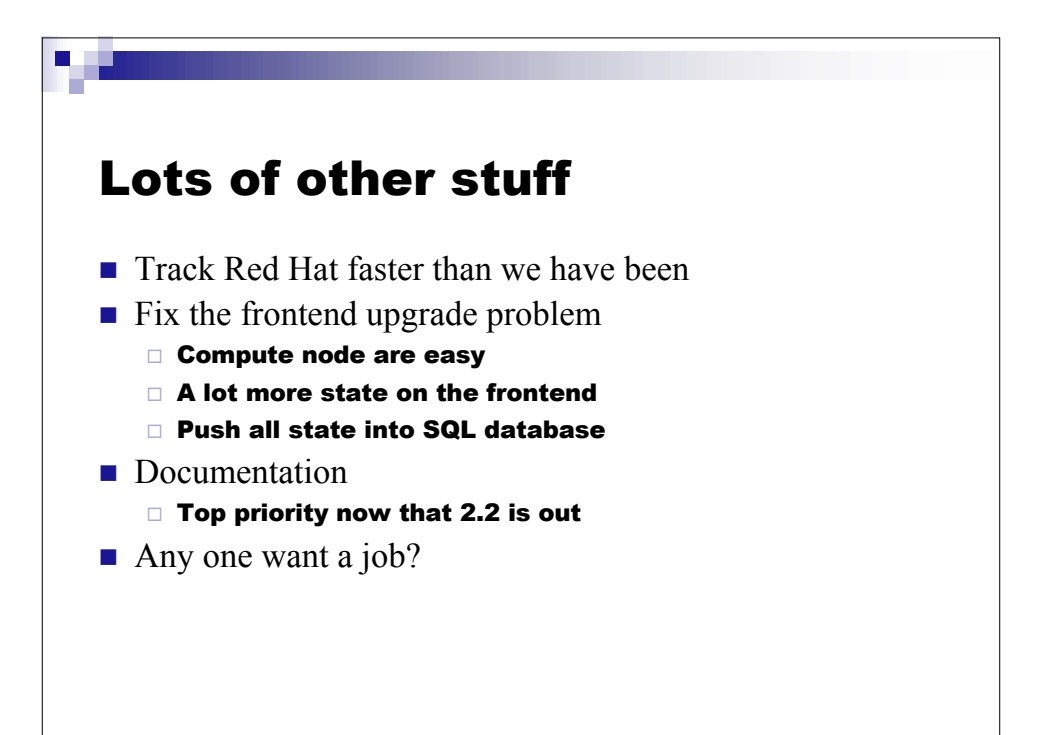

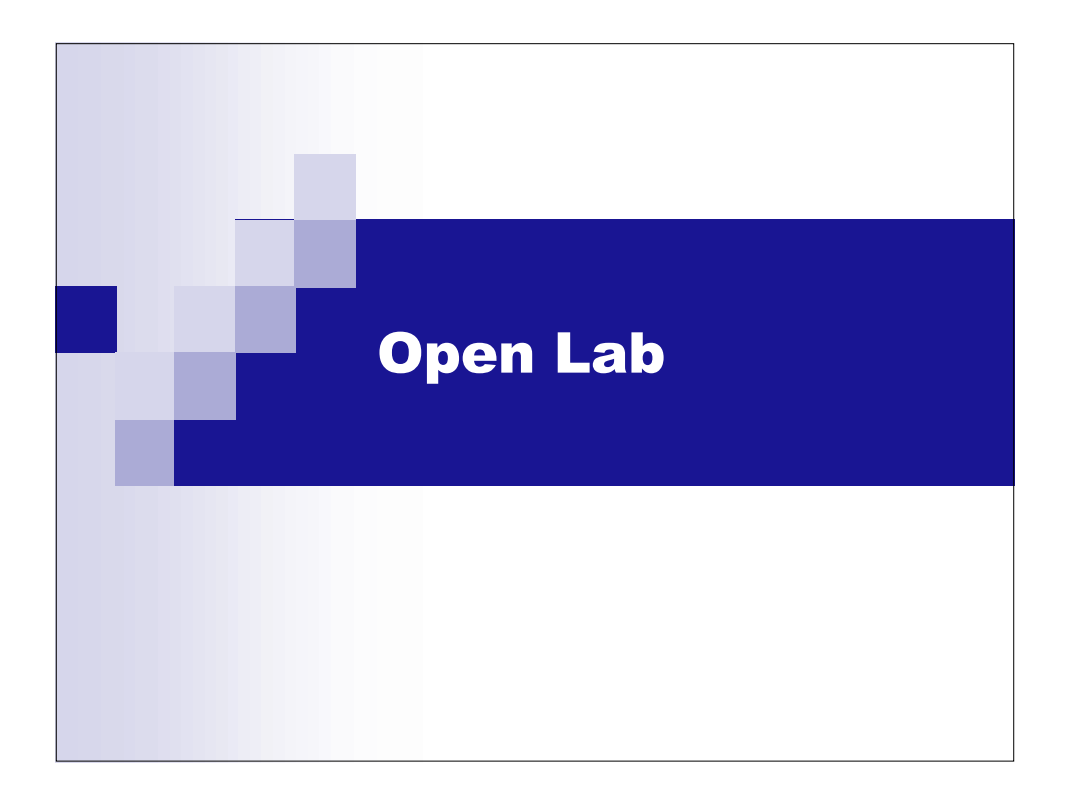

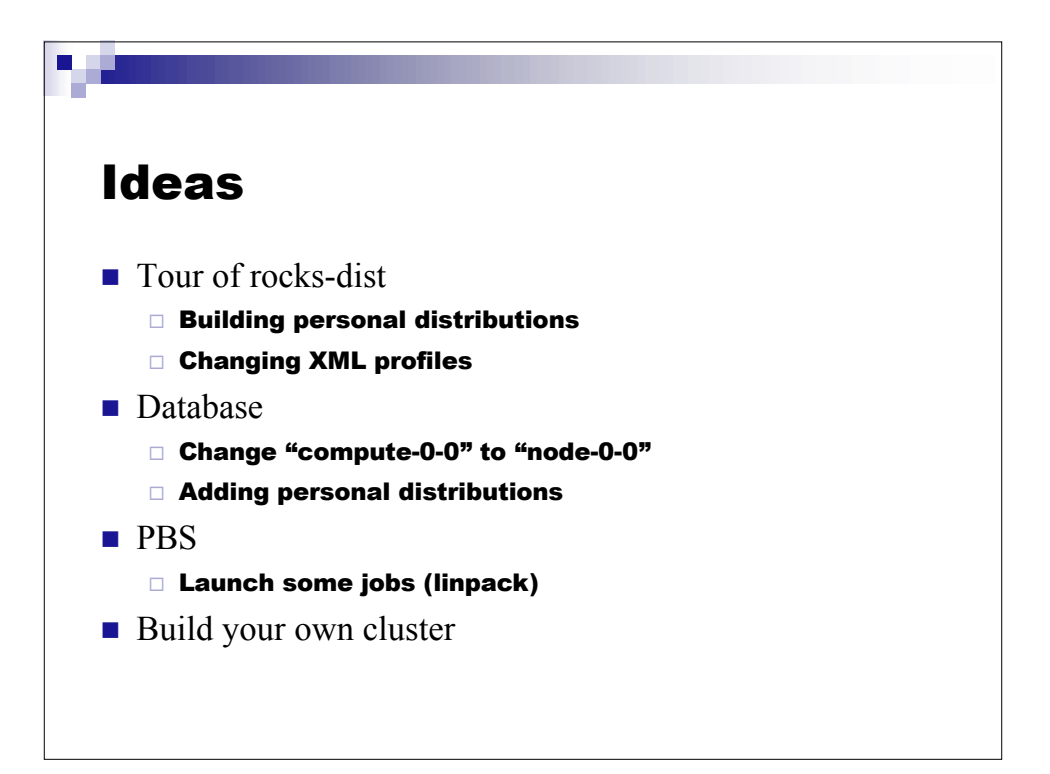

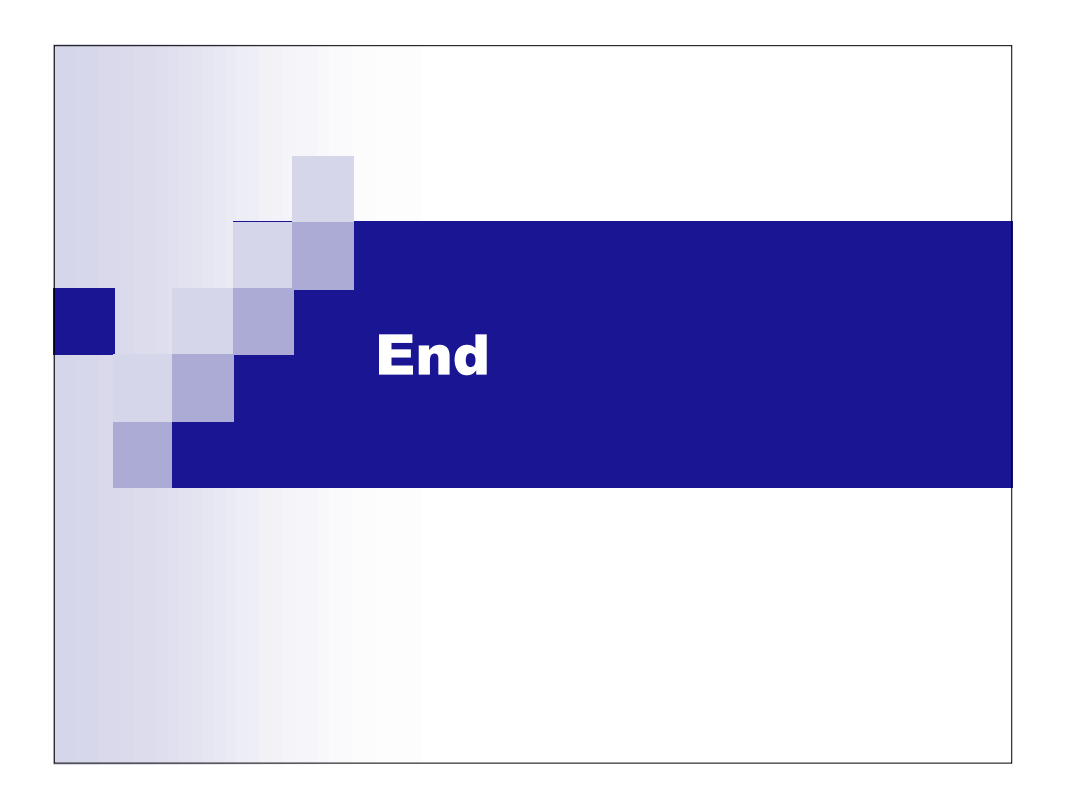